# **UNIVERSIDAD TÉCNICA DEL NORTE**

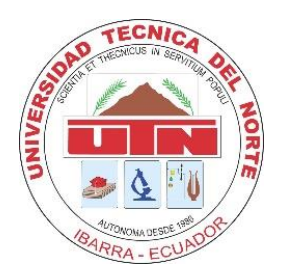

# **Facultad de Ingeniería en Ciencias Aplicadas Carrera de Ingeniería en Sistemas Computacionales**

# **DISEÑO DE UNA ARQUITECTURA INSTITUCIONAL TECNOLÓGICA BASADA EN EL ESTÁNDAR ISO/IEC/IEEE 42010 QUE PERMITA DIVERSIFICAR EL MODELO EDUCATIVO DENTRO DE LA UNIVERSIDAD TÉCNICA DEL NORTE.**

Trabajo de grado previo a la obtención del título de Ingeniero en Sistemas **Computacionales** 

Autor:

Sr. José Miguel Padilla Jaramillo

Director:

MSc. Vicente Alexander Guevara Vega

Ibarra-Ecuador Julio 2019

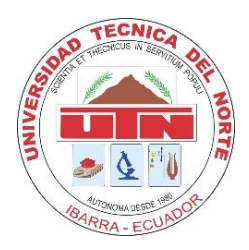

# **UNIVERSIDAD TÉCNICA DEL NORTE BIBLIOTECA UNIVERSITARIA**

# <span id="page-1-0"></span>**AUTORIZACIÓN DE USO Y PUBLICACIÓN A FAVOR DE LA UNIVERSIDAD TÉCNICA DEL NORTE**

# **1. IDENTIFICACIÓN DE LA OBRA**

 En cumplimiento del Art. 144 de la Ley de Educación Superior, hago la entrega del presente trabajo a la Universidad Técnica del Norte para que sea publicado en el Repositorio Digital Institucional, para lo cual pongo a disposición la siguiente información

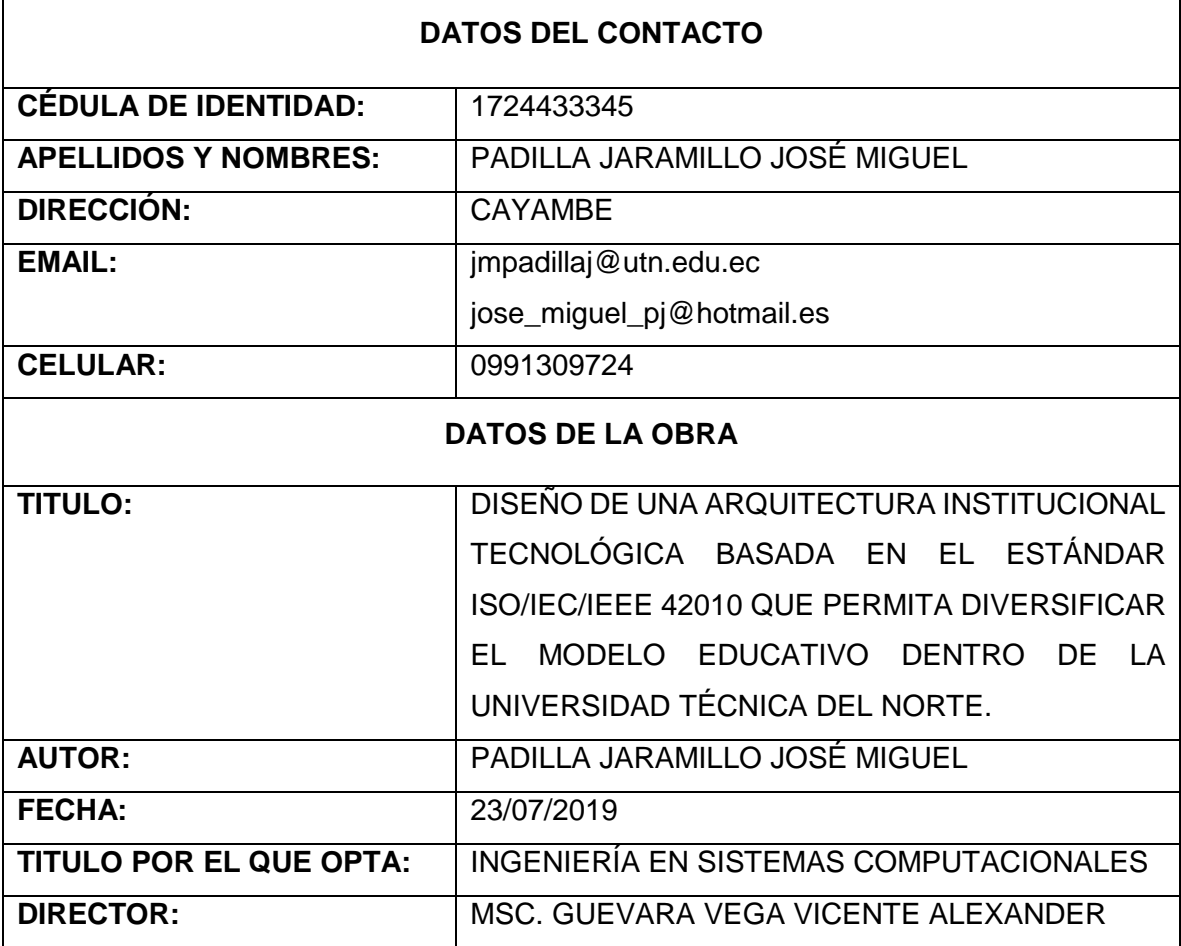

### **2. CONSTANCIAS**

El autor manifiesta que la obra objeto de la presente autorización es original y se la desarrolló, sin violar derechos de autor de terceros, por lo tanto, la obra es original y que es el titular de los derechos patrimoniales, por lo que asume la responsabilidad sobre el contenido de la misma y saldrá en defensa de la Universidad en caso de reclamación por parte de terceros.

Ibarra, a los 23 días del mes de julio del 2019.

**EL AUTOR:** 

**JOSÉ MIGUEL PADILLA JARAMILLO** C.I. 1724433345

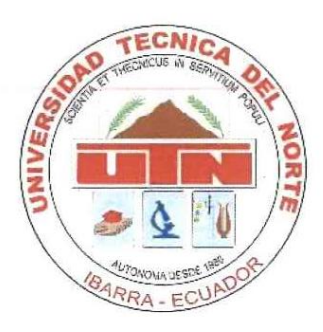

# UNIVERSIDAD TÉCNICA DEL NORTE **FACULTAD DE INGENIERÍA EN CIENCIAS APLICADAS**

Ibarra, 23 de julio del 2019

# **CERTIFICACIÓN DIRECTOR DE TESIS**

En mi calidad de tutor del Trabajo de Grado presentado por el egresado JOSÉ MIGUEL PADILLA JARAMILLO para optar por el Título de Ingeniería en Sistemas Computacionales cuyo tema es: DISEÑO DE UNA ARQUITECTURA INSTITUCIONAL TECNOLÓGICA BASADA EN EL ESTÁNDAR ISO/IEC/IEEE 42010 QUE PERMITA DIVERSIFICAR EL MODELO EDUCATIVO DENTRO DE LA UNIVERSIDAD TÉCNICA DEL NORTE. Considero que el presente trabajo reúne los requisitos y méritos suficientes para ser sometido a la presentación pública y evaluación por parte del tribunal examinador que se designe.

En la ciudad de Ibarra, a los 23 días del mes de Julio del 2019.

Ing. Alexander Guevara. Msc.

<span id="page-3-0"></span>**DIRECTOR** 

# DIRECTOR DEL PROYECTO NANOMOOC DE LA UNIVERSIDAD TÉCNICA DEL NORTE

### **CERTIFICA**

QUE: El señor JOSÉ MIGUEL PADILLA JARAMILLO con cédula de identidad 1724433345 estudiante de la Facultad de Ingeniería en Ciencias Aplicadas - de la Carrera de Ingeniería en Sistemas Computacionales, ha desarrollado con los requerimientos entregados del Proyecto Plataforma Tecnológica de NanoMOOC de la UTN, el Proyecto de Tesis "DISEÑO DE UNA ARQUITECTURA INSTITUCIONAL TECNOLÓGICA BASADA EN EL ESTÁNDAR ISO/IEC/IEEE 42010 QUE PERMITA DIVERSIFICAR EL MODELO EDUCATIVO DENTRO DE LA UNIVERSIDAD TÉCNICA DEL NORTE."

QUE: El trabajo de investigación fue entregado al proyecto: Plataforma Tecnológica de NanoMOOC de la UTN el 3 de julio del 2019.

Es todo cuanto puedo certificar, facultando a la interesada hacer uso de este certificado como estime conveniente, excepto para trámites judiciales.

Ibarra, 3 de julio del 2019

Atentamente,

Ing. Alexander Guevara. Msc. **DIRECTOR** 

# **AUTORÍA**

Yo, JOSÉ MIGUEL PADILLA JARAMILLO, portador de la cédula de ciudadanía número 1724433345, declaro bajo juramento que el trabajo aquí descrito es de mi autoría, DISEÑO DE UNA ARQUITECTURA INSTITUCIONAL TECNOLÓGICA BASADA EN EL ESTÁNDAR ISO/IEC/IEEE 42010 QUE PERMITA DIVERSIFICAR EL MODELO EDUCATIVO DENTRO DE LA UNIVERSIDAD TÉCNICA DEL NORTE, que no ha sido previamente presentada para ningún grado, ni calificación profesional, y que se han respetado las diferentes fuentes y referencias.

<span id="page-5-0"></span>JOSÉ MIGUEL PADILLA JARAMILLO C.I. 1724433345

## **Dedicatoria**

<span id="page-6-0"></span> A mi Dios por ser esa luz que guía mi camino día a día, porque sin su infinito amor, protección y todas sus bendiciones, hoy no sería nada.

 A mi primer amor, mi madre por ser mi ángel protector desde que llegue al mundo, porque nunca se dejó vencer de los obstáculos que se le presento en la vida y con su esfuerzo y perseverancia logro brindarme el regalo más preciado "la educación".

 A "Mi dulce niña de ojitos bellos", por ser esa luz que ilumina mi vida día a día, desde que llegó a mi vida, con quien comparto los más bellos momentos, quien llena mi vida de mucho amor y alegría.

 Al amor de mi vida "Matías", quien llegó a mi vida para hacerla aún más bella y llenarme de más fortaleza para no rendirme ante las adversidades.

 A mis hermanos con quien crecí y vivo los mejores momentos, quienes están conmigo en los momentos buenos y malos.

 A todos mis sobrinos quienes con sus locuras y ocurrencias alegran mi vida día a día.

José Miguel Padilla Jaramillo

#### **Agradecimientos**

<span id="page-7-0"></span> Primeramente, quiero dar las gracias a mi Dios por bendecirme día a día con la salud, sabiduría, fortaleza y perseverancia bendiciones con los cuales he logrado conseguir varias de mis metas planteadas, GRACIAS mi Dios por tu infinito amor.

 Gracias a mis padres por darme la dicha de estar presente en esta vida por cuidarme y educare desde mi niñez hasta hoy que me he formado como adulto profesional con los principios y valores que han sembrado en mí, gracias por el apoyo y amor incondicional que me brindan día tras día sin importar las circunstancias buenas y malas que se presenten.

 Gracias a mi "Mi dulce niña de ojitos bellos", quien llego a mi vida en el momento más indicado y logro levantarme y sacarme de los días de oscuridad y soledad en los que me encontraba, gracias por ese gran apoyo y amor incondicional que me bridas a diario, gracias por ser mi mejor amiga y confidente y por ser la esposa más maravillosa del mundo.

 Gracias a mi Director de Trabajo de Grado, al MSc. Alexander Guevara, quien con sus conocimientos me ayudó a conseguir todas las metas planteadas dentro del proyecto, agradecerle además por todo el apoyo y la amistad brindada.

 Gracias a todos los ingenieros quienes fueron mis mentores durante toda mi vida universitaria, los mismo que, con sus conocimientos y saberes forjaron en mi un profesional ético, con principios y valores.

José Miguel Padilla Jaramillo

viii

# **Tabla de Contenido**

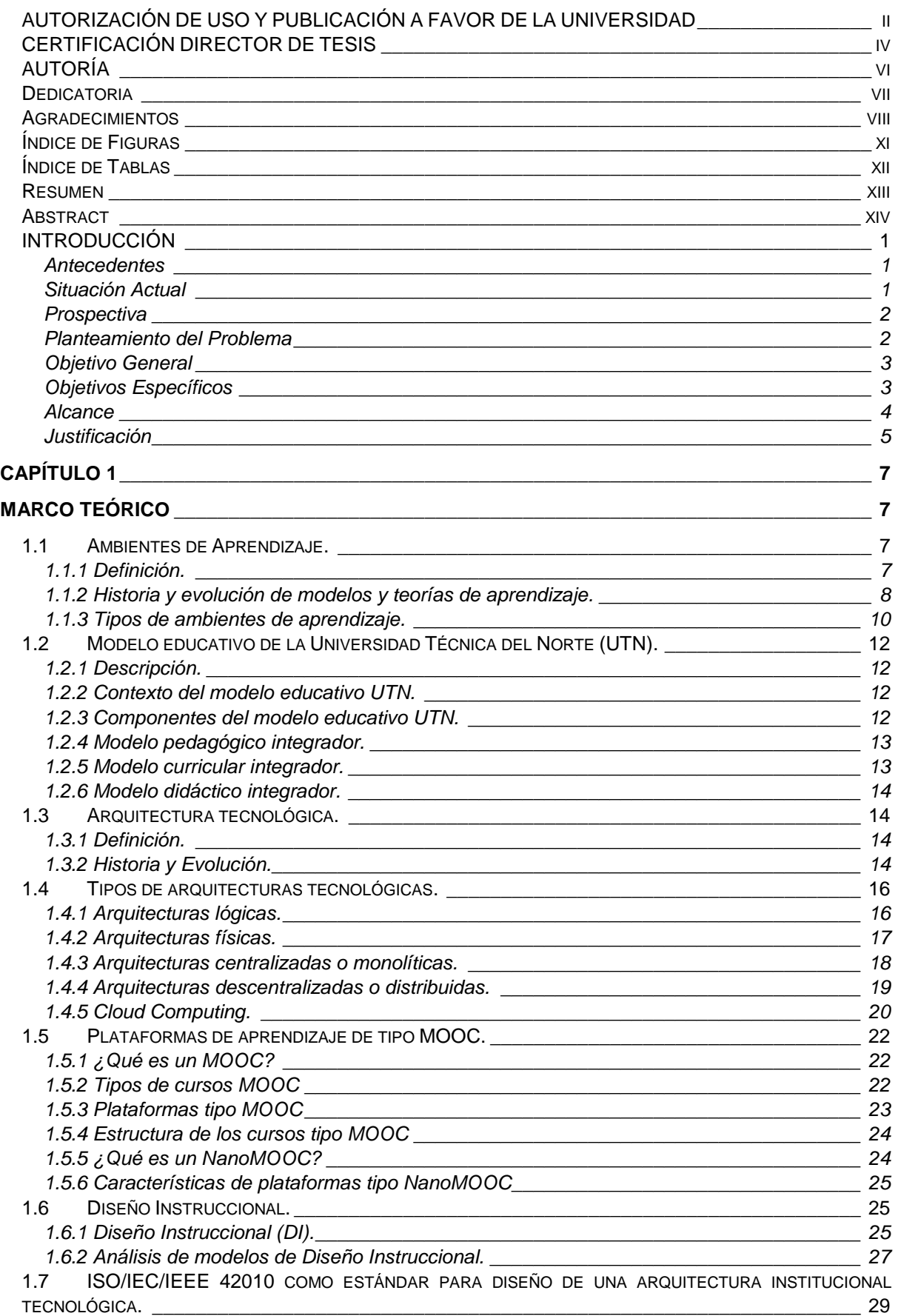

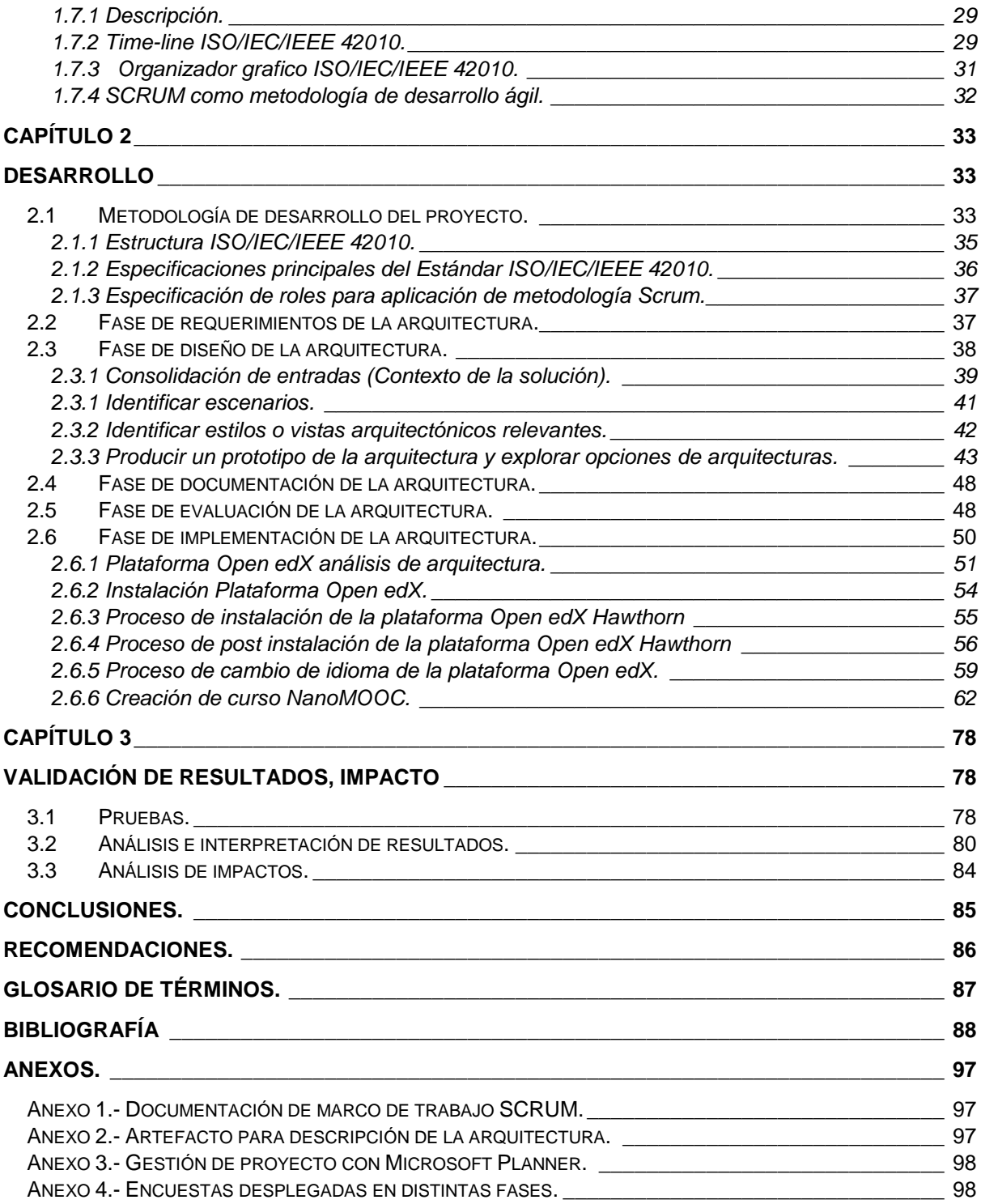

# **Índice de Figuras**

<span id="page-10-0"></span>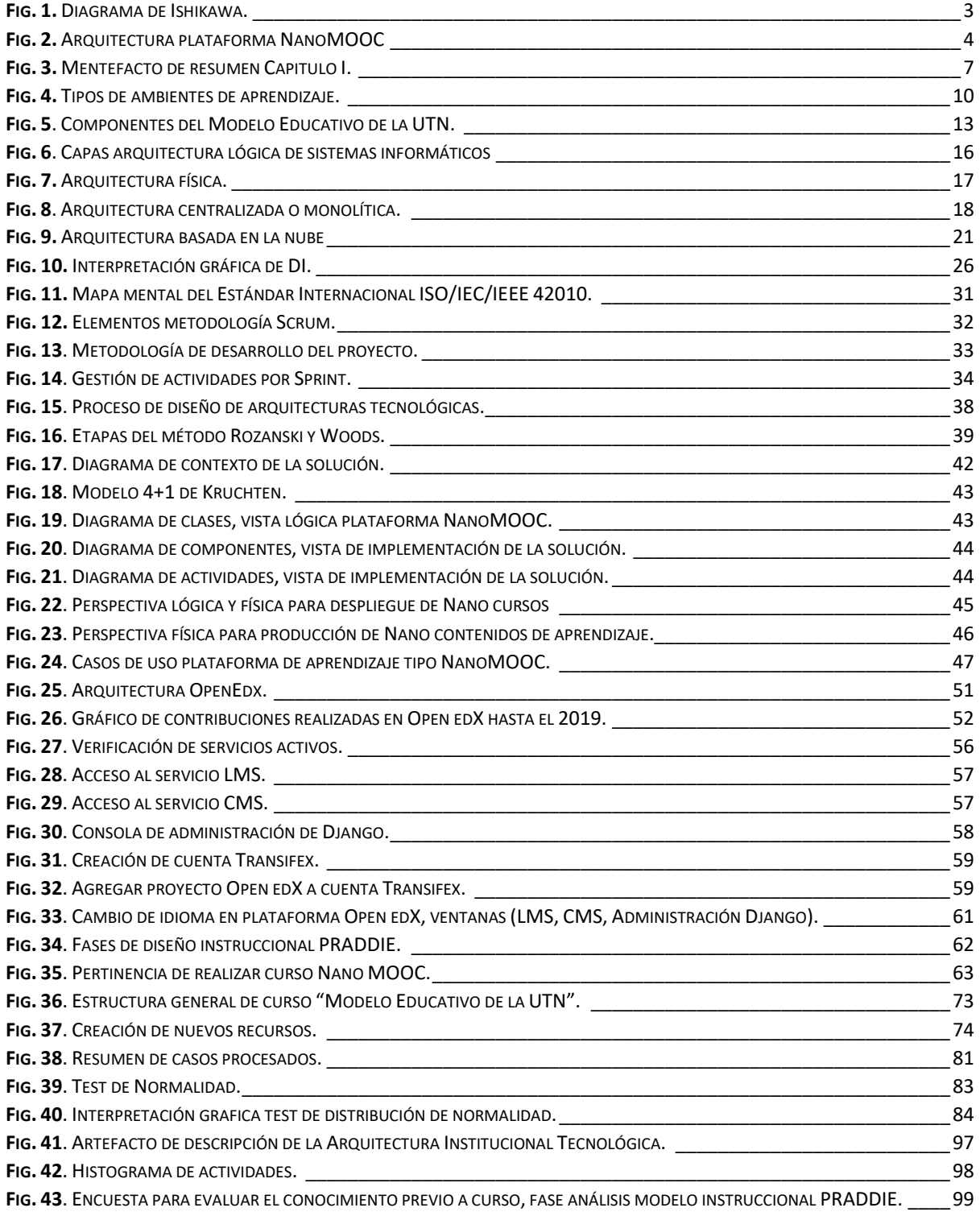

# **Índice de Tablas**

<span id="page-11-0"></span>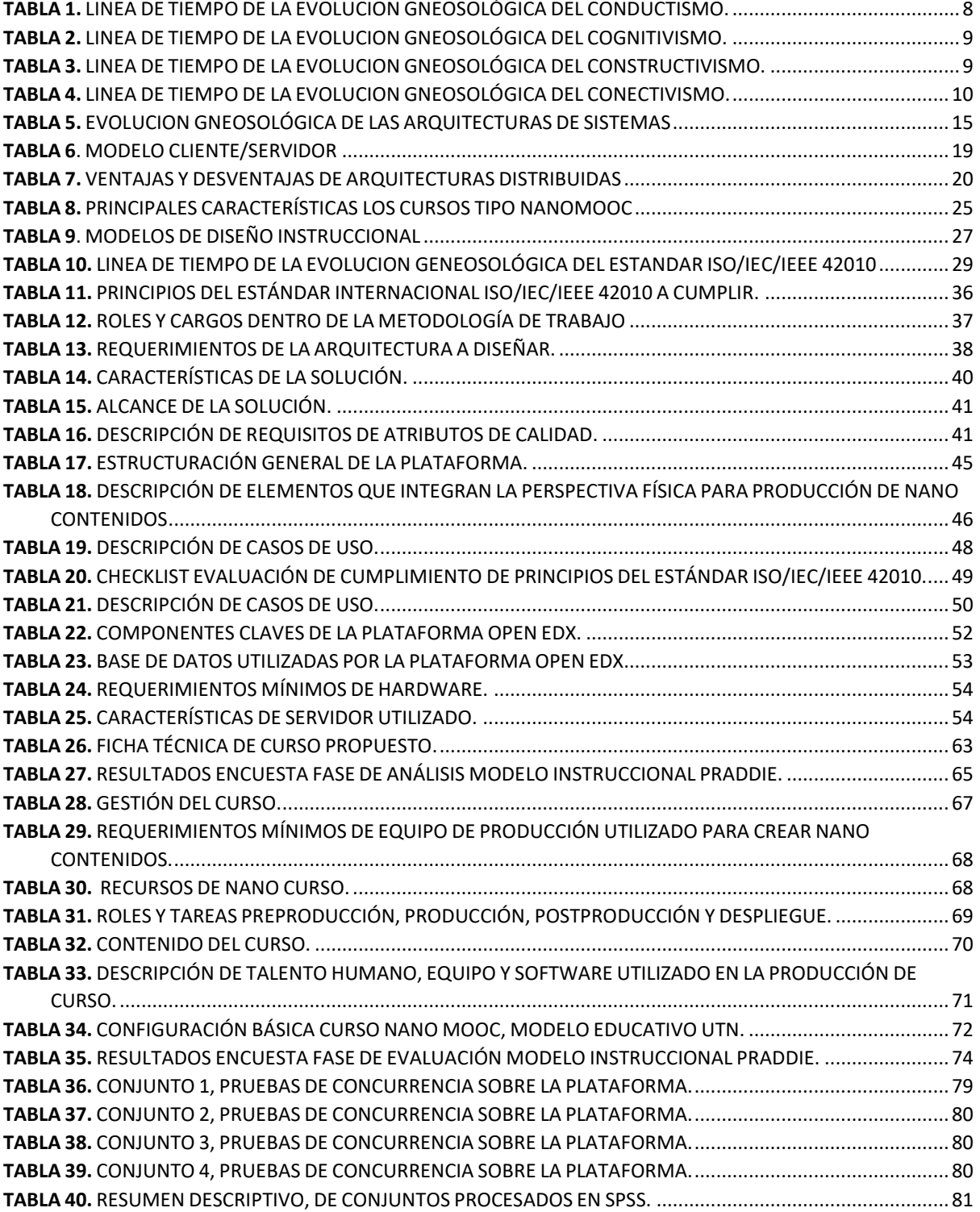

#### **Resumen**

<span id="page-12-0"></span> El presente trabajo de investigación tiene como objetivo principal aplicar los principios de diseño arquitectónico propuestos en el estándar ISO/IEC/IEEE 42010, que permita plantear el diseño de una arquitectura institucional tecnológica estandarizada, para la implementación de una plataforma de aprendizaje tipo Nano MOOC integrada con Open edX, dentro de la Universidad Técnica del Norte, la cual servirá como una herramientas y método de enseñanza y aprendizaje dentro de la institución. Para cumplir con los objetivos planteados y llegar al alcance propuesto el proyecto se estructuró de la siguiente manera:

 *Introducción:* Contiene una descripción especifica de los antecedentes, situación actual del problema, la prospectiva del proyecto, el planteamiento del problema mediante a representación visual utilizando el diagrama de Ishikawa, descripción del objetivo (general y específicos), delimitación del alcance y la justificación de la propuesta de proyecto.

 *Capítulo I:* Contiene toda la base epistemología del proyecto, con una base teórica en: definiciones, evolución en una línea de tiempo, principios, clasificación, tipos, definición de estructuras y estudios comparativos de: teorías de aprendizaje; arquitecturas tecnológicas, marco de trabajo SCRUM, estándar ISO/IEC/IEEE 42010, diseño instruccional.

 *Capítulo II:* Describe los métodos y metodologías a utilizar en el desarrollo del proyecto, estructurados de la siguiente manera: SCRUM como marco de trabajo para el desarrollo ágil del proyecto, dividido cada SPRINT según el ciclo de vida de diseño de arquitecturas cada fase está alineada a cumplir con los principios del Estándar Internacional ISO/IEC/IEEE 42010, y toda la gestión del proyecto se desplego con la herramienta Microsoft Planner.

 *Capítulo III:* Contiene las pruebas de concurrencia de usuarios, que es una de las principales características de las plataformas tipo NanoMOOC, realizadas mediante la ejecución de Apache JMeter como herramienta de análisis de performance de la plataforma, seguido de un análisis e interpretación de resultados.

 Por último, detalla las conclusiones a las que se llegó luego de realizar todas las fases anteriores y las recomendaciones sugeridas para posteriores investigaciones, seguido de un glosario de términos, bibliografía y una parte de anexos.

 **Palabras clave:** arquitectura de sistemas, teorías de aprendizaje, ISO/IEC/IEEE 42010, diseño instruccional, NanoMOOC, micro aprendizaje, plataforma NanoMOOC.

#### **Abstract**

<span id="page-13-0"></span> The main objective of this research work is to apply the architectural design principles proposed in the ISO/IEC/IEEE 42010 standard, which allows us to propose the design of a standardized technological institutional architecture, for the implementation of an integrated Nano MOOC type learning platform with Open edX, within the Technical University of the North, which will serve as a teaching and learning tool and method within the institution. To meet the objectives set and reach the proposed scope, the project was structured as follows:

 **Introduction:** Contains a specific description of the background, current situation of the problem, the prospective of the project, the approach of the problem through a visual representation using the Ishikawa diagram, description of the objective (general and specific), delimitation of the scope and the justification of the project proposal.

 **Chapter I:** Contains the entire epistemology base of the project, with a theoretical basis in: definitions, evolution in a timeline, principles, classification, types, definition of structures and comparative studies of: learning theories; technological architectures, SCRUM framework, ISO / IEC / IEEE 42010 standard, instructional design.

 **Chapter II:** Describe the methods and methodologies to be used in the development of the project, structured as follows: SCRUM as a framework for the agile development of the project, divided each SPRINT according to the architectural design life cycle each phase is aligned to comply with the principles of the International Standard ISO/IEC/IEEE 42010, and all project management was deployed with the Microsoft Planner tool.

 **Chapter III:** Contains user concurrency tests, which is one of the main features of NanoMOOC-type platforms, performed by running Apache JMeter as a platform performance analysis tool, followed by an analysis and interpretation of results.

 Finally, it details the conclusions reached after carrying out all the previous phases and the suggested recommendations for further research, followed by a glossary of terms, bibliography and a part of annexes.

 **Keywords:** systems architecture, learning theories, ISO / IEC / IEEE 42010, instructional design, NanoMOOC, micro learning, NanoMOOC platform.

# **INTRODUCCIÓN**

#### <span id="page-14-1"></span><span id="page-14-0"></span>**Antecedentes**

 En los años 1940 surge la necesidad de incorporar nuevos modelos sistemáticos para el aprendizaje, entonces surgen los sistemas y teorías del aprendizaje. Desde entonces se han desarrollado varias teorías para el aprendizaje, como las teorías de (Conductismo, Cognitivismo, Constructivismo, Conectivismo); y cada una de estas teorías tienen sus propias metodologías y herramientas para la adquisición del conocimiento. (JTIC, 2013)

 Durante los últimos diez años (2008-2018), para apoyar a estas teorías propuestas han surgido herramientas de aprendizaje en línea como: e-Learning, b-Leraning, m-Learning, aulas virtuales, entornos virtuales o los mismos Masive Open Online Course (MOOC), (GENBETA, 2013) este último ha tenido un gran impacto y acogida a nivel mundial, muchas Instituciones de Educación Superior alrededor del mundo han optado por crear sus propias versiones de herramientas participativas, con las cuales han logrado tener una buena metodología de enseñanza. (ACRBIO, 2015). Pero a medida del paso de tiempo el éxito que tenían estas plataformas han disminuido de forma progresiva, debido a que las plataformas de tipo MOOC contienen material de enseñanza muy extenso por lo que conlleva al consumo de tiempos altos de aprendizaje de cualquier competencia a ser adquirida conocidas como (skill), y largas horas de estar frente a un ordenador siguiendo una capacitación o curso específico si lograr adquirir el objetivo planteado por este tipo de cursos, y esto da como resultado un porcentaje bajo por parte de los aspirantes a adquirir las competencias planteadas dentro de cada curso tomado y tener un alto porcentaje de tiempo no productivo lo que conlleva a un fracaso dentro del mismo, en otras palabras los participantes no terminan el curso al 100%. (Pedro Pernías Peco & Sergio Luján Mora, n.d.)

#### <span id="page-14-2"></span>**Situación Actual**

 Actualmente la Universidad Técnica del Norte (UTN), a pesar de ser una institución relativamente joven con 32 años, que ofrece una educación de calidad, y además de contar con varias herramientas para la enseñanza y el aprendizaje como video conferencias Web, meeting, herramientas LMS (moodle) para capacitación continua, el Sistema Informático Integrado Universitario SIIU-UTN la plataforma tecnológica de colaboración Office 365, todas estas herramientas y plataformas no son lo suficientemente eficaces para adquirir las competencias planteadas. Además, se ha podido evidenciar que no cuenta con un esquema

1

de educación en línea de forma masiva de tipo MOOC, y peor aún no cuenta con herramientas tecnológicas para el aprendizaje ágil, que puedan ayudar a fortalecer las distintas teorías de aprendizaje. (UNIVERSIDAD TÉCNICA DEL NORTE, 2018)

 La UTN se encuentra en un proceso de transformación tecnológica, con la consolidación de estos procesos la institución pretende tener una diversidad en su educación, generar oportunidad de inclusión y participación, además ayudar a mejorar las condiciones de vida de los pueblos y culturas. Pero dentro del proceso de transformación tecnológica intervienen dos factores (Cultura Organizacional 80% y Adopción Tecnología 20%), como podemos ver cada uno de estos factores tiene un porcentaje de influencia en el proceso de transformación digital, es decir nosotros podemos tener todos los recursos tecnológicos necesarios para construir un modelo educativo digital y de calidad, pero si no trabajamos en el factor cultural no podremos lograr el cambio deseado, ya que este factor constituye la mayor parte de influencia en el cambio. (UNIVERSIDAD TÉCNICA DEL NORTE, 2013b)

## <span id="page-15-0"></span>**Prospectiva**

 Con el presente trabajo de investigación, se pretende diseñar una arquitectura institucional tecnológica basada en el estándar ISO/IEC/IEEE 42010 que permita la construcción una plataforma robusta de un nuevo modelo de aprendizaje basada en Nano experiencias, la cual a más de ser solo un servicio que estará disponible en la UTN será un valor agregado para apoyar al modelo educativo y la forma de aprendizaje que se maneja actualmente en la UTN.

#### <span id="page-15-1"></span>**Planteamiento del Problema**

 La falta de un ecosistema tecnológico para un aprendizaje ágil, dentro la Universidad Técnica del Norte surge por la falta de una Arquitectura Institucional Tecnológica de Nano aprendizaje basada en procesos estandarizados para su implementación y despliegue de NanoMOOC.

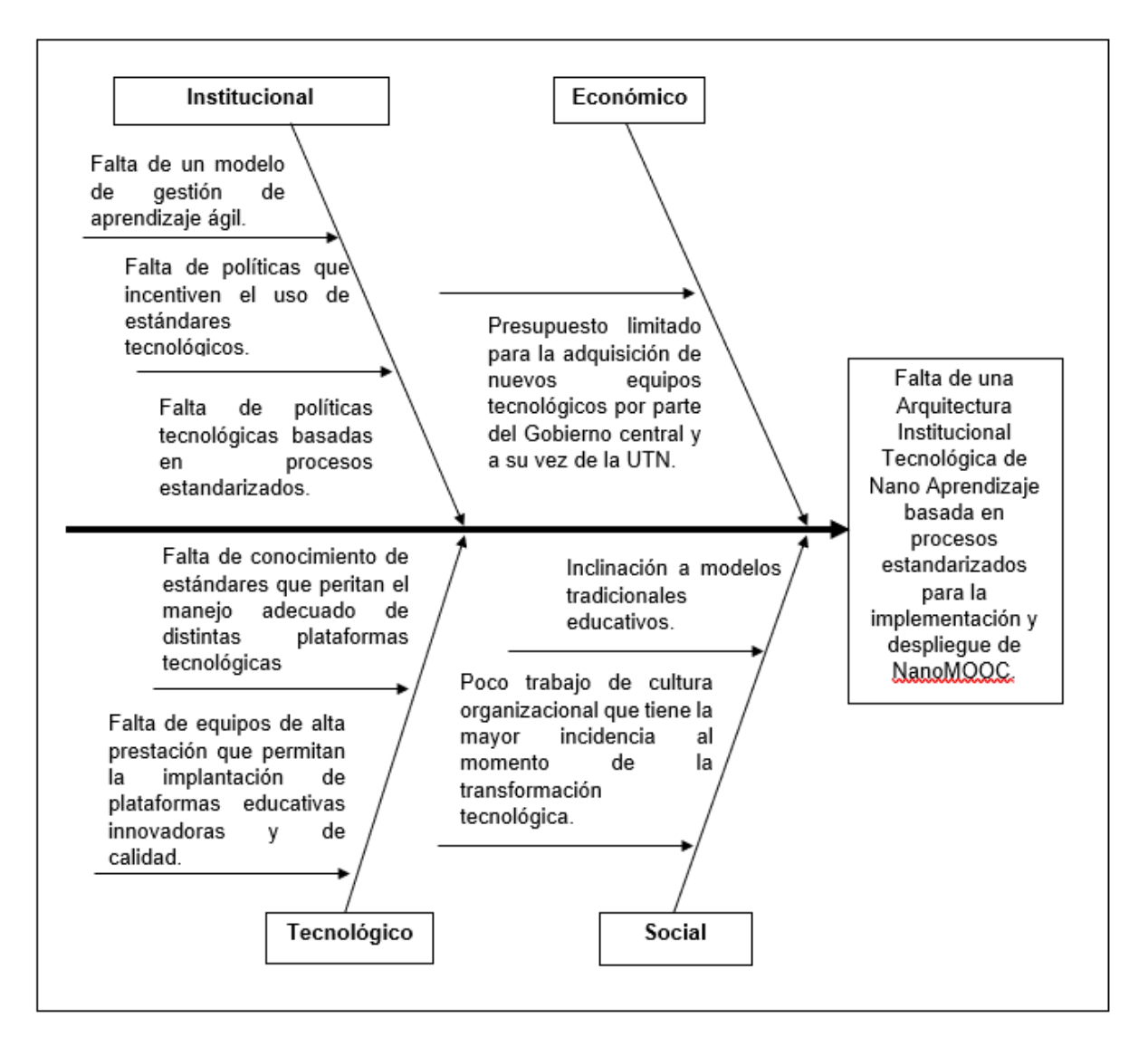

**Fig. 1.** Diagrama de Ishikawa. Contiene la problemática principal y las causas que lo genera. **Fuente** (Propia)

# <span id="page-16-2"></span><span id="page-16-0"></span>**Objetivo General**

 Diseñar una arquitectura institucional tecnológica basada en el estándar ISO/IEC/IEEE 42010 que permita la construcción de una plataforma de NanoMOOC para diversificar el modelo educativo dentro de la Universidad Técnica del Norte.

# <span id="page-16-1"></span>**Objetivos Específicos**

 1. Construir un marco teórico sobre el estudio de arquitecturas institucionales tecnológicas de tipo open source y comerciales basadas en el estándar ISO/IEC/IEEE 42010.

 2. Aplicar el estándar ISO/IEC/IEEE 42010 para diseñar una arquitectura institucional tecnológica robusta y enfocada a un entorno ágil de nano aprendizaje.

 3. Implementar una arquitectura institucional tecnológica estandarizada que permita la construcción de NanoMOOC (prototipo).

4. Validar los resultados.

### <span id="page-17-0"></span>**Alcance**

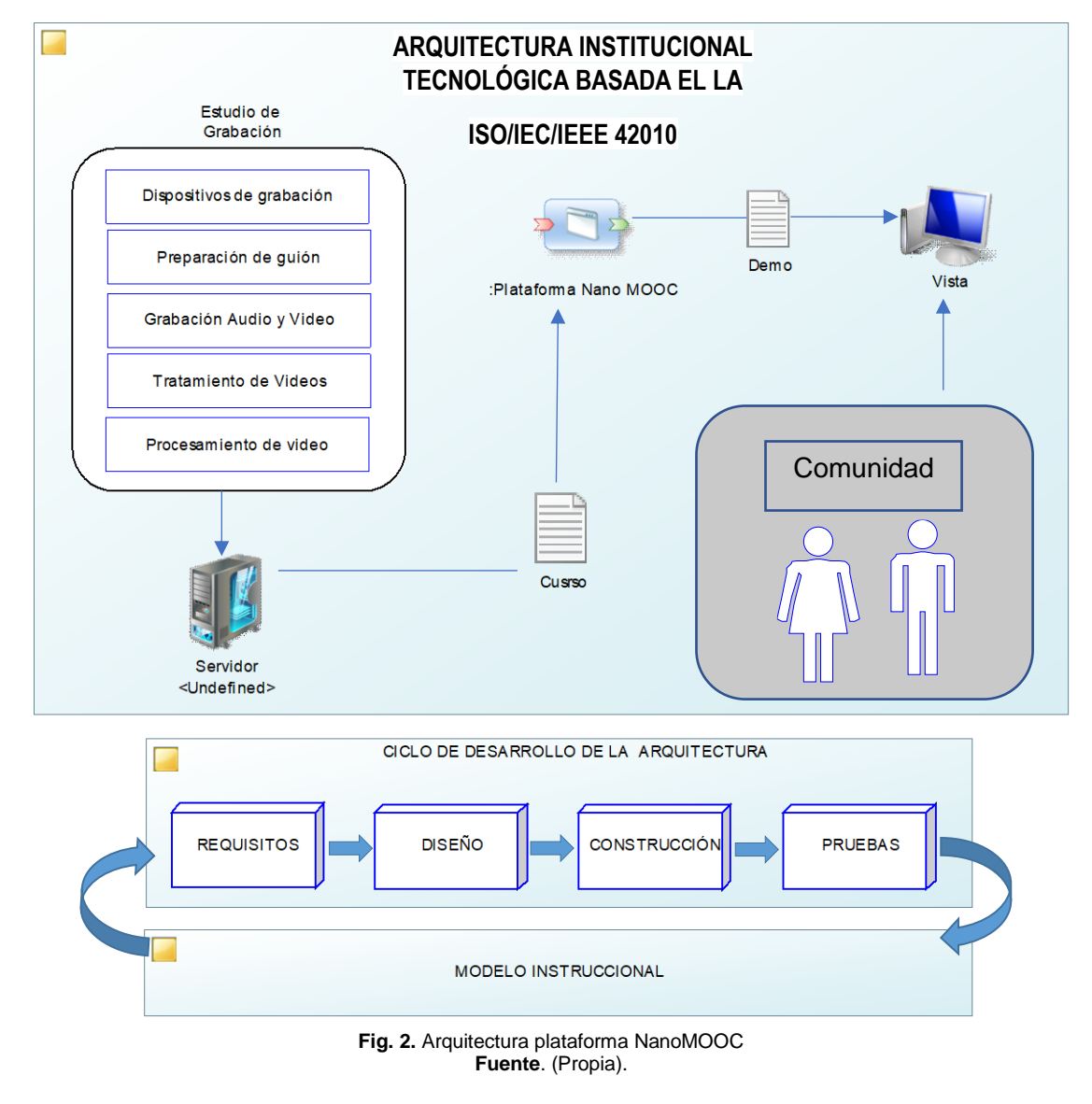

<span id="page-17-1"></span> El presente trabajo de investigación pretende implementar una arquitectura institucional tecnológica, basada en el estándar ISO/IEC/IEEE 42010, la cual define las características a cumplir para disponer de una arquitectura robusta y de calidad, logrando construir un entorno ágil y estandarizado que serán consumidos por la comunidad UTN mediante un prototipo de NanoMOOC, beneficiando al proceso de enseñanza aprendizaje tanto a docentes estudiante, y sociedad en general.

 Posteriormente mediante la construcción de un marco teórico, se realizará un estudio cronológico de las arquitecturas institucionales tecnológicas empleadas en herramientas de aprendizaje en línea, así como el análisis cronológico de los distintos métodos de aprendizaje.

 Luego se desplegará un prototipo funcional de un recurso tipo NanoMOOC, para ser comprobado con qué nivel y/o porcentaje se adquiere una competencia específica del nano aprendizaje, que será validado mediante un modelo estadístico.

 Seguidamente se dispondrá de una arquitectura institucional tecnológica de nano aprendizaje robusta y estandarizada que permitirá construir, implementar y desplegar una plataforma de NanoMOOC para la UTN mediante marcos de trabajo y modelos instruccionales enfocados al modelo educativo de la UTN. (Curso, Neurología, & Ortíz, n.d.)

 Finalmente, luego de realizar un estudio, se determinará el método o modelo estadístico más adecuado que permita validar los resultados obtenidos luego de realizar el despliegue del prototipo funcional sobre la arquitectura institucional tecnológica diseñada.

### <span id="page-18-0"></span>**Justificación**

 La implantación de nuevas herramientas para la educación en instituciones de educación superior es un hecho que se ha podido evidenciar en la actualidad; las plataformas de aprendizaje en línea como las de tipo MOOC forma parte de estos nuevos tipos de educación más accesible e incluyente.

 La implementación de ambientes de aprendizaje tipo MOOC, conlleva tener una plataforma tecnológica muy compleja, y más aún al intentar implementar una herramienta de aprendizaje rápido tipo NanoMOOC, debido a que este tipo de herramientas conlleva a la integración de varios procesos dentro de la plataforma, así como la implantación de una infraestructura física y lógica, con características robustas en seguridad, escalabilidad y disponibilidad.

 Por lo tanto, la importancia de realizar el presente trabajo de grado radica en el diseño de una arquitectura óptima apoyada en el estándar ISO/IEC/IEEE 42010, la cual define las

5

características a cumplir generando una arquitectura institucional tecnológica de calidad y enfocada a cumplir los requerimientos solicitados por el usuario, mismo que serán elicitados previamente para que posteriormente permita implantar el mejor ecosistema tecnológico de aprendizaje ágil para la construcción de NanoMOOC, la cual beneficiara de manera directa a la UTN, ya que dispondrá de un nuevo entorno de aprendizaje ágil y de calidad dentro de la UTN.

 Por otra parte, permitirá que la educación se encuentre al alcance de cualquier persona y que además el aprendizaje sea un hábito continuo y de alto nivel en cada individuo, y se estaría dando cumplimiento al Objetivo 4 dentro de la Agenda de Desarrollo Sostenible 2030 y sus Objetivos de Desarrollo Sostenible (ODS), que hace referencia a "garantizar una educación inclusiva, equitativa y de calidad y promover oportunidades de aprendizaje durante toda la vida para todos"; dentro de este objetivo apoyará con la meta: 4.3 que pretende asegurar el acceso igualitario de todos los hombres y las mujeres a una formación técnica, profesional y superior de calidad, incluida la enseñanza universitaria; \*4.4 que pretende aumentar considerablemente el número de jóvenes y adultos que tienen las competencias necesarias, en particular técnicas y profesionales, para acceder al empleo, el trabajo decente y el emprendimiento; 4.5 que pretende eliminar las disparidades de género en la educación y asegurar el acceso igualitario a todos los niveles de la enseñanza y la formación profesional; \*4.7 que pretende asegurar que todos los alumnos adquieran los conocimientos teóricos y prácticos necesarios para promover el desarrollo sostenible. (Aranguren & Moncada, 2018; Naciones Unidas/CEPAL, 2016)

(\*) Prioritarios.

# **CAPÍTULO 1**

# **MARCO TEÓRICO**

<span id="page-20-1"></span><span id="page-20-0"></span> En este capítulo se analizará y desarrollará una base teórica de los ambientes de aprendizaje, evolución histórica de los modelos y teorías de aprendizaje. Una descripción abstracta del Modelo Educativo de la Universidad Técnica del Norte sus componentes y elementos que formar el modelo. Una síntesis de la evolución de los diferentes tipos de arquitecturas tecnológicas, plataformas de aprendizaje tipo MOOC y metodologías del diseño instruccional a través de una evaluación comparativa con base en el despliegue, acogida y características como: idioma, tipos de cursos, ubicación, número de usuarios. Una breve descripción de los fundamentos de la ISO/IEC/IEEE 42010 como estándar para diseño de una arquitectura institucional tecnológica robusta y SCRUM como marco de trabajo para la implementación. En la figura 3, se presenta un mentefacto de las actividades del marco teórico.

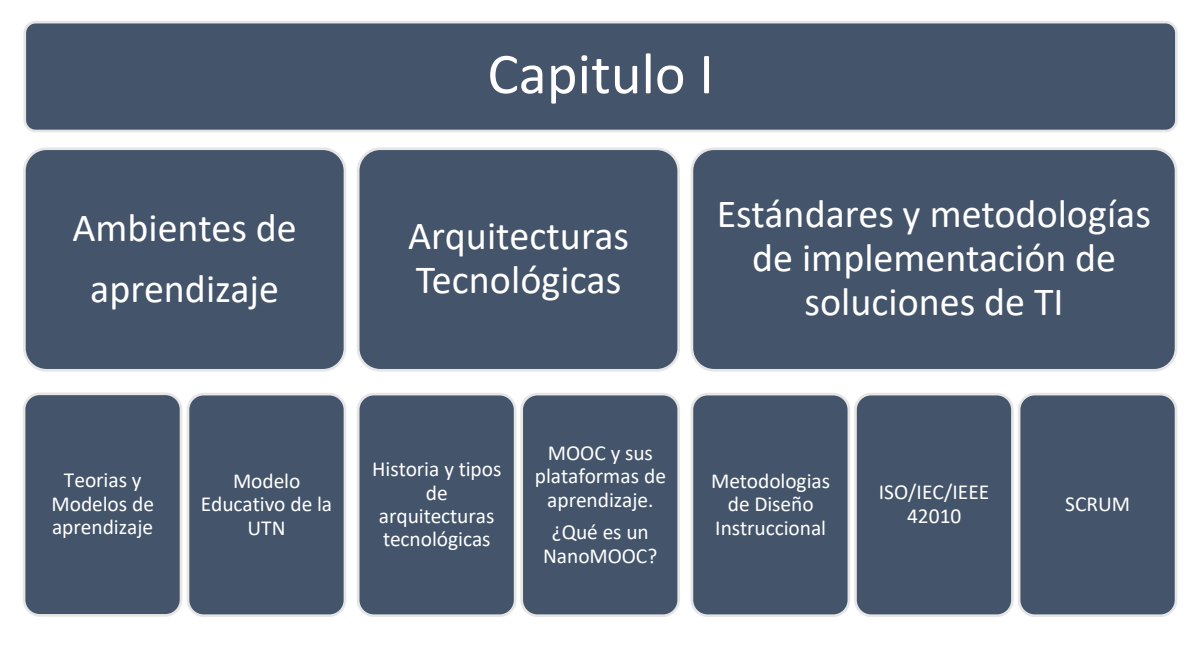

**Fig. 3.** Mentefacto de resumen Capitulo I. **Fuente**. (Propia).

# <span id="page-20-4"></span><span id="page-20-2"></span>**1.1 Ambientes de Aprendizaje.**

## <span id="page-20-3"></span>**1.1.1 Definición.**

 Los ambientes de aprendizaje hacen referencia a cualquier lugar formado por un conjunto de elementos como espacio, iluminación, color y sonido del entorno, muebles (pupitres, mesas, sillas, pizarra, etc.), donde además también puede existir elementos tecnológicos físicos y virtuales (computadoras, pizarras digitales, software educativo, etc.), con el objetivo de formar parte de una un entorno enseñanza y adquisición de conocimiento a través de procesos de aprendizaje, donde el individuo hará uso de estos artefactos o herramientas para poder adquirir nuevas destreza y habilidades que le permitirán enriquecer su conocimiento. (García, Sánchez, Nancy Edith, and Durán, 2015)

 Según (Flórez, Castro, Galvis, Acuña, & Zea, 2017), menciona que los ambientes de aprendizaje hacen referencia a un conjunto de factores internos, externos y psicosociales que favorecen o dificultan la interacción, entre ellos con el individuo, en donde además interactúa con el entorno natural que le rodea, al intervenir procesos pedagógicos la persona que se encuentra en el proceso de aprendizaje está en la capacidad de reflexionar sobre su propia acción y sobre las de otros en relación con el ambiente.

### <span id="page-21-0"></span>**1.1.2 Historia y evolución de modelos y teorías de aprendizaje.**

 Los principales hitos históricos sobre los ambientes del aprendizaje que a través del tiempo han surgido se presenta en las tablas 1,2,3,4:

<span id="page-21-1"></span>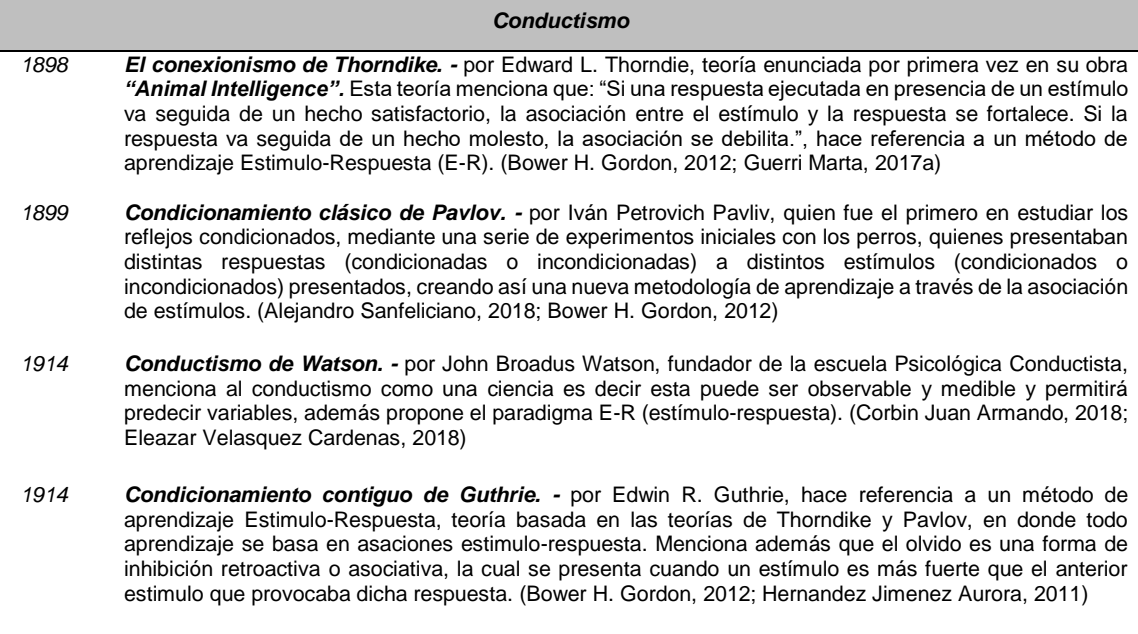

**TABLA 1.** LINEA DE TIEMPO DE LA EVOLUCION GNEOSOLÓGICA DEL CONDUCTISMO.

*1943 Teoría sistemática de la conducta de Hull. -* por Clark L. Hull, quien mantiene un punto de vista funcional, menciona que el aprendizaje se obtiene mediante la formación de una serie de hábitos, que permitirán reducir ciertos impulsos como: hambre, sexualidad, relajación, diversión, en donde el hábito deberá tener cierta fuerza para que la conducta se pueda dar. (Figueroba Alex, 2018)

- *1938 Condicionamiento operante de Skinner. -* por B. F. Skinner, menciona ciertas conductas se obtiene mediante recompensas recibidas por el individuo, aumentando la probabilidad de que dichas conductas vuelvan a aparecer en un futuro, por otra parte, las respuestas que no son recompensadas es probable que no vuelvan a aparecer. (Guerri Marta, 2017b)
- *1963 Teoría de muestreo del estímulo de Estes. -* William K. Estes, trata al aprendizaje y su ejecución como procesos probabilísticos, como aprendemos con un solo ensayo una asociación estimulo–respuesta, que tal vez requiere algunas iteraciones del estímulo-respuesta para poder obtener una conducta clara o estable, al entrar estas asociaciones dentro de un proceso probabilístico los convierte en hechos predecibles. (Bower H. Gordon, 2012)

 **Análisis del Conductismo**: trata de explicar las conductas observables y medibles en cada individuo, considerando estas conductas como respuestas a estímulos que le presente el medio que le rodea para luego poder representar la información aprendida previamente. (Labatut, Portilho, 2005)

#### **TABLA 2.** LINEA DE TIEMPO DE LA EVOLUCION GNEOSOLÓGICA DEL COGNITIVISMO.

#### *Cognitivismo*

- <span id="page-22-0"></span>*1912 Teoría de la Gestalt. -* surge en Alemania, en reacciona las teorías conductistas, hace referencia principalmente a los procesos de percepción<sup>1</sup> y resolución de problemas, en donde el aprendizaje es el producto de la interpretación, estructuración o construcción de experiencias pasadas que el cerebro hace de las distintas cosas que recibe a través de los sentidos. (Bower H. Gordon, 2012, p. 373)
- *1932 El aprendizaje de signos, de Tolman. -* por Edwardd C. Tolman, menciona que los conocimientos se adquieren dentro del medio que rodea al individuo y sus metas más importantes a conseguir, es decir cuando el individuo emplea distintas acciones necesarias para conseguir una nueva meta o solución a un problema específico, en donde las conductas o las acciones que tome dependerá de la situación y de la meta a alcanzar. (Bower H. Gordon, 2012, pp. 407, 408, 409)

 **Análisis del cognitivismo:** hace referencia a la memoria de cada persona, debido a que cada uno tiene la capacidad de guardar o memorizar información previamente adquiridas, de tres maneras distintas: un conjunto de almacenes sensoriales<sup>2</sup>, una memoria a corto plazo y una memoria a largo plazo, en esta teoría se estudia el procesamiento de la información mediante la memoria (Tovar, Santana, 2005, p. 19)

#### **TABLA 3.** LINEA DE TIEMPO DE LA EVOLUCION GNEOSOLÓGICA DEL CONSTRUCTIVISMO.

<span id="page-22-1"></span>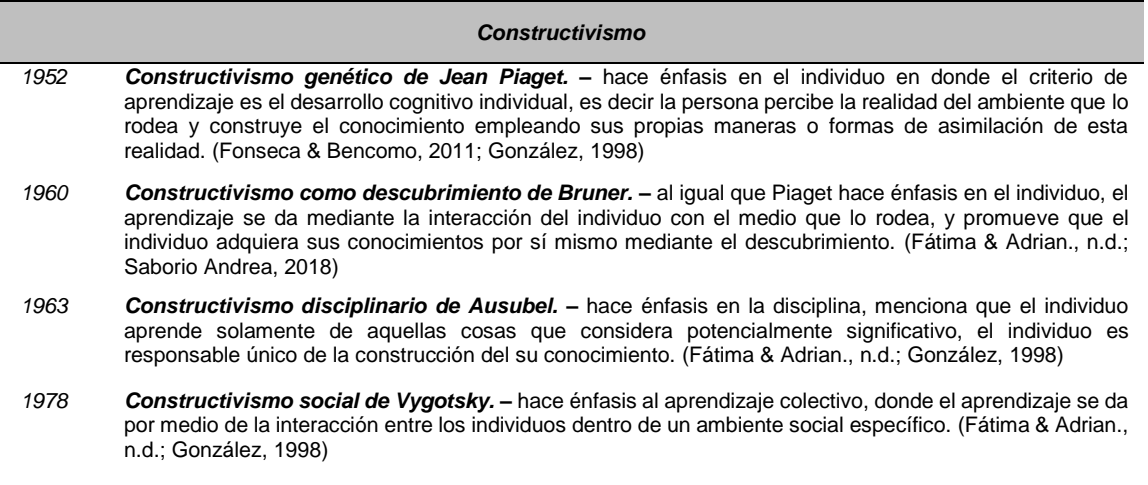

 **Análisis del constructivismo:** el individuo forma su personalidad y obtiene sus conocimientos con el convivir diario, mediante la interacción de los factores sociales y afectivos dentro del medio que lo rodea y construye una representación o un modelo de la realidad. El proceso de construcción del nuevo contenido o sabiduría dependerá del previo conocimiento que tenga la persona de la nueva información a adquirir o el nuevo problema que tenga para resolver y también dependerá de la actividad que realice el individuo dentro y fuera de su entorno. (Tovar, Santana, 2005, p. 49)

-

<sup>1</sup> Percepción. -interpretación y análisis de conocimientos existentes que realiza el cerebro de las distintas cosas que percibe a través de los sentidos. (Smith E. Edward, 2012, p. 53)

<sup>2</sup> Almacenes sensoriales: conjunto de información que se obtiene a través de los sentidos (olfato, gusto, tacto, visión, etc.), retenidas en la memoria durante unas décimas de segundo. (Echegoven, Olleta, n.d.)

**TABLA 4.** LINEA DE TIEMPO DE LA EVOLUCION GNEOSOLÓGICA DEL CONECTIVISMO.

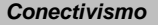

- <span id="page-23-2"></span>*2004 George Siemens. -* menciona en su teoría que el eje principal en el conectivismo es el individuo, y que el aprendizaje se adquiere dentro de ambientes y redes tecnológicos, digitales con los cuales interactúa la persona. (RINCONES PÈREZ LIRIA, 2014; Siemens, 2004). Por otra parte según Siemens, citado por (Gomes Junior, Teixeira, da Silva, & Paulino, 2018), menciona que: "el aprendizaje es un fenómeno de red, influenciado y apoyado por la tecnología".
- *2012 Stephen Downes. -* junto con Siemens son los pioneros de los MOOC, y precursores del conectivismo, menciona en su teoría que el conocimiento va transformando de la mano con el avance tecnológico que rodea al individuo. (RINCONES PÈREZ LIRIA, 2014). Según,(Downes, 2012, p. 85) define al conectivismo como: "Una red de conexiones por la cual se distribuye el conocimiento y por lo tanto el aprendizaje consiste en la capacidad de construir y atravesar esas redes."

 **Análisis del conectivismo:** esta teoría, es una de las más actuales, enfocada a una era digital, basada en las interconexiones de red que permite aprender, adquirir y discernir el conocimiento apoyado o influenciado en la tecnología. Hace referencia a tener una sociedad interconectada, es decir el individuo adquiere nueva información o conocimiento con la conexión a la red o a medios digitales desde cualquier lugar y en cualquier momento. Dentro de la teoría se presenta algunas formas de aprendizaje: autónomo, cooperativo, colaborativo, mediante el uso de herramientas de TI como: foros, wikis<sup>3</sup>, redes sociales, blogs, etc. (Solórzano, Martínez, 2016).

#### <span id="page-23-0"></span>**1.1.3 Tipos de ambientes de aprendizaje.**

<span id="page-23-1"></span>-

 Las distintas herramientas de enseñanza y aprendizaje que han surgido a través del tiempo y han permitido que el estudiante tenga varias opciones para aprender y seguir sus estudios describen en la figura 4.

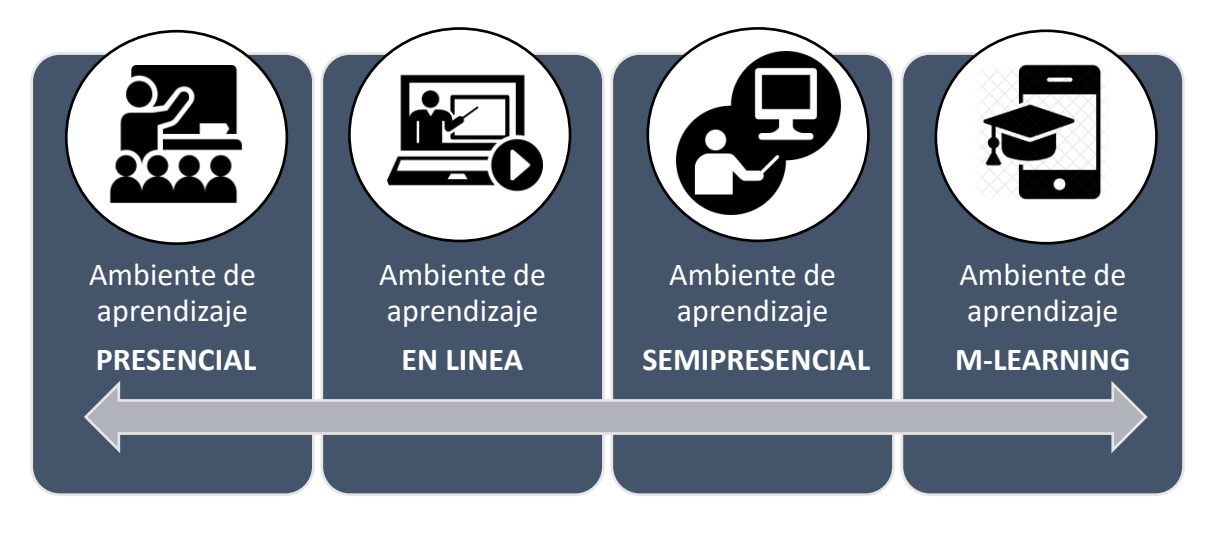

**Fig. 4.** Tipos de ambientes de aprendizaje. **Fuente**. (Propia).

<sup>3</sup> Wiki: páginas web que grupos de gente pueden editar y ver juntos. (Cisco Networking Academy, 2018)

- **a) Ambiente de aprendizaje presencial:** es aquel ambiente en donde la presencia del estudiante es obligatoria, se lleva a cabo dentro de un aula, en donde se imparten los conocimientos por parte de un profesor, quien representa la máxima figura dentro de la misma. (Lizana, 2014)
- **b) Ambiente de aprendizaje en línea:** en este ambiente de aprendizaje, la presencia del estudiante a un aula de clase no es necesaria, ya que este utiliza las TIC (Tecnologías de la Información y Comunicación), como medio comunicador para poder llevar a cabo el curso, es decir el curso se realiza a través de la internet, en donde además es posible encontrar la presencia de un profesor que imparte el curso y cada persona puede seguir el curso a su propio ritmo. En este ambiente se hace uso de distintos instrumentos informáticos como correos, páginas web, curos MOOC, NanoMOOC, foros, mensajería, etc, teniendo como base principal un diseño instruccional para la consecución de nuevas y mejores competencias mediante este tipo de aprendizaje. Ya que este medio de aprendizaje hace uso de distintas herramientas tecnológicas, también es conocido como *E-Learning* (Electronic learning), que su traducción al español seria *"aprendizaje electrónico".* (Lizana, 2014; Zárate, 2014, p. 19)
- **c) Ambiente de aprendizaje semipresencial:** es aquel ambiente en donde la presencia física del estudiante a un aula no es necesaria en tiempo completo, en este el estudiante recibirá clases presenciales, así como como clases en línea. En este tipo de ambiente el estudiante generalmente recibe los distintos materiales de apoyo (folletos, libros, pruebas) vía correo y/o plataformas virtuales para poder dar seguimiento al curso que esté tomando. Este ambiente de aprendizaje es conocido también como *B-learning* (Blended learning), que su significado en español seria *"aprendizaje combinado".* (Lizana, 2014, p. 9,10,13)
- **d) M-learning (Mobile learning):** su significado en español es *"Aprendizaje móvil"*, hace referencia a tener un ambiente de aprendizaje totalmente portable, en donde mediante el uso de dispositivos digitales inalámbricos como: teléfonos móviles, agendas electrónicas, tabletas, lectores de e-book, etc., permitirán a la persona obtener en cualquier momento y lugar la información que requiera, para obtener nuevos conocimientos.(Casillas, Alvarado, Miguel Angel, and Martinell, 2016, p. 81).

# <span id="page-25-0"></span>**1.2 Modelo educativo de la Universidad Técnica del Norte (UTN).**

## <span id="page-25-1"></span>**1.2.1 Descripción.**

 El modelo educativo de la UTN toma como referentes estratégicos a la misión y visón <sup>4</sup> de la institución. Se enfoca principalmente en el desarrollo humano, con una formación humanística integral, en donde el núcleo principal de cada uno de sus procesos es el estudiante como futuro profesional, el cual potenciara sus capacidades y fortalezas investigativas, de manera ética y con estándares de calidad, pertinentes con las distintas necesidades de la región y del país. (UNIVERSIDAD TÉCNICA DEL NORTE, 2013a)

## <span id="page-25-2"></span>**1.2.2 Contexto del modelo educativo UTN.**

 El contexto en el que se desarrolla el modelo educativo de la UTN se enfoca en ambientes tanto internos como externos:

- *a) Entorno a nivel nacional. –* Vinculada con Constitución, Ley Orgánica de Educación Superior, los Planes de Desarrollo Nacional y Regional, el Estatuto Institucional, los sistemas de garantía de calidad y las nuevas visiones de la transformación social y orientada a apoyar y fortalecer estos aspectos.
- *b) Entorno a nivel internacional. -* Enfocada a apoyar y fortalecer aspectos como: globalización, reforma del pensamiento, desarrollo sustentable y sostenible, sociedad del conocimiento y la información. (UNIVERSIDAD TÉCNICA DEL NORTE, 2013a)

# <span id="page-25-3"></span>**1.2.3 Componentes del modelo educativo UTN.**

 Según (UNIVERSIDAD TÉCNICA DEL NORTE, 2013a), el modelo educativo de la UTN, es un modelo integrador en sus dimensiones educativas, pedagógicas y didácticas se sustenta en 8 ejes estratégicos, con un punto de encuentro para lograr una visión integradora de los distintos paradigmas vigentes, donde el "Profesional Pertinente", es considerado como punto enérgico y dinamizador de todos sus procesos. En la figura 5, se presenta los componentes por los que está formado el modelo educativo:

-

<sup>4</sup> Misión y Visión UTN véase en: [https://www.utn.edu.ec/web/uniportal/?page\\_id=2008](https://www.utn.edu.ec/web/uniportal/?page_id=2008)

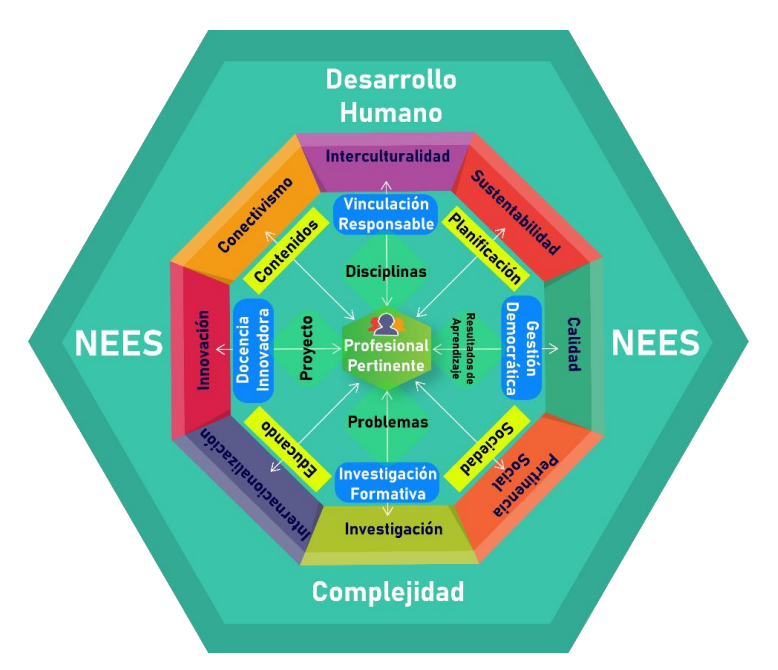

**Fig. 5**. Componentes del Modelo Educativo de la UTN. **Fuente**. (Propia, tomado del modelo educativo UTN).

<span id="page-26-2"></span>El modelo educativo de la UTN al ser un modelo integrador, presenta distintos modelos como:

- Modelo Pedagógico integrador
- Modelo Curricular Integrador.
- Modelo Didáctico Integrador.

## <span id="page-26-0"></span>**1.2.4 Modelo pedagógico integrador.**

 Según (UNIVERSIDAD TÉCNICA DEL NORTE, 2013a), menciona que "Un modelo pedagógico, como todo modelo científico, constituye una construcción teórica y representación humana para comprender la realidad". Dentro de este modelo se presenta cuatro contenidos fundamentales (Planificación, Sociedad, Educando, Contenidos), los cuales permiten estar concordancia con los requerimientos de la sociedad y de los educandos.

#### <span id="page-26-1"></span>**1.2.5 Modelo curricular integrador.**

 Según (UNIVERSIDAD TÉCNICA DEL NORTE, 2013a), menciona que "El núcleo del modelo curricular se centra en los aprendizajes y en el estudiante como futuro profesional pertinente". Dentro de este modelo se considera cuatro elementos (Disciplinas, Resultados de aprendizaje, Problemas y Proyectos), para hacer posible la integración entre estudiantes y docentes. Plantea además el reto de extraer, desde el propio desarrollo del saber, principios y criterios que sirvan para la formulación curricular desde los resultados de aprendizaje hacia los procesos de elaboración del conocimiento. (UNIVERSIDAD TÉCNICA DEL NORTE, 2013a)

### <span id="page-27-0"></span>**1.2.6 Modelo didáctico integrador.**

 Según (UNIVERSIDAD TÉCNICA DEL NORTE, 2013a), desacuerdo con las exigencias sociales se conciben 4 ejes didácticos fundamentales:

- 1. Transición pedagógica,
- 2. La enseñanza para la comprensión.
- 3. Modelo Didáctico por Investigación.
- 4. La vinculación del estudio con el trabajo a través del Aprendizaje Basado en Problemas, el diseño de Proyectos y el emprendimiento.

#### <span id="page-27-1"></span>**1.3 Arquitectura tecnológica.**

## <span id="page-27-2"></span>**1.3.1 Definición.**

 Una arquitectura tecnológica define los conceptos o propiedades fundamentales de un sistema dentro de su entorno, plasmados en sus elementos o componentes, sus relaciones y en los principios de su diseño y evolución. (International Organization Of Standardization, 2011, p. 2)

 Según (ADSI Análisis y desarrollo de sistemas, 2012) define una arquitectura tecnológica como:

*"Una estructura de componentes funcionales que aprovechan diferentes estándares convencionales, reglas y procesos, permite integrar una amplia gama de productos y servicios informáticos, de manera que pueden ser utilizados eficazmente dentro de la organización".*

 Con base a los conceptos anteriores se podría generalizar que una arquitectura tecnológica es la definición de un conjunto de elementos tanto lógicos (programas, aplicaciones) y físicos (infraestructura, servidores, periféricos, etc.) para poder integrar mediante procesos estandarizados, que permitirán ofrecer un servicio tecnológico dentro de una organización o institución.

### <span id="page-27-3"></span>**1.3.2 Historia y Evolución.**

 "Históricamente, el modelo de una arquitectura de sistemas fue utilizado para identificar componentes tanto de software como de hardware que podían desarrollarse en paralelo". (Sommerville, 2005, p. 28). En los primeros años de la computación para realizar tareas se utilizaba terminales aisladas, es decir cada computadora ejecutaba operaciones de forma independiente, no estaban interconectadas entre sí y peor aún podían compartir datos o realizar distintos procesos. (M.L, 2004, p. 2)

 A inicios de los años 60 los ecosistemas tecnológicos tenían como base arquitecturas monoprocesador o arquitecturas monolíticas, la cual utiliza únicamente una Unidad Central de Procesamiento (CPU), para poder ejecutar los distintos programas o aplicaciones. (M.L, 2004, p. 1). En la tabla 5, se presenta una línea gnoseológica de las distintas arquitecturas que ha surgid a través del tiempo.

<span id="page-28-0"></span>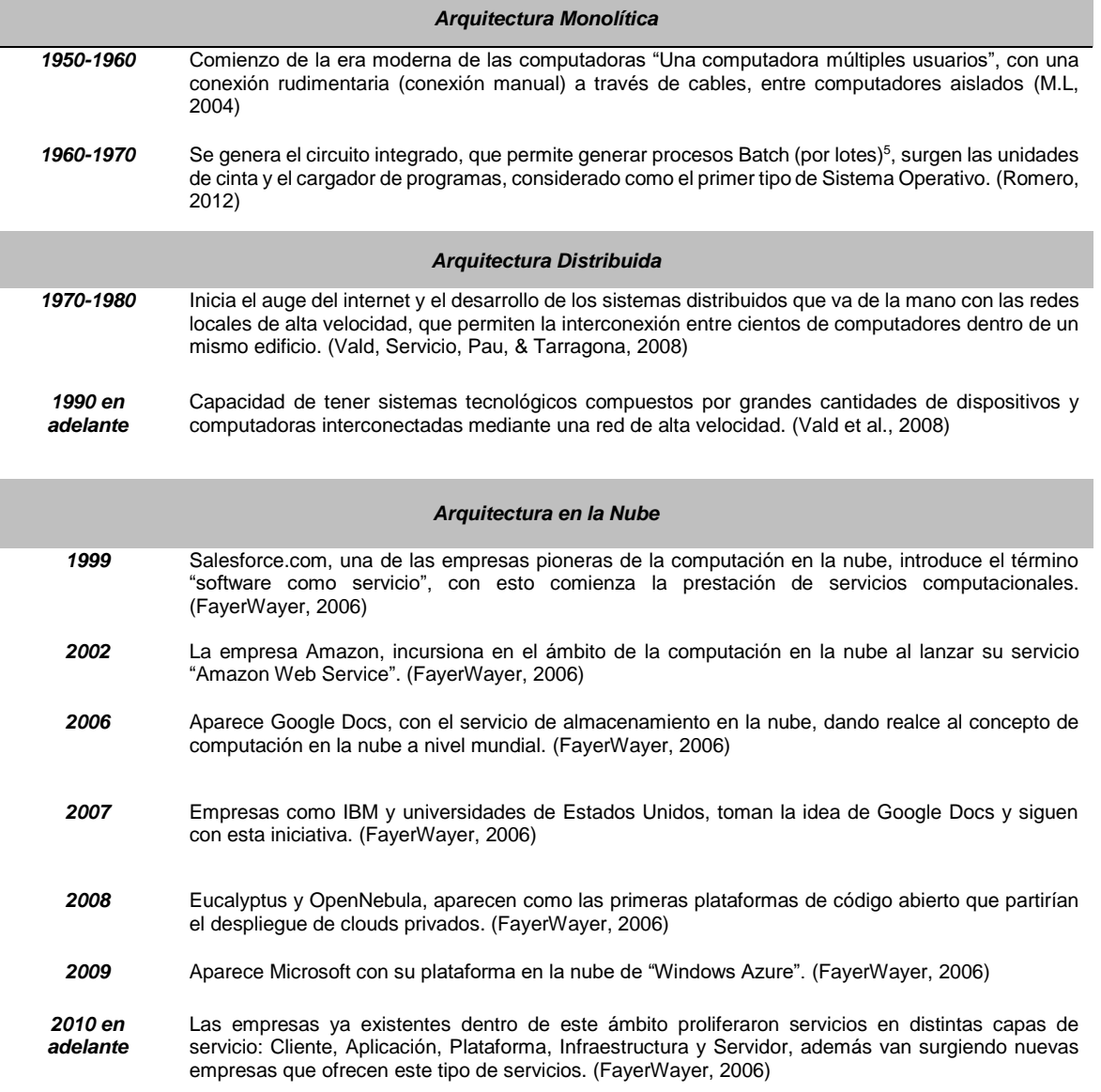

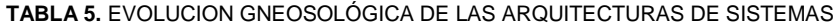

-

<sup>5</sup> Proceso Batch: proceso que permite determinar, trabajos comunes y realiza todos juntos de una sola vez de forma automática y no de forma manual. (Romero, 2012)

### <span id="page-29-0"></span>**1.4 Tipos de arquitecturas tecnológicas.**

#### <span id="page-29-1"></span>**1.4.1 Arquitecturas lógicas.**

 Las arquitecturas Lógicas hacen referencia a una serie de componentes, subsistemas, programas y aplicaciones con funcionalidades específicas que interactúan entre sí, para poder brindar un servicio dentro de un ambiente tecnológico.

 La arquitectura lógica de un sistema informático generalmente está formada por tres capas, la de presentación, negocio y datos, como se detalla en la figura 6.

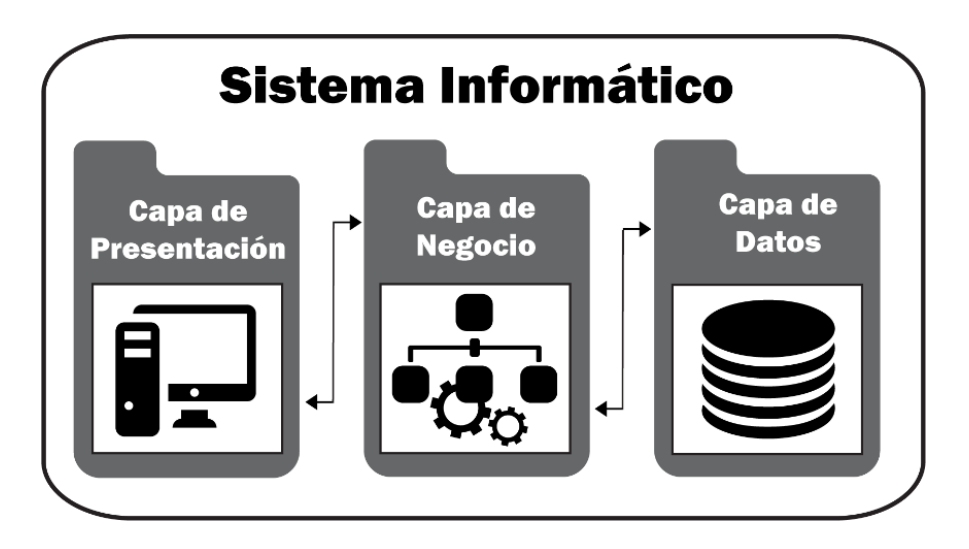

**Fig. 6**. Capas arquitectura lógica de sistemas informáticos **Fuente**. (Propia).

- <span id="page-29-2"></span>**a) Capa de Presentación. -** En esta capa se presenta al usuario la interfaz del sistema, permite tener una interacción bidireccional, se puede visualizar e insertar datos o información manejada en el sistema, mantiene una comunicación directa únicamente con la capa de negocio, dejando a otra instancia el proceso de gestión de datos.
- **b) Capa de Negocio. -** En esta capa es donde se encuentran todos los distintos componentes que manejan la lógica y las reglas de negocio que permite ejecutar la funcionalidad al sistema, se comunica tanto con la capa de presentación para dar respuesta a las distintas peticiones realizadas por el usuario, y con la capa de datos para poder realizar las funciones de inserción y recuperación de datos.
- **c) Capa de Datos. -** En esta capa es donde encontramos los distintos elementos dedicados a la persistencia y manejo de los datos del sistema, se encuentran

almacenados todos los datos del sistema, se comunica directamente con la capa de negocio para recibir solicitudes de almacenamiento de nuevos datos y la recuperación de estos. (Alberto, Martínez, Casals, Alberto, & Martínez, 2013)

#### <span id="page-30-0"></span>**1.4.2 Arquitecturas físicas.**

Las arquitecturas físicas hacen referencia a un conjunto de componentes tecnológicos como: servidores, laptops, impresoras, tabletas, router, switch, conectados entre sí mediante una red, como se detalla en la figura 7, en donde cada capa de la arquitectura lógica será ubicada en un solo componente o en distintos componentes para dar la funcionalidad al sistema y poder crear una plataforma tecnológica. (Alberto et al., 2013)

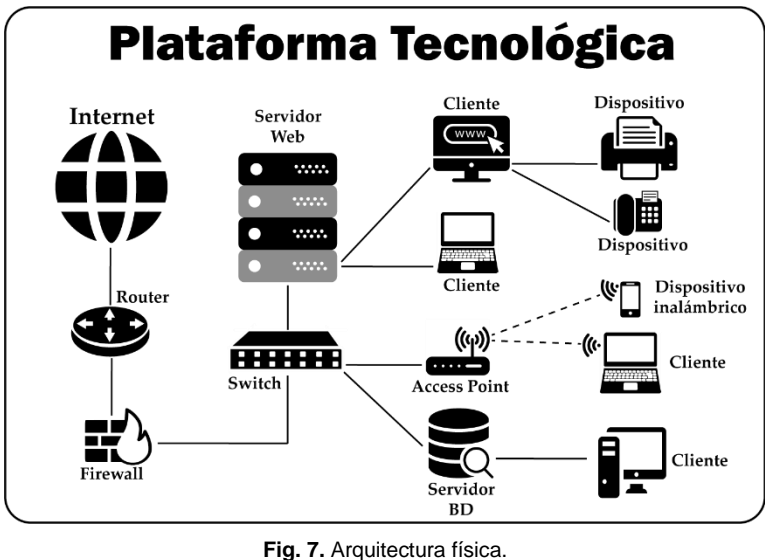

**Fuente**. (Propia).

<span id="page-30-1"></span> En las arquitecturas físicas de sistemas tecnológicos se puede definir varios tipos, basándose en distintos aspectos a considerar como, por ejemplo: en base a la optimización de distintos aspectos de calidad que se pretenda dar a nuestra plataforma (rendimiento, escalabilidad, seguridad, mantenibilidad, concurrencia, tolerancia a fallos, disponibilidad, etc.) o también: en base a donde residan las tres capas lógicas (capa presentación, capa negocio, capa datos). (Roig & Muñoz, Escoí, 2013)

 Tomando en cuenta los aspectos mencionados anteriormente las arquitecturas tecnológicas se las puede dividir en tres tipos de arquitecturas establecidas que son:

- 1. Arquitecturas centralizadas.
- 2. Arquitecturas descentralizadas o distribuidas.
- 3. Arquitecturas en la nube (Cloud Computing).

#### <span id="page-31-0"></span>**1.4.3 Arquitecturas centralizadas o monolíticas.**

Una arquitectura centralizada presenta las tres capas (capa de presentación, negocio y datos), como se muestra en la figura 8, definidas en la arquitectura lógica de un sistema, en un único computador denominado *mainframe*<sup>6</sup> , no pueden estar separadas ninguna de las tres capas en distintas computadoras dentro de una arquitectura física, hace referencia a un modelo de interacción cliente- servidor.

 Generalmente los sistemas que utilizan arquitecturas monolíticas son creados para un fin específico, como, por ejemplo: un sistema de correo electrónico, en donde por un lado tenemos al cliente que hará la petición de servicio y por otro estará el servidor de correo quien tomará la petición del cliente, permitiéndole enviar y recibir correos.(e-ducativa catedu, n.d.)

 Al hablar de ventajas de las arquitecturas centralizadas, por una parte, ofrece al sistema eficiencia, rapidez y seguridad porque cada uno de los elementos que interviene dentro de la arquitectura son diseñados e implementados para realizar una tarea específica dentro de la misma. Por otra parte, la flexibilidad es un factor del cual carece ya que al ser creado para un fin específico no podrá ser utilizado para satisfacer nuevas necesidades que puedan presentarse con el tiempo. (Alberto et al., 2013)

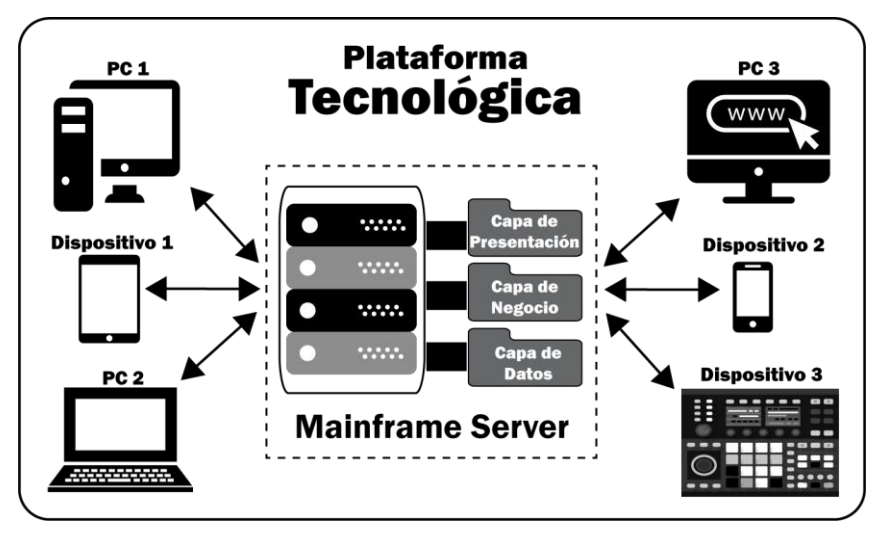

**Fig. 8**. Arquitectura centralizada o monolítica. **Fuente**. (Propia).

<span id="page-31-1"></span>-

<sup>6</sup> Mainframe: hace referencia a una súper computadora de altas prestaciones, con capacidad de procesar grandes cantidades de datos.

• **Modelo cliente-servidor. -** en este modelo, se presenta un componente como servidor con altas prestaciones que da servicio a las peticiones de una serie de clientes. Con esto se centraliza la gestión de procesos y funcionalidades, pues un único componente que funciona como servidor atenderá todas las peticiones de los distintos clientes. (Roig & Muñoz, Escoí, 2013).

Los principales componentes que intervienen en este modelo, se muestran en la tabla 6:

<span id="page-32-1"></span>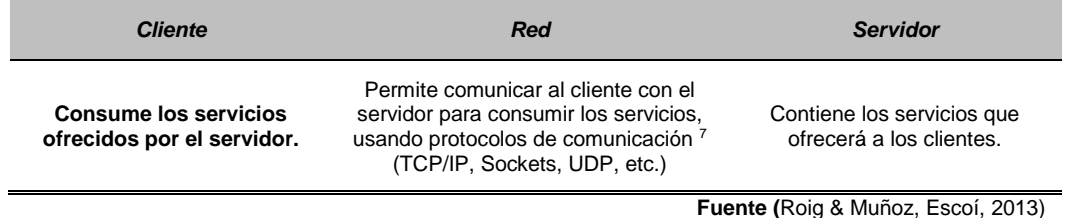

#### *TABLA 6. MODELO CLIENTE/SERVIDOR*

#### <span id="page-32-0"></span>**1.4.4 Arquitecturas descentralizadas o distribuidas.**

Son aquellas en donde cada componente que intervienen en esta (hardware y software) comunican y coordinan sus acciones por medio de una red a la que se encuentran conectados, y cada funcionalidad y procesamiento de datos o información se encuentran distribuidos en las distintas computadoras que intervienen en la plataforma, se presenta un modelo de interacción Peer to Peer (P2P). (Tubella Murgadas, 2013, p. 14)

 Con una arquitectura que distribuye el procesamiento de datos y las distintas funcionalidades del sistema entre los distintos componentes, se garantizará el rendimiento ya que las distintas peticiones que se realicen por parte de los clientes se las repartirá a las distintas computadoras existentes en la plataforma tecnológica, por otra parte al poder replicar los distintos recursos en los distintos componentes garantiza el atributo de y disponibilidad como atributo de calidad de una aplicación distribuida y al poder adaptarse a cualquier cambio o crecimiento de la arquitectura se asegurará el atributo de escalabilidad. (Roig & Muñoz, Escoí, 2013)

 Se puede tener algunas ventajas de implantar una arquitectura distribuida, en cualquier plataforma tecnológica, también se presenta ciertas desventajas como se detalla en la tabla 7.

-

<sup>7</sup> Protocolo de comunicación: conjunto de reglas que indican cómo establecer la comunicación entre las computadoras dentro de una red. (Fernández, Aldana, 2009)

<span id="page-33-1"></span>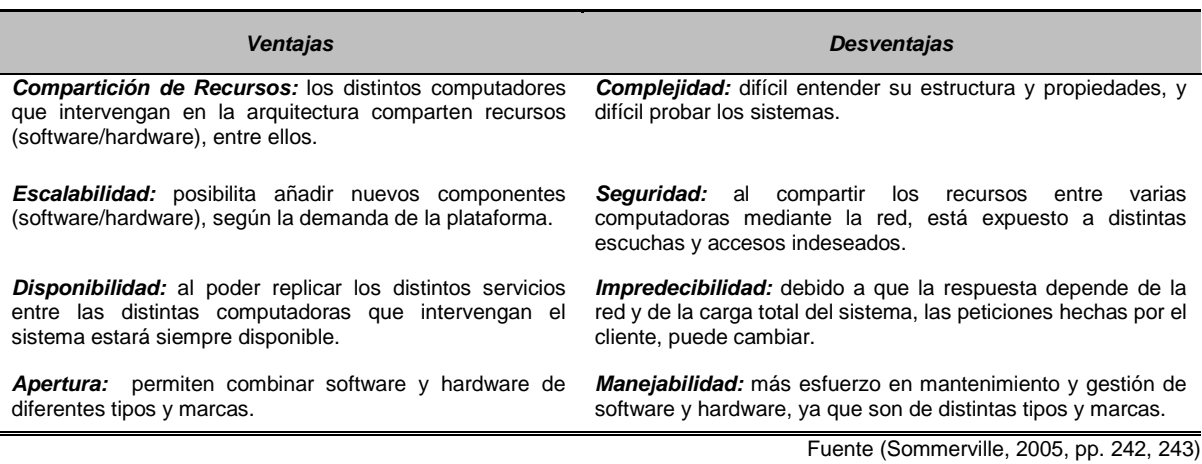

**TABLA 7.** VENTAJAS Y DESVENTAJAS DE ARQUITECTURAS DISTRIBUIDAS

• **Arquitectura Peer To Peer (P2P). -** La arquitectura o Peer-to-Peer (P2P) busca una comunicación de igual a igual, donde cualquier cliente puede ser cliente y servidor a la vez, y no existe la necesidad de disponer de un servidor central, entre los distintos clientes se puede compartir información, para formar así una plataforma informática altamente redundante y tolerante a fallos. (Alberto et al., 2013; Moreno, Pérez, Juan Carlos, González, 2014)

## <span id="page-33-0"></span>**1.4.5 Cloud Computing.**

-

 Cloud Computing es un tipo de arquitectura que en los últimos años ha venido tomando mucha fuerza en la implementación de sistemas tecnológicos, en los últimos 10 años, empresas como: Amazon Web Services, Azure de Microsoft, Google Apps, Rackspace, Dropbox, etc., se han posicionado como empresas pioneras en brindar servicios en la nube como (hosting, almacenamiento, aplicaciones, comunicación, bases de datos, etc). (Falla Aroche Stephanie, 2008)

 La computación en la nube es un tipo de arquitectura distribuida la cual divide la capa de presentación por un lado y las capas de negocio y presentación por otro, es decir el usuario desde la capa de presentación consume los servicios a través de las capas de negocio y de datos que se encuentran en cualquier parte del mundo como servicios en la nube<sup>8</sup>. (Alberto et al., 2013, p. 26)

<sup>8</sup> Servicios en la nube: todo programa o servicio que se usa mediante la internet y no esta físicamente instalado en el computador. (Geekland, 2016)

 Los tipos de servicios y entornos que presenta Cloud Computing se detallan en la figura 9, descritos a continuación:

- **a) Infraestructura como Servicio:** sus siglas en ingles IaaS (Infrastructure as a Service), en este tipo de servicios las empresas ofrecen componentes de hardware (servidores, sistemas de almacenamiento de datos, dispositivos de enrutamiento, etc.), con la característica que están físicamente en la nube.
- **b) Plataforma como Servicio:** sus siglas en ingles PaaS (Plataform as a Service), en este tipo de servicio las empresas ofrecen plataformas computacionales (hardware y software) en la nube, que generalmente incluyen, el sistema operativo, un entorno de programación, una base de datos y un servidor web.
- **c) Software como Servicio:** sus siglas en ingles SaaS (Software as a Service), en este tipo de servicios las empresas ofrecen aplicaciones completas y listas para ser usadas por un usuario final desde cualquier dispositivo (ordenador, tableta o teléfono. (Alberto et al., 2013, p. 43)

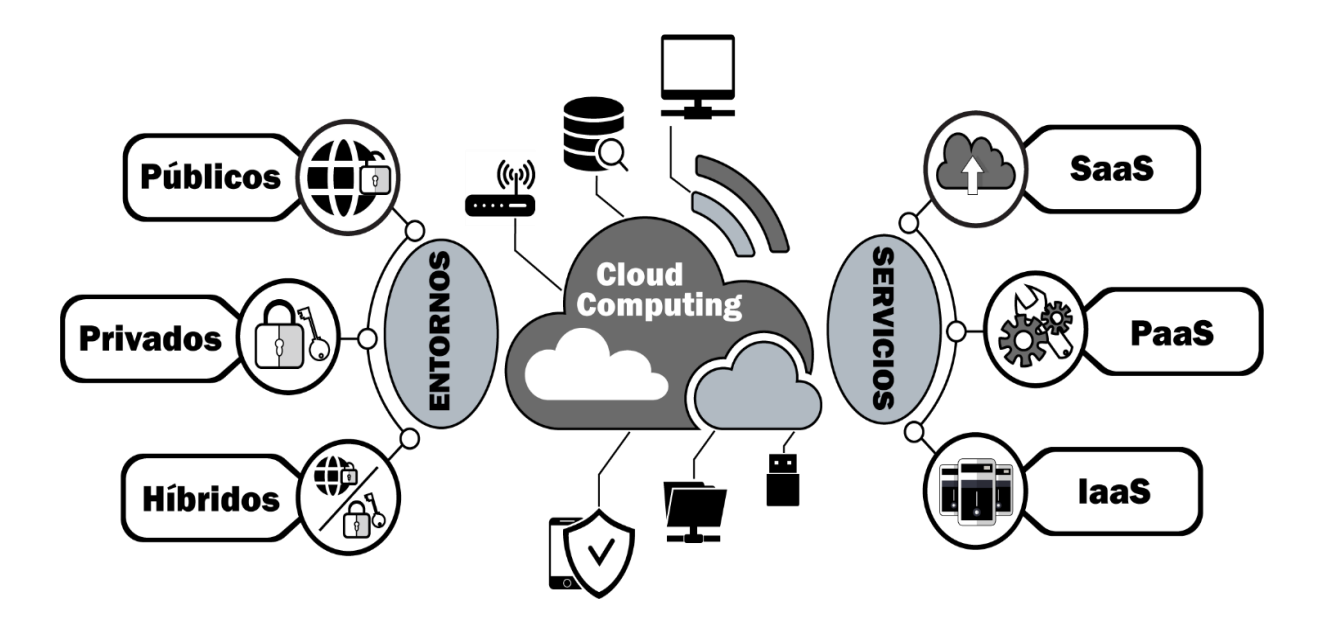

<span id="page-34-0"></span>**Fig. 9.** Arquitectura basada en la nube **Fuente**. (Propia).

#### <span id="page-35-0"></span>**1.5 Plataformas de aprendizaje de tipo MOOC.**

#### <span id="page-35-1"></span>**1.5.1 ¿Qué es un MOOC?**

 Los MOOC (Massive Open Online Course), tiene como significado en español *"curso on-line abierto y masivo",* y hace referencia a un método educativo que varias instituciones educativas (escuelas, colegios, universidades), están acogiendo como una nueva herramienta para la enseñanza y el aprendizaje. Los MOOC son un modelo de estudio, con un ambiente de aprendizaje a distancio o de tipo on-line, el cual al tener la característica de ser gratuito busca alcanzar el mayor número de estudiantes posibles, para poder presentar los cursos utiliza recursos digitales de tipo audiovisual, amigable y atractivo para poder brindar un curso de calidad al estudiante y que además busca que sus cursos sean lo más participativos e interactivos posibles, para garantizar el proceso de aprendizaje (Megías, 2016, p. 13)

#### <span id="page-35-2"></span>**1.5.2 Tipos de cursos MOOC**

 Según Siemens citado por (Fidalgo-Blanco, Sein-Echaluce, & García-Peñalvo, 2013), existen dos principales tipos de MOOC que son xMOOC, cMOOC, mismos que se describen a continuación:

- *a) cMOOC. –* el primer tipo de MOOC en aparecer, basado en un modelo conectivista, se puede decir que es un tipo de educación no formal, en donde el conocimiento se adquiere mediante la creatividad, la autonomía, el aprendizaje social y colaborativo y la interacción entre estudiantes por medio de la tecnología. No se basan en la presentación de contenidos dentro de plataformas, más bien se centran en que la persona capte y distribuya los contenidos mediante aplicaciones web (blogs, foros, wikis, podcasts, redes sociales, e-porfolios) y el papel del profesor es más bien de orientador y su participación es mínima o casi nula. (Pedro Pernías Peco & Sergio Luján Mora, n.d.; SCOPEO (2013), 2013; Vallejo & González, 2017)
- *b) xMOOC. –* el segundo tipo de MOOC en aparecer, basado en un modelo conductista, actualmente uno de los más populares, presenta un tipo de educción más formal, con criterios pedagógicos, basada la transferencia lineal del conocimiento. La forma de adquirir el conocimiento y la forma de evaluación es similar al aprendizaje tradicional en el aula. Mediante el uso de una plataforma se enfocan principalmente en la presentación de contenidos (videos, PDF) y la realización de pequeños exámenes, cuestionarios, actividades luego de cada tema o contenido. Los roles tanto de estudiante como de profesor están bien marcados,
el profesor en el curso es la autoridad máxima, responsable de la creación de los contenidos, tareas, evaluaciones por su parte el estudiante cumple con las reglas del curso. (Pedro Pernías Peco & Sergio Luján Mora, n.d.; SCOPEO (2013), 2013; Vallejo & González, 2017)

#### **1.5.3 Plataformas tipo MOOC**

 Existen muchas empresas e instituciones que, al ver la importancia de tener y ofrecer una nueva modalidad de aprendizaje, cuentan con plataformas de tipo MOOC, luego de realizar una revisión bibliográfica en 10 fuentes (papers, revistas, sitios web), se puede describir que de las más de 100 plataformas MOOC´s existentes las que tienen mayor acogida son las siguientes:

- *Coursera. –* plataforma creada por Andrew Ng y Daphne Koller en octubre del 2011 y desarrollada por académicos de la Universidad de Stanford, asociada con más de 120 universidades más prestigiosas a nivel mundial, ofrece más de 2000 cursos tanto gratuitos como de pago, con una gran variedad de idiomas. (Dhawal Shah, 2017; SCOPEO (2013), 2013)
- *Open Edx. –* Plataforma fundada en el año 2012 por la Universidad de Harvard y el Instituto Tecnológico de Massachusetts (MIT), sin fines de lucro. De código abierto, considerado el segundo proveedor de cursos MOOC en el mundo después de "Coursera", ofrece más de 1500 cursos tanto gratuitos como de paga, asociada con más de 100 de las universidades más prestigiosas del mundo. (Dhawal Shah, 2017; SCOPEO (2013), 2013)
- *Miriada X. –* nace en el 2013 por iniciativa de la red Universia, con la colaboración del Banco Santander y Telefónica Learning Services, cuenta con casi 600 cursos gratuitos en español y portugués, con el apoyo de más de 90 universidades e instituciones iberoamericanas. (Hilario et al., 2016; SCOPEO (2013), 2013)
- *Udacity. –* fundada en febrero del 2012 por Sebastian Thrun, David Stavens y Mike Sokolsky, organización educativa con fines de lucro, actualmente cuenta con 200 cursos disponibles no gratuitos y están en inglés, la ventaja de obtener un certificado avalado por la universidad de Standford (Dhawal Shah, 2017; Fresneda Lorente Carolina, 2017; SCOPEO (2013), 2013)

• *FutureLearn. –* creada por la Universidad Milton Keynes, de propiedad de "The Open University", una universidad a distancia con sede en el Reino Unido, cuenta con el apoyo de más de 80 socios universitarios y no universitarios, dispone de más de 300 cursos tanto de pago como gratuitos con una diversidad de temáticas pero únicamente en inglés.(Cantó Juan Carlos, 2017; Dhawal Shah, 2017)

#### **1.5.4 Estructura de los cursos tipo MOOC**

 Según (Universidad De Colima, 2015) un MOOC, se constituye de dos tipos de elementos que son:

- **a)** *Elementos interactivos. -* actividades de aprendizaje individuales y grupales.
	- ➢ *Recursos educativos. –* recursos que se crean específicamente para el curso MOOC, creación de contenidos.
	- ➢ *Recursos diseñados. –* recursos creados para dirigir o guiar al alumno (recursos, PDF).
	- ➢ *Animación. –* diseñados durante el MOOC, le dan animación y una experiencia atractiva y viva al curso.
- **b)** *Elementos estáticos. –* recursos educativos y acompañamiento (diseño y animación).
	- ➢ *Actividades. –* ayuda con la interactividad del curso, incluyen actividades grupales e individuales.

#### **1.5.5 ¿Qué es un NanoMOOC?**

 También llamados NOOC, hace referencia a un tipo de MOOC, pero con la diferencia de que un NanoMOOC ofrece un ambiente de nano aprendizaje, es decir nos presentan la información de un tema en específico en pequeñas dosis, para que el estudiante pueda captar y asimilar la información de manera más ligera y rápida. Este tipo de ambiente de aprendizaje están enfocados a fortalecer las debilidades que posean cierto grupo de estudiantes o una población en específica, en un área o una temática especifica. (Campal Felicidad, 2017)

 Otra de las características de un NanoMOOC es que divide una temática general en pequeños cursos con puntos específicos a tratar, que permitirá a la persona obtener pequeñas habilidades en periodos cortos de tiempo, con esto se evitará que el estudiante pierda el interés y genere cansancio en el curso, al terminar todos los micro cursos diseñados dentro de la temática, el estudiante habrá adquirido un nivel de conocimiento que era algo complejo comprender con otros métodos o herramientas de aprendizaje.

## **1.5.6 Características de plataformas tipo NanoMOOC**

 Las características más importantes de las plataformas tipo NanoMOOC se las describe en la tabla 8:

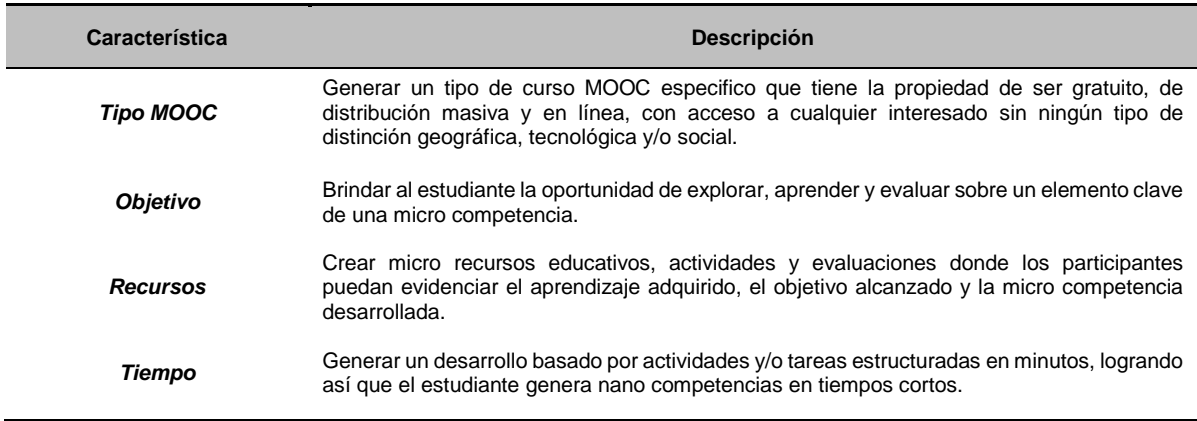

**TABLA 8.** PRINCIPALES CARACTERÍSTICAS LOS CURSOS TIPO NANOMOOC

Fuente (Castrillo & Martin-monje, 2018)

#### **1.6 Diseño Instruccional.**

#### **1.6.1Diseño Instruccional (DI).**

 Antes de plantear un DI apropiado para la adquisición de competencias mediante una plataforma de tipo NanoMOOC, se presenta algunas definiciones de DI según varios autores y se realiza un análisis de varios modelos de DI, para poder acoplar con el tipo de modelo de aprendizaje (constructivista-conectivista), que se pretende implantar.

- **a)** Según, (Carmen, 2004, p. 2), menciona que la palabra *"diseño"* hace referencia a la creación de un boceto, y la palabra *"instrucción"* menciona que es un conjunto de métodos y estrategias utilizados en el proceso de enseñanza y aprendizaje.
- **b)** Según, (Esteller & Medina, 2008, p. 2), menciona que el DI es: "es la ciencia que permite la creación de especificaciones detalladas que permitan el desarrollo, implementación, evaluación, y mantenimiento de elementos que facilitan la enseñanza y el aprendizaje"(p.2).
- **c)** Según, (Rodríguez & Carmen, 2009, pp. 9, 10) menciona que el DI hace referencia a la planeación y organización sistemática $9$  de espacio, tiempo y recursos que facilita el procesamiento significativo de la información y del aprendizaje.

<sup>-</sup><sup>9</sup> Sistemático. - que se rige por un conjunto de normas o procedimientos.

**d)** Según, Richey, Fields & Foxon (citado por Muñoz Carril, 2011), definen el DI como "planificación instruccional sistemática que incluye la valoración de necesidades, el desarrollo, la evaluación, la implementación y el mantenimiento de materiales y programas"(p.6).

Con base a las definiciones antes descritas, se adiciona que un DI es una descripción detallada de procesos a seguir (antes, durante y después) para realizar un recurso de enseña y aprendizaje, completo y de calidad, que permitirán al estudiante adquirir competencias con mayor facilidad y de una manera eficaz, como se muestra en la figura 10.

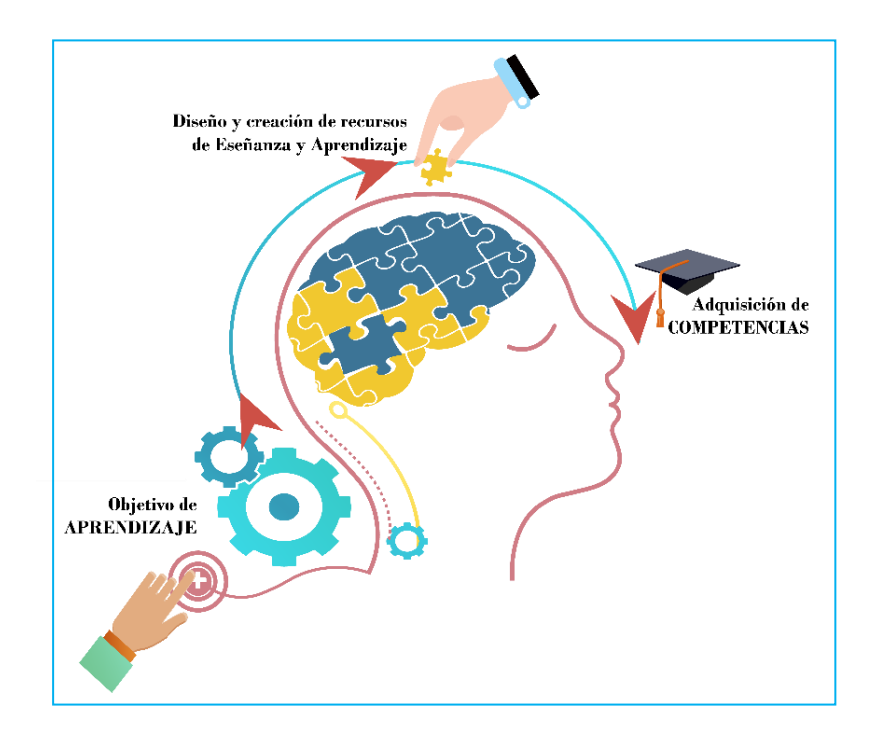

**Fig. 10.** Interpretación gráfica de DI. **Fuente**. (Propia).

#### **1.6.2 Análisis de modelos de Diseño Instruccional.**

 Se toma en cuenta los modelos de Gagné y Briggs, Davis, Dick, Carey y Carey, JONASSEN, ADDIE, ASSURE ya que luego de realizar un estudio bibliográfico son los que más hacen referencia en distintos artículos, páginas web, libros para realizar un análisis comparativo, como se muestra en la tabla 9 y elegir el modelo que mejor se adapte al modelo de aprendizaje requerido en la plataforma NanoMOOC.

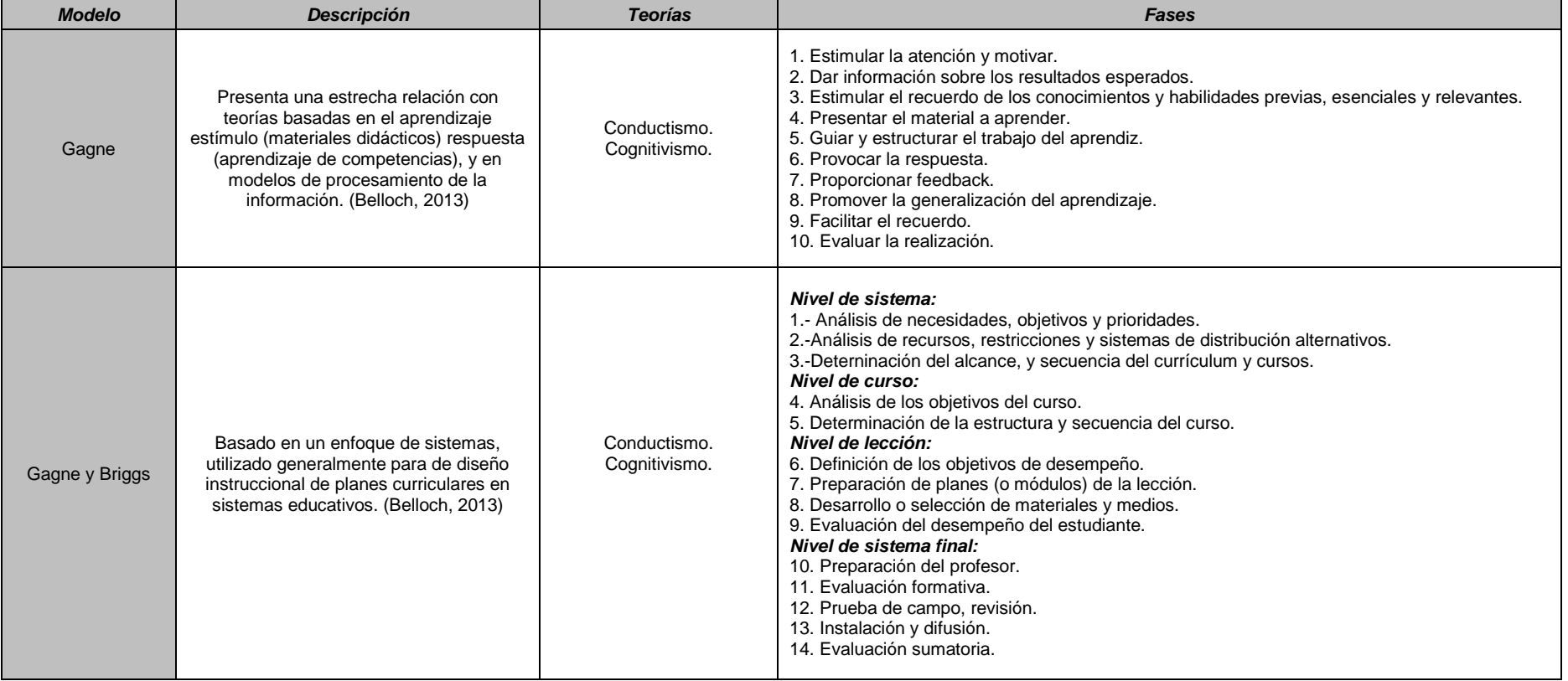

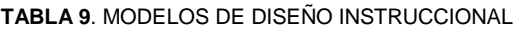

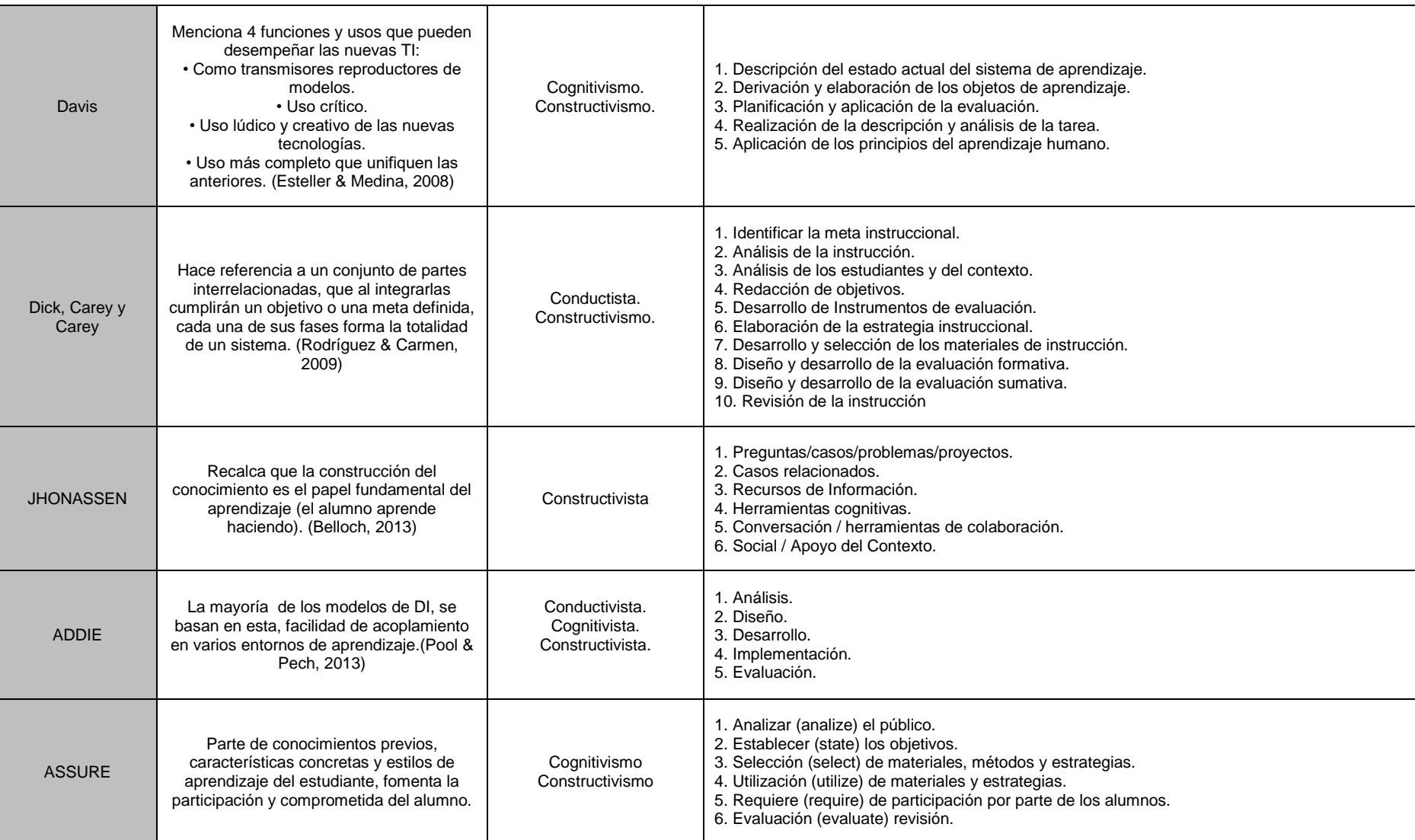

## **1.7 ISO/IEC/IEEE 42010 como estándar para diseño de una arquitectura institucional tecnológica.**

#### **1.7.1 Descripción.**

 El Estándar Internacional ISO/IEC/IEEE 42010 fue analizada, preparada y aprobada por el Comité técnico conjunto ISO/IEC JTC 1, con la colaboración de Comité de Estándares de Ingeniería de Sistemas y Software de la Sociedad de Computación del IEEE, bajo un acuerdo de cooperación entre la ISO y el IEEE y está basada en el Estándar Internacional IEEE Std 1471:2000, el cual fue reemplazado por el Estándar Internacional ISO/IEC/IEEE 42010. (International Organization Of Standardization, 2011)

 Según (International Organization Of Standardization, 2011), menciona que el Estándar Internacional ISO/IEC/IEEE 42010 hace referencia a:

*"La creación, análisis y mantenimiento de arquitecturas de sistemas mediante el uso de descripciones de la arquitectura."*

 Este Estándar Internacional permite la descripción de arquitecturas de sistemas tecnológicos y software, el mismo presenta además los requisitos para poder describir las arquitecturas, ya sea de sistemas tecnológicos, sistemas empresariales, sistemas institucionales o de software a través de convenciones, prácticas y terminologías comunes que faciliten el mejor diseño y descripción de Arquitectura (LIFE.ART.TECH, n.d.)

### **1.7.2 Time-line ISO/IEC/IEEE 42010.**

 El Estándar Internacional ISO/IEC/IEEE 42010, ha ido evolucionando en el transcurso del tiempo, como se muestra en la tabla 10, reemplazando al Estándar IEEE 1471:2000 que en un inicio fue creada para describir arquitecturas sistemas tecnológicas.

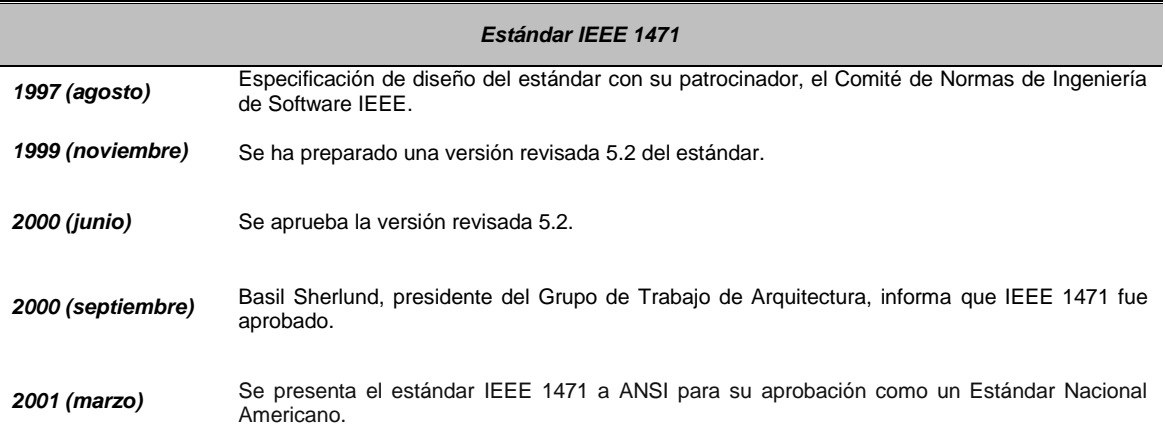

**TABLA 10***.* LINEA DE TIEMPO DE LA EVOLUCION GENEOSOLÓGICA DEL ESTANDAR *ISO/IEC/IEEE 42010*

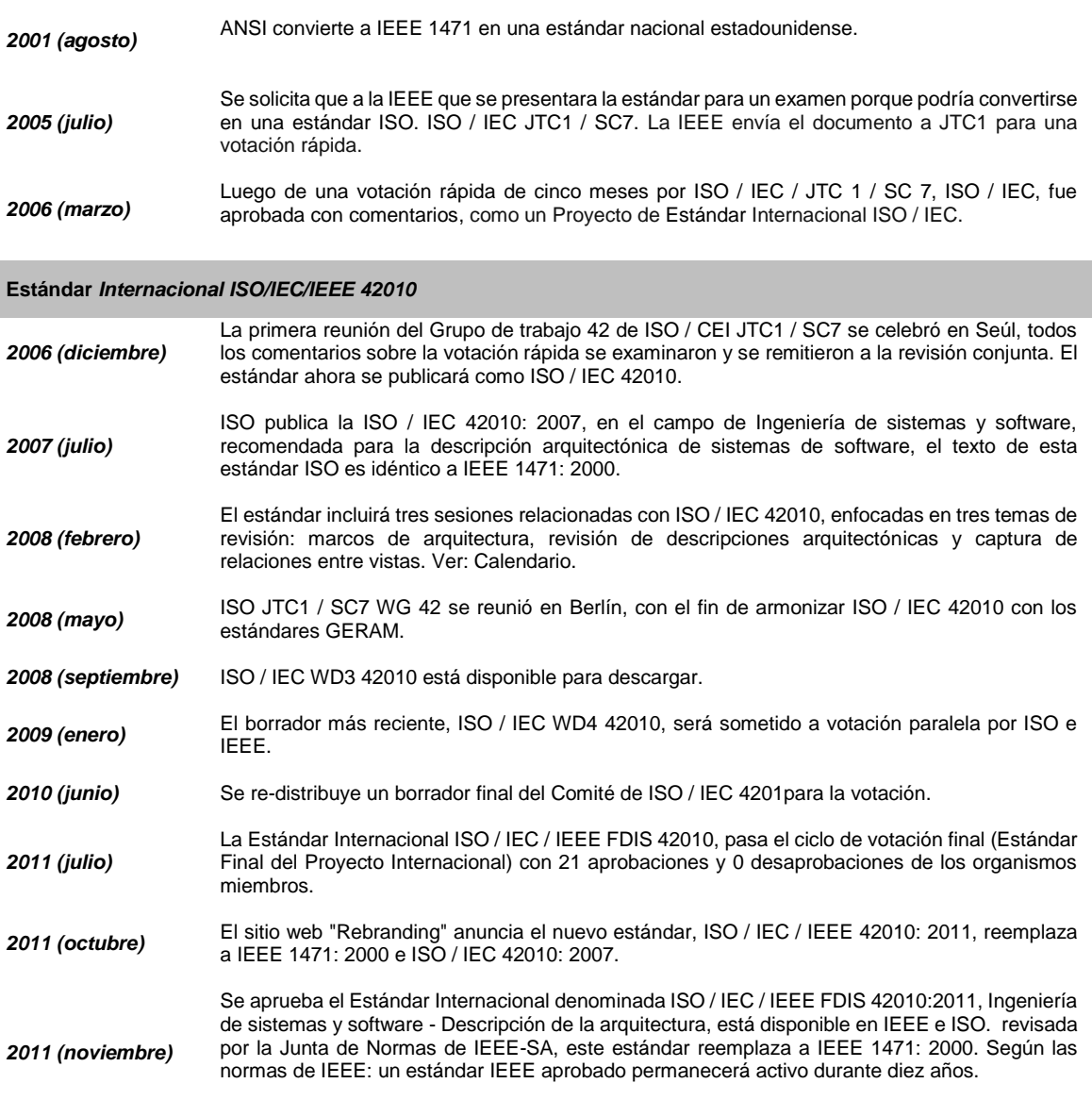

I

Fuente, (Description, 2018)

 En la figura 11, se presenta un mapa mental, que especifica como está estructurada toda la Estándar Internacional ISO/IEC/IEEE 42010.

#### **1.7.3 Organizador grafico ISO/IEC/IEEE 42010.**

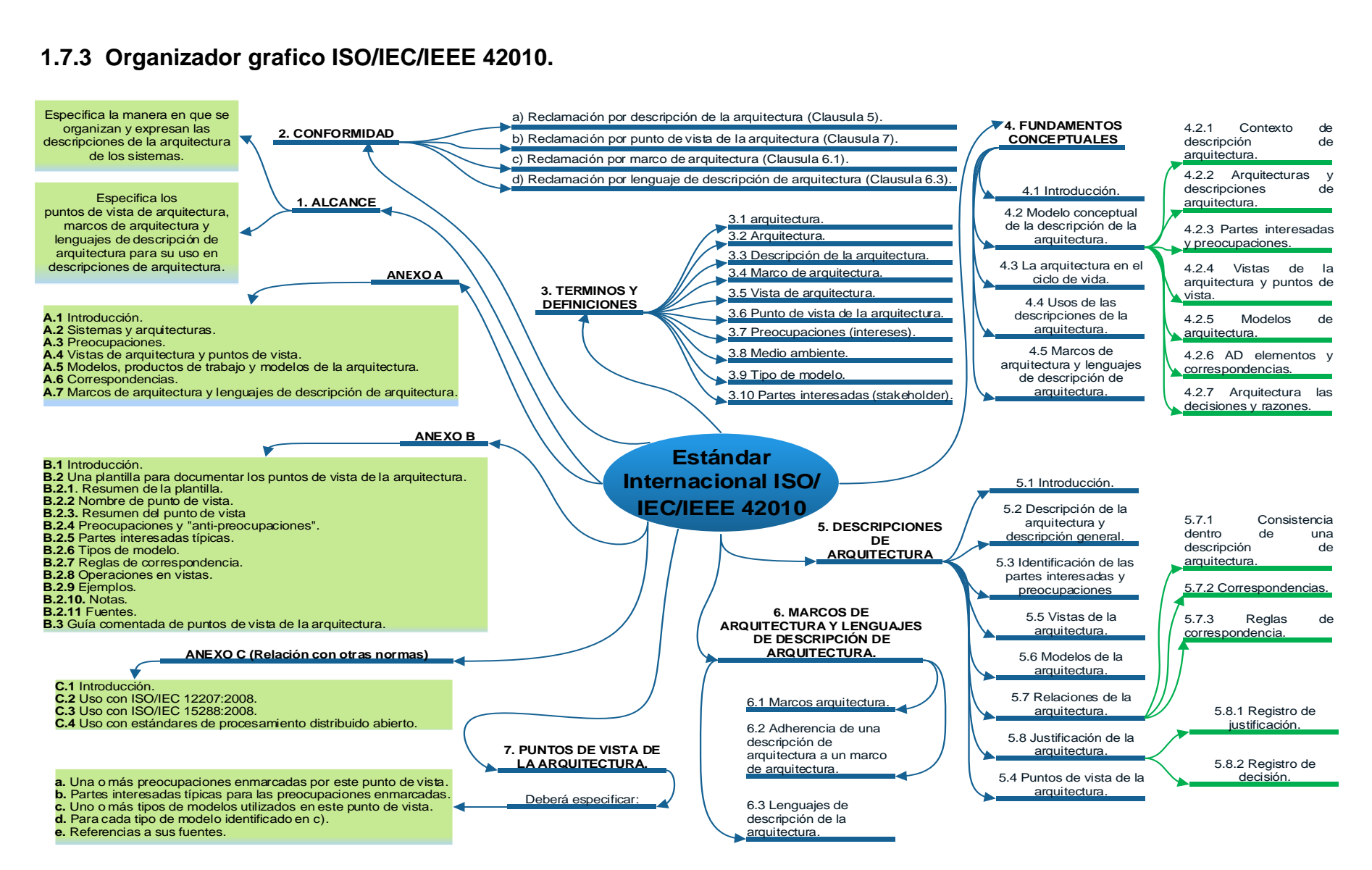

**Fig. 11.** Mapa mental del Estándar Internacional ISO/IEC/IEEE 42010. **Fuente**. (Propia).

#### **1.7.4 SCRUM como metodología de desarrollo ágil.**

 Scrum es un marco de trabajo para el desarrollo ágil de cualquier tipo de proyectos (empresariales, software, institucionales, etc), integra procesos donde se aplican buenas prácticas de trabajo en equipo y colaborativo, para obtener un producto final con los mejores resultados. Con Sprints que duran de dos a cuatro semanas, con las funcionalidades o características del producto detallas en las historias de usuario, priorizando cada una de estas en una pila de tareas, distribuidas en los distintos Sprints. (Pries-Heje & Pries-Heje, 2011)

Según (Sutherland, 2016), los roles que se presenta Scrum son:

- **Product Owner (dueño del producto). –** responsable de la gestión del proyecto.
- **Scrum Master (maestro Scrum). –** responsable dar a entender y guiar la metodología de desarrollo.
- **Developer Team (Equipo de desarrollo). –** responsables de entregar un incremento potencial liberable del producto.
- **Stakeholders (Partes interesadas). –** personas interesadas en el producto final.

 Según (Sutherland, 2016), los elementos que conforman Scrum y son la base del éxito para la consecución de las metas planteadas, son los que se detallan en la figura 12 :

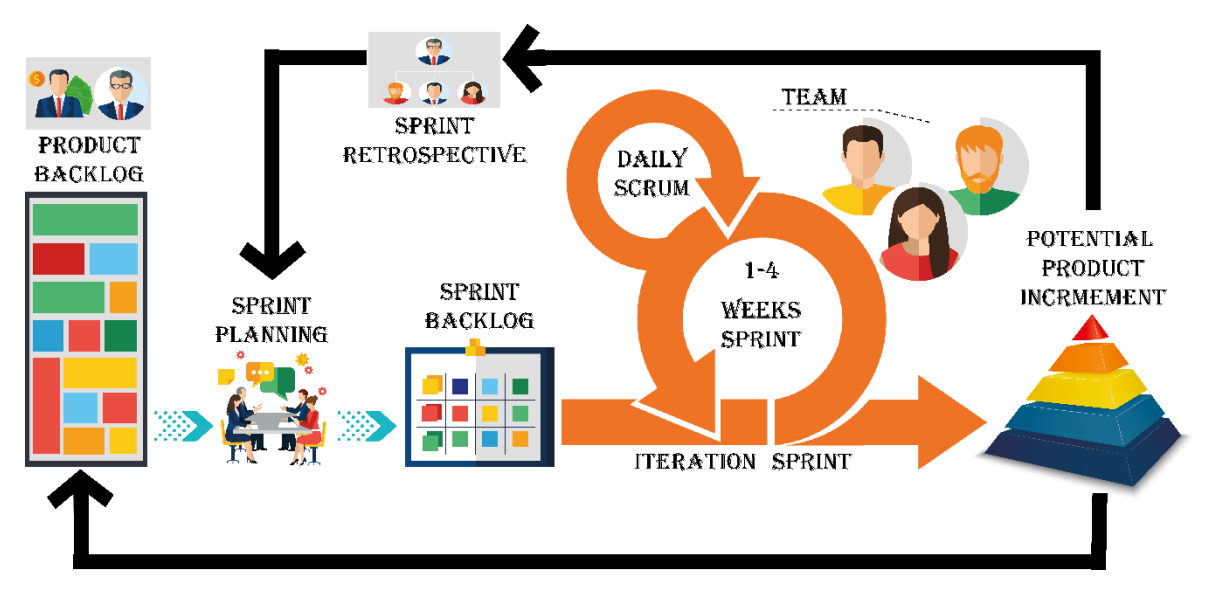

**Fig. 12.** Elementos metodología Scrum. **Fuente**. (Propia).

# **CAPÍTULO 2**

## **DESARROLLO**

 En este capítulo se describe a detalle los principios a cumplir dentro de la Estándar Internacional ISO/IEC/IEEE 42010, se identifica la metodología de desarrollo del proyecto basada en SCRUM como marco de trabajo ágil, siguiendo el ciclo de vida de diseño de arquitecturas tecnológicas propuesta por (Cervantes, Velasco-Elizondo, & Castro, 2016) alineada con las fases del modelo de diseño instruccional PRADDIE (Preanálisis, Análisis, Diseño, Desarrollo, Implementación, Evaluación). Seguido de un análisis de la arquitectura de la plataforma Open edX elegida para desplegar el micro curso "Modelo Educativo de la UTN", su proceso de instalación y personalización, Por último, se detalla el proceso de preproducción, producción y postproducción de los nano recursos de aprendizaje para el curso.

#### **2.1 Metodología de desarrollo del proyecto.**

 Para el desarrollo del presente capítulo se propuso aplicar SCRUM como marco de trabajo para el desarrollo del proyecto, ya que, al ser una metodología ágil, permitirá seguir un proceso interactivo e incremental dentro de todo el proceso de diseño de la arquitectura institucional tecnológica.

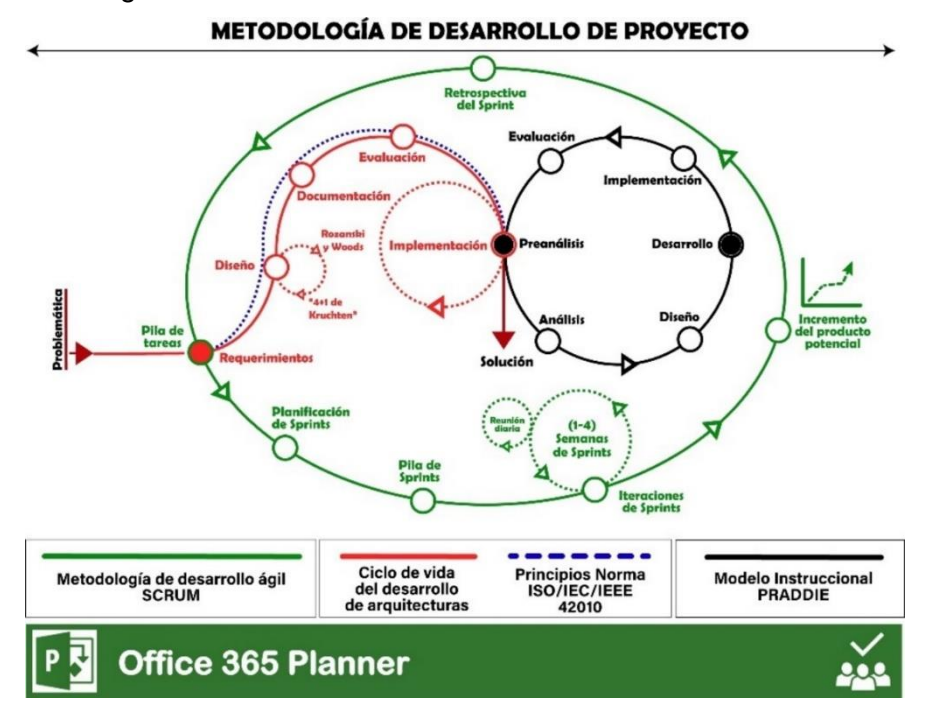

**Fig. 13**. Metodología de desarrollo del proyecto. **Fuente**. (Propia).

 Cumpliendo en cada una de las fases con los distintos principios que se requiere para el cumplimiento del estándar ISO/IEC/IEEE 42010, con la finalidad de tener un esquema saludable de una arquitectura robusta. Además, se integra con PRADDIE, como metodología de diseño instruccional, todo esto es gestionado mediante la herramienta de Microsoft Planner, la cual permite organizar, gestionar, colaborar y trabajar en equipo en cualquier tipo de proyecto, como se muestra en la figura 13.

 Para la planificación de los distintos Sprints se organizó tomando como punto de referencia el ciclo de vida de la arquitectura según (Cervantes, Velasco-Elizondo, & Castro, 2016), donde consta de las siguientes fases: **Requerimientos, Diseño, Documentación, Evaluación, Implementación**, cada una de estas fases se transformará en un SPRINT de 3 a 4 semanas dependiendo del grado de dificultad de las tareas propuestas, dándonos como resultados 5 Sprints, pero se añadirá un Sprint más para realizar trabajos de refinación del proyecto si existiese tareas para refinar. La matriz de planificación de los distintos Sprint se encuentra en el **Anexo 1.**

 En la figura 14, se puede evidenciar la planificación de los distintos Sprints, con sus respectivas actividades, realizadas en Microsoft Planner.

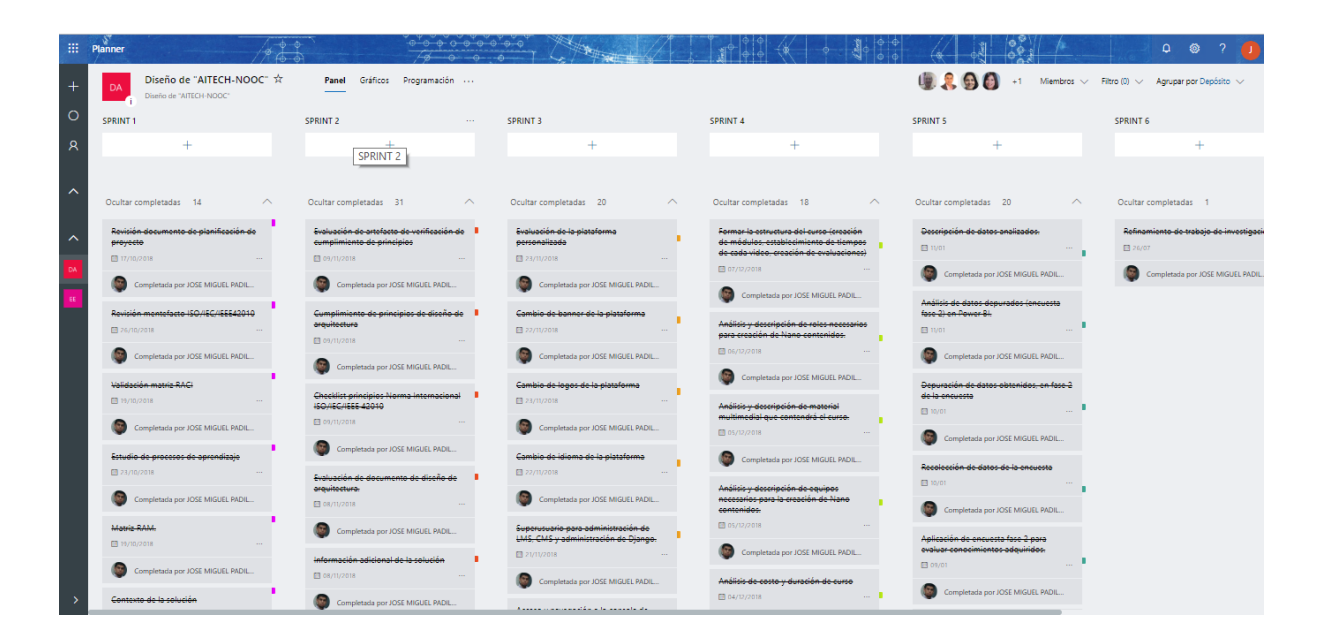

**Fig. 14**. Gestión de actividades por Sprint. **Fuente**. (Microsoft Planner).

#### **2.1.1 Estructura ISO/IEC/IEEE 42010.**

Está estructurado en siete apartados y tres anexos que se describen a continuación:

- **a) Apartado 1, Alcance.** especifica el contenido en general y que se pretende presentar en el estándar
- **b) Apartado 2, Conformidad. –** menciona, las especificaciones y requisitos mínimos a cumplir para tener el derecho de reclamar el cumplimiento del estándar.
- **c) Apartado 3, Términos y definiciones. –** presenta un glosario de los principales términos que se usan en el estándar.
- **d) Apartado 4, Fundamentos conceptuales. –** proporciona fundamentos conceptuales para los distintos principios (Descripción de la arquitectura AD, vistas, Puntos de vista, lenguaje de descripción de la Arquitectura ADL, Partes interesadas y sus preocupaciones) que se tratan en el estándar**.**
- **e) Apartado 5, Descripción de la arquitectura (AD). –** cláusula que especifica los distintos puntos a cumplir en cuanto a la descripción de la arquitectura se refiere, como: descripción general de la arquitectura, especificación de las partes interesadas y sus preocupaciones, los distintos usuarios, propósito y viabilidad del sistema, etc.
- **f) Apartado 6, Marcos y lenguajes de descripción de arquitectura. –** cláusula que describe los puntos que se deberán especificar para crear los marcos de arquitectura y los ADL.
- **g) Apartado 7, Puntos de vista de la arquitectura. –** cláusula que describe las especificaciones a cumplir al describir cada punto de vista.
- **h) Anexo A. –** es una parte informativa, donde presenta un análisis de los principios, conceptos y terminología, sobre los cuales fue diseñada el estándar.
- **i) Anexo B. –** también una parte informativa, donde presenta una plantilla para facilitar la descripción de los puntos de vista de la arquitectura.
- **j) Anexo C. –** también una parte informativa, donde presenta un análisis sobre la relación que tiene el Estándar Internacional ISO/IEC/IEEE 42010 con otras normas.

#### **2.1.2 Especificaciones principales del Estándar ISO/IEC/IEEE 42010.**

 Según la (International Organization Of Standardization, 2011), El Estándar Internacional ISO/IEC/IEEE 42010 especifica cuatro casos de conformidad que son:

- **a)** *Descripción de la arquitectura (AD). –* representa o describe la arquitectura de cualquier tipo de sistema en el que se esté interesado. (ISO/IEC/IEEE 42010, 2018)
- **b)** *Marcos de arquitectura. –* según (International Organization for Standardization (ISO), 2018) la describe como: "*las convenciones, principios y prácticas para la descripción de arquitecturas establecidas dentro de un dominio específico de aplicación y / o comunidad de partes interesadas"*.
- **c)** *Lenguajes de descripción de arquitectura (ADL). –* según la (International Organization Of Standardization, 2011), lo describe como: "*cualquier forma de expresión para usar en la AD*", algunos ejemplos de ADL son: Rapide, Wright, SysML, AADL, ArchiMate y los idiomas de punto de vista de RM-ODP.
- **d)** *Punto de vista de la arquitectura. –* según la (International Organization Of Standardization, 2011), lo describe como: *"Aquel que enmarca una o más preocupaciones. Una preocupación puede ser enmarcada por más de un punto de vista".*

La tabla 11, especifica todos los principios a cumplir dentro del diseño de cualquier tipo de arquitecturas para poder hacer reclamación de cumplimiento del estándar.

|               | <b>Principio</b>                                                               | Especificación                                                                |  |
|---------------|--------------------------------------------------------------------------------|-------------------------------------------------------------------------------|--|
| Clausula N° 5 | Descripción de la<br>arquitectura                                              | 5.2 Descripción de la arquitectura y descripción general.                     |  |
|               |                                                                                | 5.3 Identificación de las partes interesadas y preocupaciones.                |  |
|               |                                                                                | 5.4 Puntos de vista de la arquitectura.                                       |  |
|               |                                                                                | 5.5 Vistas de la arquitectura                                                 |  |
|               |                                                                                | 5.6 Modelos de la arquitectura.                                               |  |
|               |                                                                                | 5.7.1 Consistencia dentro de una descripción de arquitectura.                 |  |
|               |                                                                                | 5.7.2 Correspondencias.                                                       |  |
|               |                                                                                | 5.7.3 Reglas de correspondencia.                                              |  |
|               |                                                                                | 5.8.1 Registro de justificación.                                              |  |
|               |                                                                                | 5.8.2 Registro de decisión.                                                   |  |
| Clausula N° 6 | Marcos de<br>arquitectura y<br>lenguajes de<br>descripción de<br>arquitectura. | 6.1 Marcos arquitectura.                                                      |  |
|               |                                                                                | 6.2 Adherencia de una descripción de arquitectura a un marco de arquitectura. |  |
|               |                                                                                | 6.3 Lenguajes de descripción de la arquitectura.                              |  |

**TABLA 11.** PRINCIPIOS DEL ESTÁNDAR INTERNACIONAL ISO/IEC/IEEE 42010 A CUMPLIR.

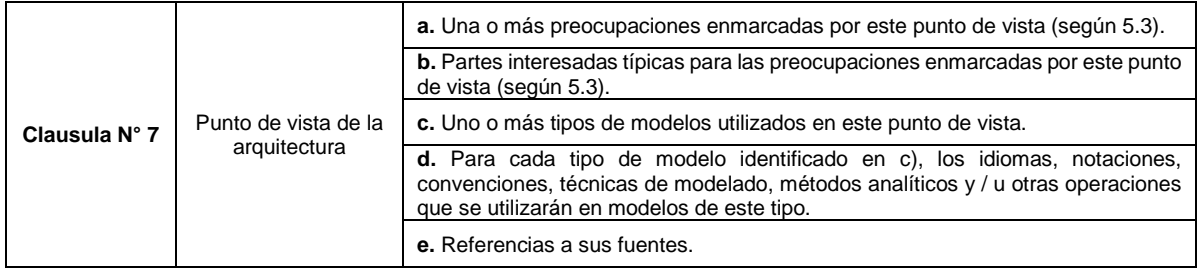

Fuente,(International Organization Of Standardization, 2011)

#### **2.1.3 Especificación de roles para aplicación de metodología Scrum.**

 En la tabla 12, se detalla la asignación de roles y cargos, necesarios para dar seguimiento a Scrum como metodología de desarrollo del proyecto.

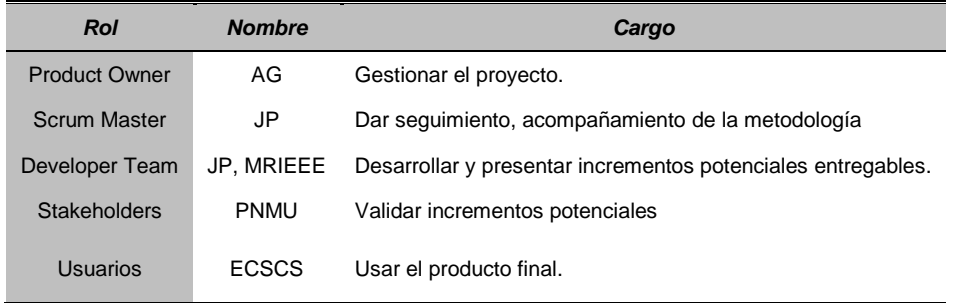

#### **TABLA 12.** ROLES Y CARGOS DENTRO DE LA METODOLOGÍA DE TRABAJO

Identificador: **JP** JOSÉ PADILLA, **AG** ALEXANDER GUEVARA, **MRIEEE** MIEMBROS RAMA IEEE UTN, **PNMU** PROYECTO NANOMOOC – UTN, **ECSCS** ESTUDIANTES CARRERA SISTEMAS COMPUTACIONALES Y SOFTWARE.

#### **2.2 Fase de requerimientos de la arquitectura.**

 Para esta etapa se obtuvo requisitos, aplicando el método de entrevista hacia los interesados en el sistema (Stakeholders), los cuales son todo el equipo que forman parte del proyecto *"Plataforma tecnológica de NanoMOOC para fortalecer el proceso de enseñanza-aprendizaje en la Educación Superior, caso UTN. Fase 1",* entre ellos docentes UTN, investigadores nacionales y extranjeros, instituciones, grupos de investigación, los cuales expresan su intereses y especificaciones para la arquitectura de la plataforma tecnológica requerida.

En la tabla 13 se describe los requerimientos obtenidos, los mismo que harán referencia a los objetivos de negocio.

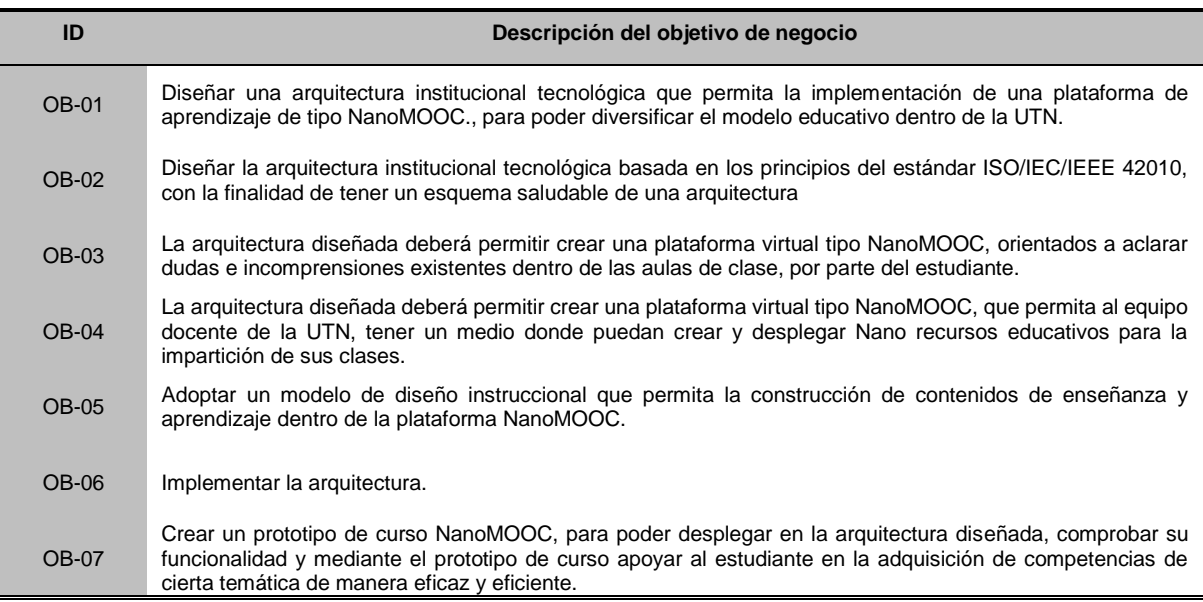

**TABLA 13.** REQUERIMIENTOS DE LA ARQUITECTURA A DISEÑAR.

Fuente, (Proyecto NanoMOOC UTN)

Identificador: **OB** OBJETIVO DE NEGOCIO.

### **2.3 Fase de diseño de la arquitectura.**

 Según, (Cervantes et al., 2016), esta fase se puede interpretar como una transformación de los requisitos elicitados hacia estructuras que conforman la arquitectura, como se muestra en la figura 15.

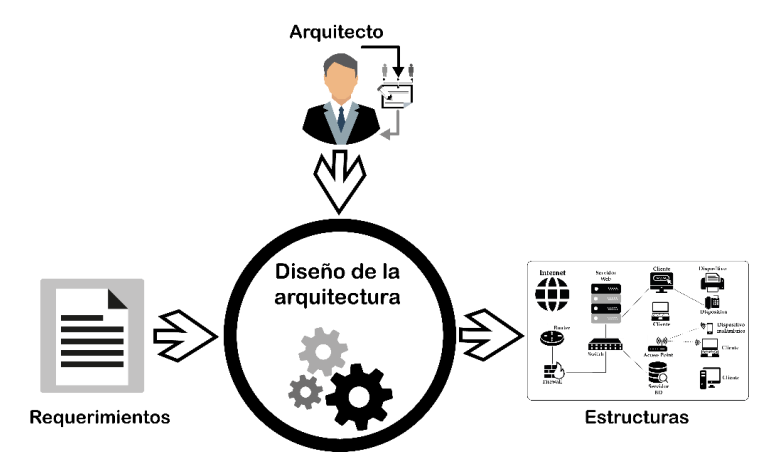

**Fig. 15**. Proceso de diseño de arquitecturas tecnológicas. **Fuente**. (Propia).

 Para la realización de esta fase se lleva a cabo siguiendo los lineamentos del método de diseño de arquitectura de Rozanski y Woods, que según (Cervantes et al., 2016), la mecánica y el enfoque de este método son las iteraciones de diseño, documentación y evaluación, los involucrados son el arquitecto y las partes interesadas (Stakeholders), las entradas son los distintos puntos de vista de las partes interesadas y las salidas son las vistas resultantes. Para poder dar por finalizada la fase de diseño de la arquitectura los interesados deberán estar desacuerdo en que el diseño propuesto satisface sus necesidades y preocupaciones.

 En la figura 16, se puede visualizar las distintas etapas que intervienen dentro del método Rozanski y Woods.

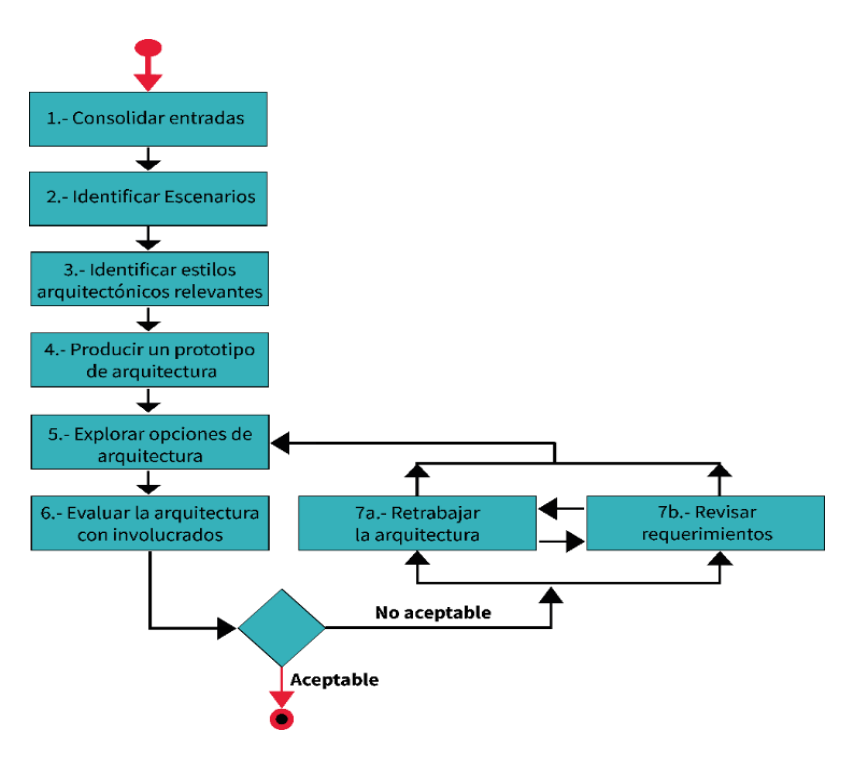

**Fig. 16**. Etapas del método Rozanski y Woods. **Fuente**. (Propia, adaptada a (Cervantes et al., 2016).

#### **2.3.1 Consolidación de entradas (Contexto de la solución).**

#### **a) Visión de la plataforma (solución)**

 AITECH-NOOC, es una plataforma de aprendizaje de tipo NanoMOOC, desplegada sobre un diseño de arquitectura tecnológica estandarizada por la ISO/IEC/IEEE 42010. Permitirá la creación de un nuevo modelo de enseñanza y aprendizaje dentro de la UTN, así como la creación de una nueva herramienta educativa que ayudará a solventar incomprensiones y dudas dentro del aprendizaje tradicional (aulas). Por otra parte, permitirá una educación flexible y autogestionada, además garantizará la adquisición de nano competencias hasta llegar a un conocimiento macro de un tema en común.

#### **b) Características de la plataforma (solución)**

 En la tabla 14 se presenta un resumen del proceso de estructuración general de la plataforma de aprendizaje tipo NanoMOOC.

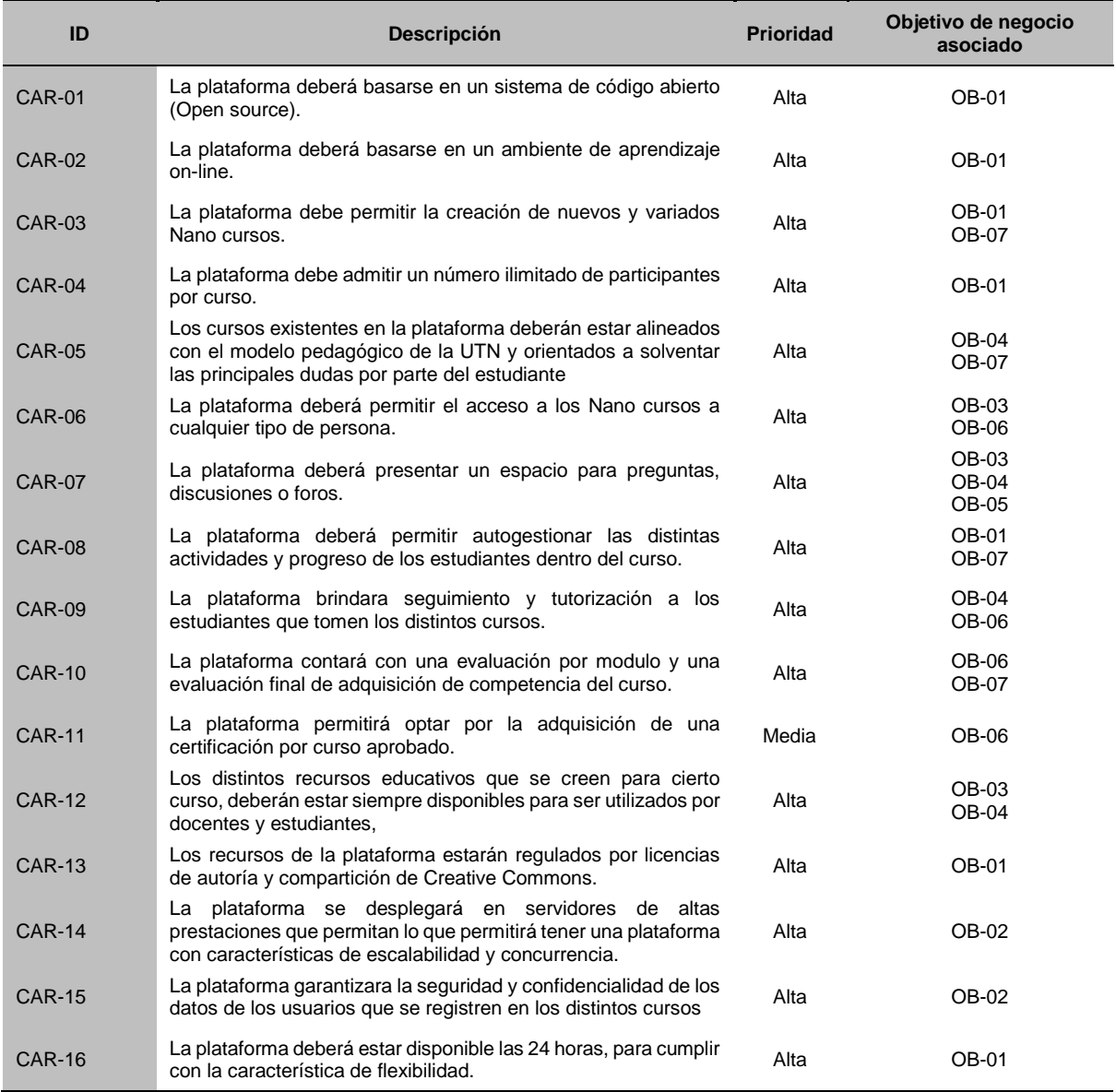

#### **TABLA 14.** CARACTERÍSTICAS DE LA SOLUCIÓN.

Fuente, (Proyecto NanoMOOC UTN)

Identificador: **CAR** CARACTERÍSTICAS DE LA PLATAFORMA.

#### **c) Alcance de la plataforma (solución)**

 El alcance de la plataforma está alineado con las características de la plataforma especificadas en la tabla 15.

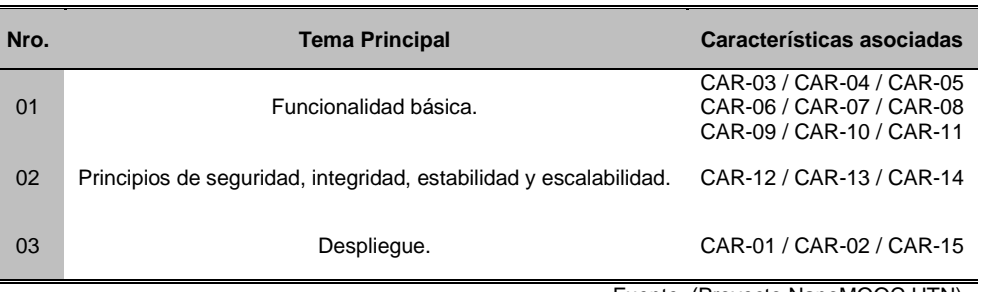

#### **TABLA 15.** ALCANCE DE LA SOLUCIÓN.

Fuente, (Proyecto NanoMOOC UTN)

#### **d) Atributos de calidad de la plataforma (solución)**

 En la tabla 16 se especifican las características de calidad que se requiere que la plataforma a desplegar contenga.

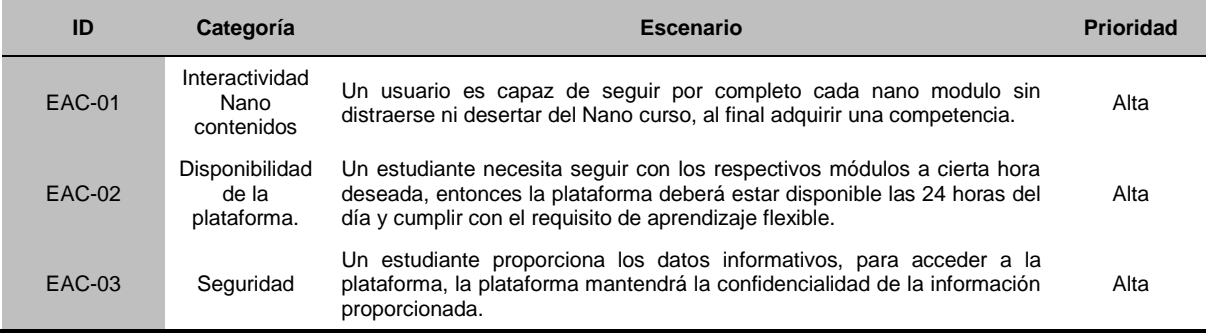

#### **TABLA 16.** DESCRIPCIÓN DE REQUISITOS DE ATRIBUTOS DE CALIDAD.

Fuente, (Proyecto NanoMOOC UTN)

Identificador **EAC** ESPECIFICACIÓN DE ATRIBUTOS DE CALIDAD.

#### **2.3.1 Identificar escenarios.**

#### **a) Diagrama de contexto**

 Para poder identificar los distintos escenarios dentro de la solución se consideró realizar un diagrama de contexto, como lo muestra la figura 17.

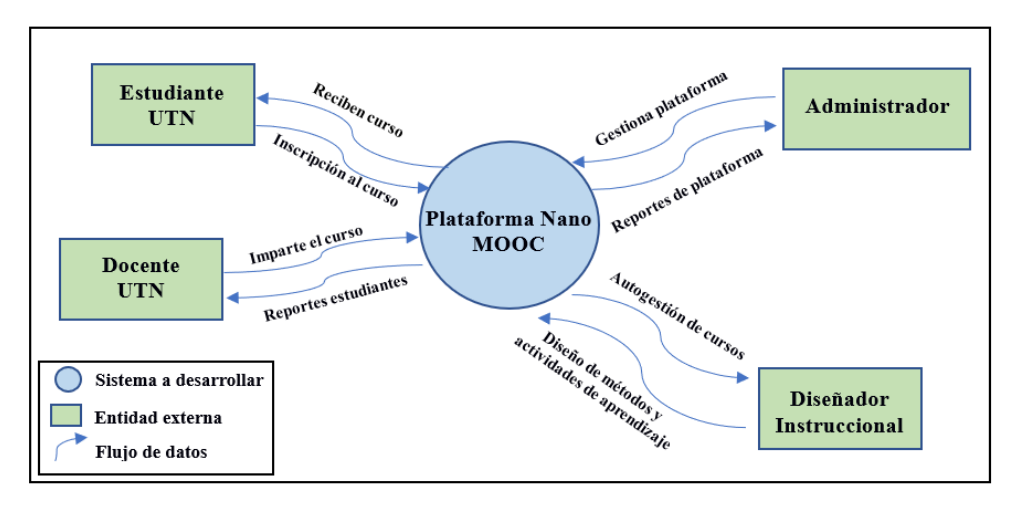

**Fig. 17**. Diagrama de contexto de la solución. **Fuente**. (Propia)

#### **2.3.2 Identificar estilos o vistas arquitectónicos relevantes.**

 En este punto, se describe las vistas candidatas elegidas para el diseño de la arquitectura institucional tecnológica. Para ello se ha tomado en cuenta el modelo de diseño de vistas *"4+1 de Kruchten",* diseñado por el profesor Philippe Kruchten que además encaja con el estándar y que encaja con el estándar "ISO/IEC/IEEE 42010" que es recomendada para la descripción de la arquitectura de sistemas basado en el uso de múltiples puntos de vista. (Moya Ricardo, 2012)

 El modelo *4+1 de Kruchten*, es un modelo de descripción de arquitecturas, basándose en UML como lenguaje principal de modelamiento de arquitecturas tecnológicas. Las vistas que propone Kruchten son 4, como se muestra en la figura 18:

- **1.** Vista lógica.
- **2.** Vista de procesos.
- **3.** Vista de despliegue o implementación.
- **4.** Vista física.
- **5.** Vista "+1", que tiene la función de relacionar las 4 vistas citadas, denominada vista de escenario.

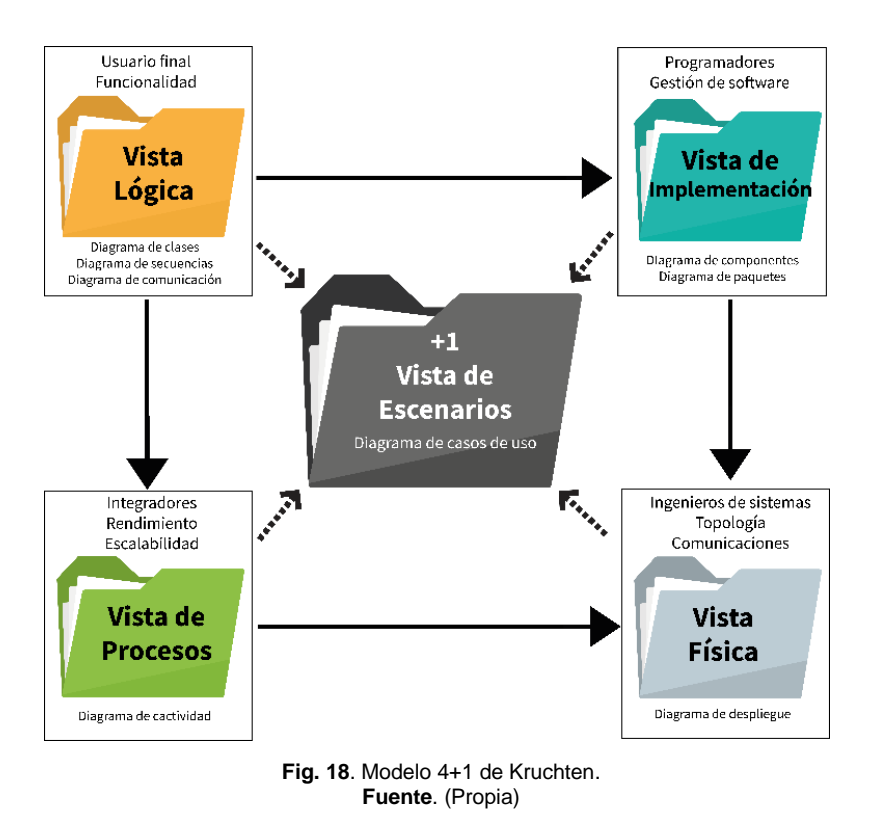

#### **2.3.3 Producir un prototipo de la arquitectura y explorar opciones de arquitecturas.**

#### **a) Vista lógica de la plataforma (solución).**

 Para obtener esta vista se optó por realizar un diagrama de clases de la plataforma, como se puede ver en la figura 19.

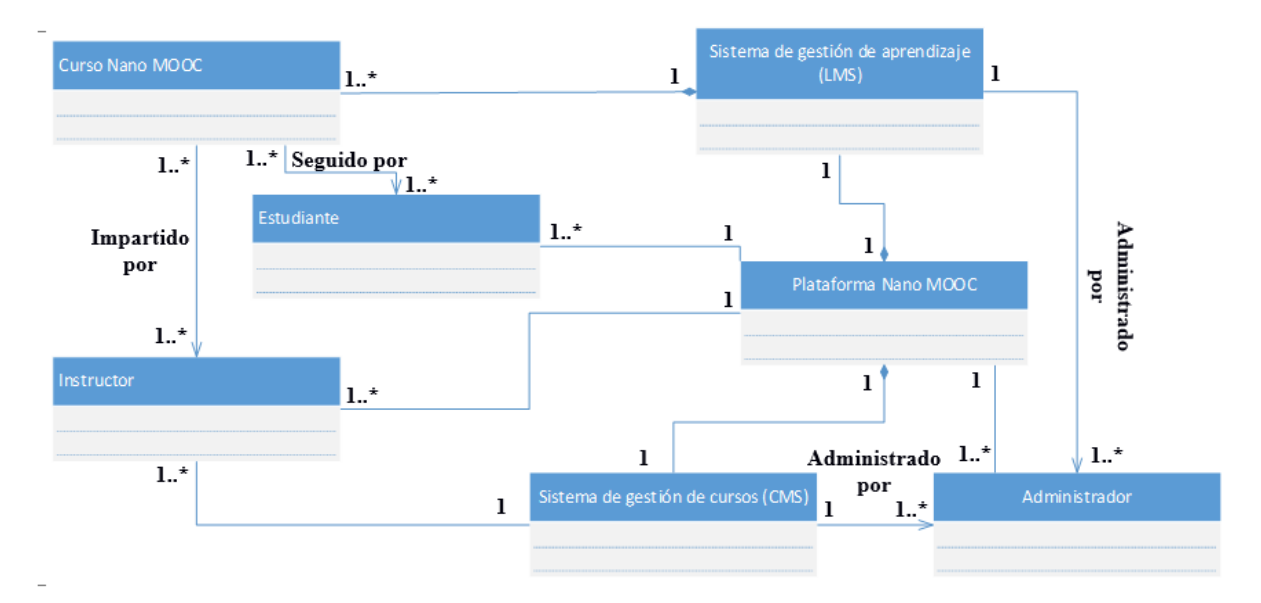

**Fig. 19**. Diagrama de clases, vista lógica plataforma NanoMOOC. **Fuente**. (Propia)

#### **b) Vista de implementación de la plataforma (solución).**

 Para obtener esta vista se optó por realizar un diagrama de componentes de la plataforma, como se puede ver en la figura 20.

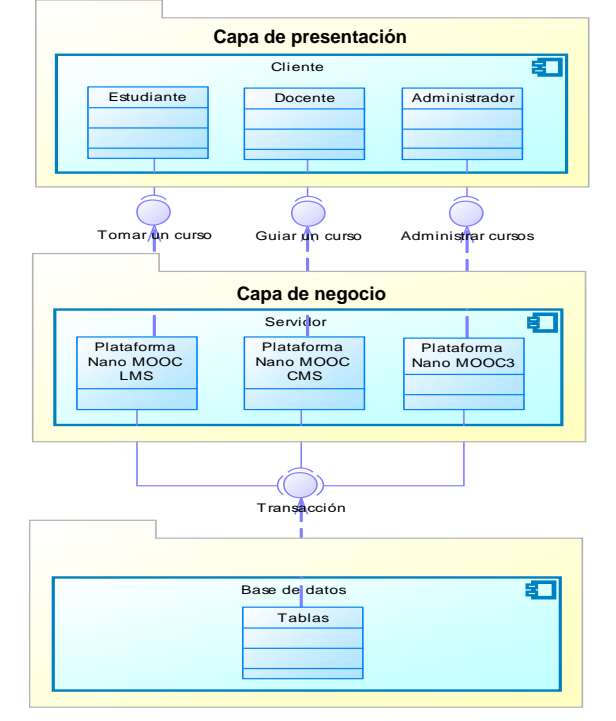

**Fig. 20**. Diagrama de componentes, vista de implementación de la solución. **Fuente**. (Propia)

#### **c) Vista de procesos de la plataforma (solución).**

 Para obtener esta vista se optó por realizar un diagrama de actividades de la plataforma, como se puede ver en la figura 21.

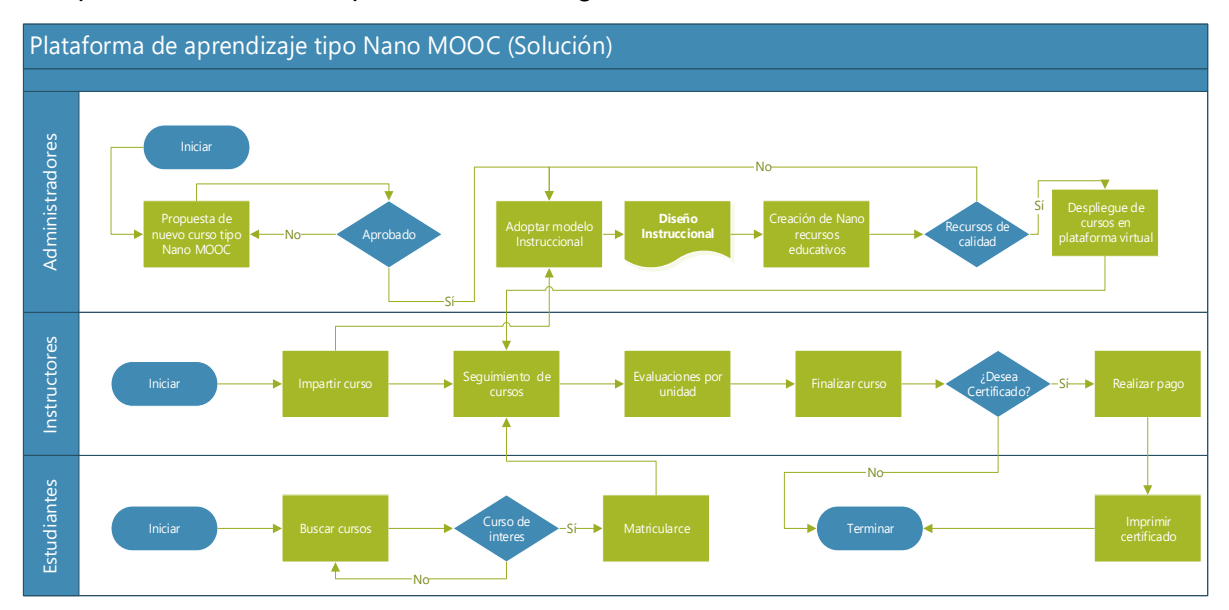

**Fig. 21**. Diagrama de actividades, vista de implementación de la solución. **Fuente**. (Propia)

#### **d) Vista física de la plataforma (solución).**

 Para obtener esta vista se realizó dos bocetos de la estructuración de la plataforma, la primera representa la vista física para despliegue de la plataforma como se muestra en la figura 22 y la segunda presenta la vista física para producción de Nano contenidos de aprendizaje, como se muestra en la figura 23.

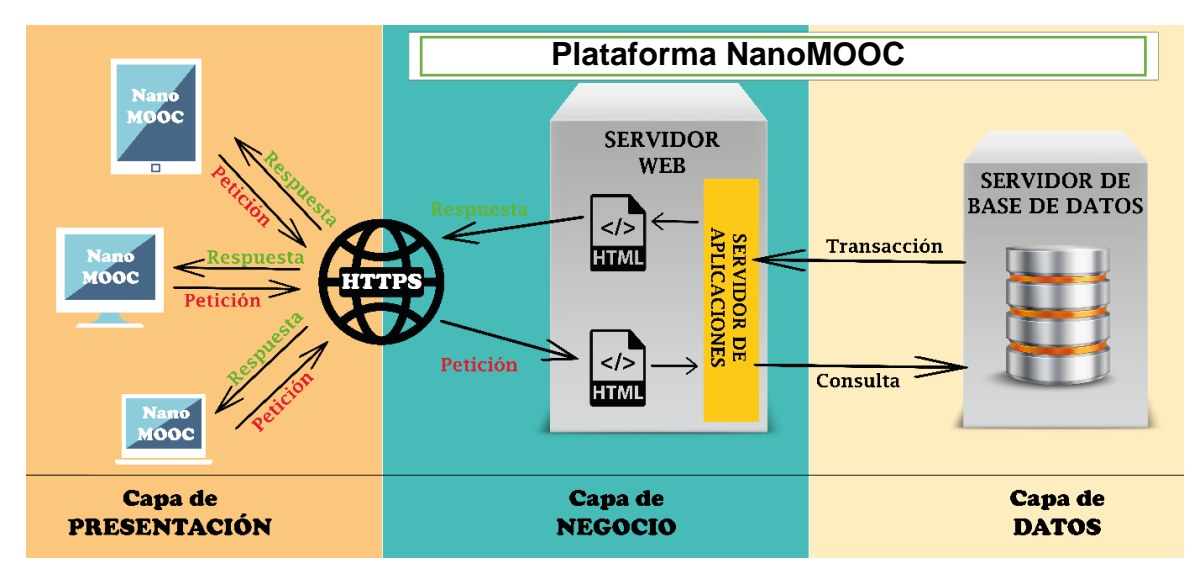

**Fig. 22**. Perspectiva lógica y física para despliegue de Nano cursos **Fuente**. (Propia).

 En la tabla 17 se describe cada uno de los elementos que intervienen en la perspectiva lógica y física para el despliegue de los Nano cursos con sus respectivas características.

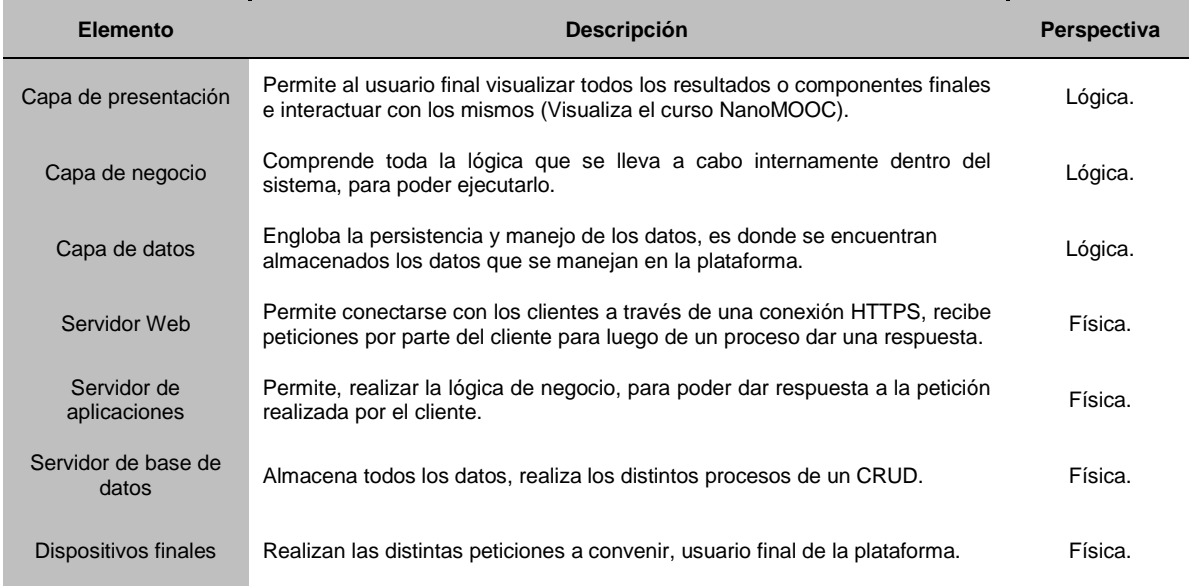

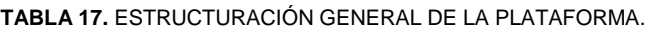

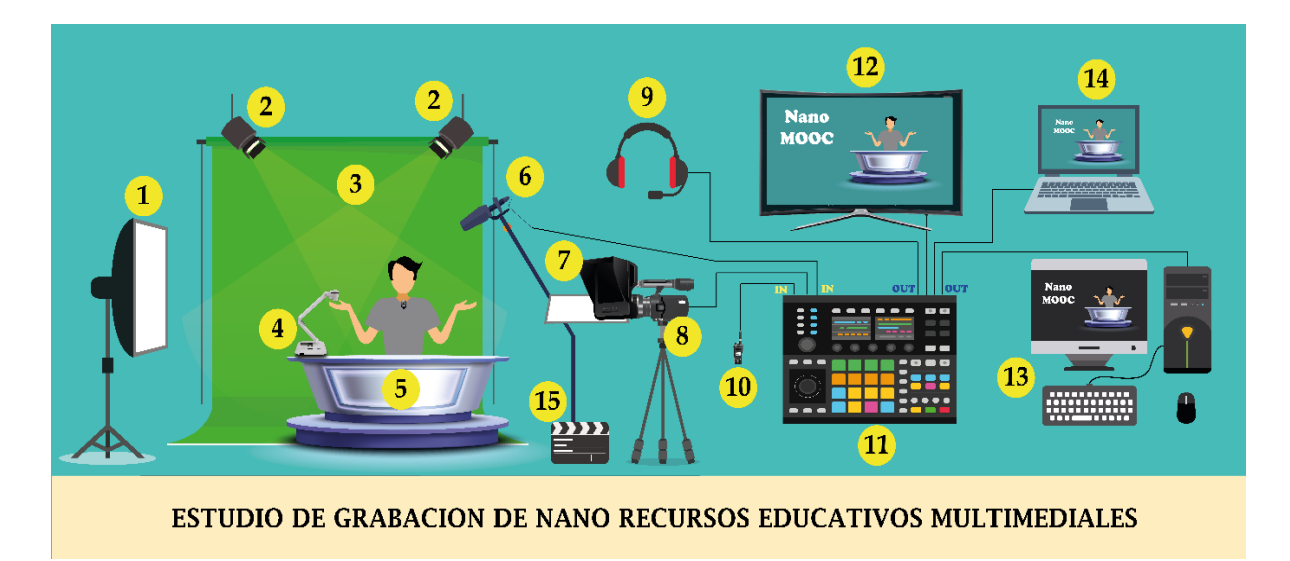

**Fig. 23**. Perspectiva física para producción de Nano contenidos de aprendizaje. **Fuente**. (Propia).

 En la tabla 18 se describe cada uno de los elementos que intervienen en la perspectiva física para la producción de los Nano contenidos de aprendizaje, con sus respectivas características.

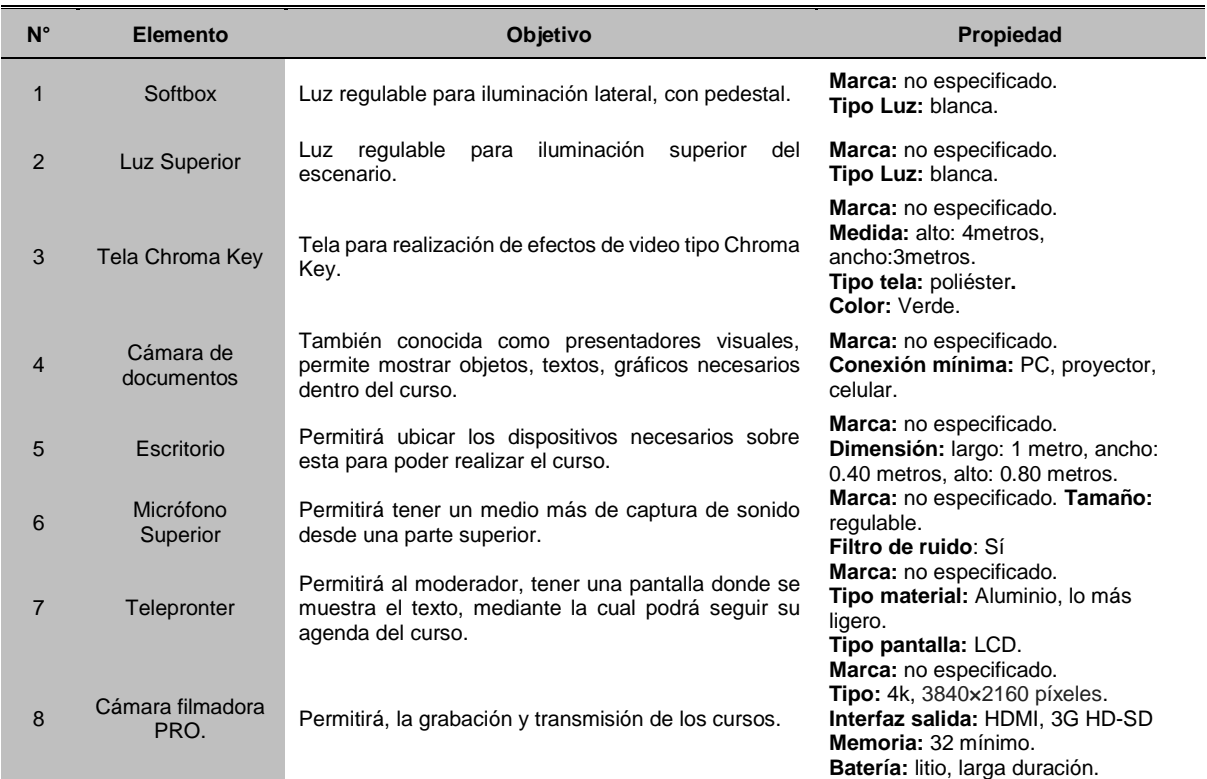

**TABLA 18.** DESCRIPCIÓN DE ELEMENTOS QUE INTEGRAN LA PERSPECTIVA FÍSICA PARA PRODUCCIÓN DE NANO **CONTENIDOS** 

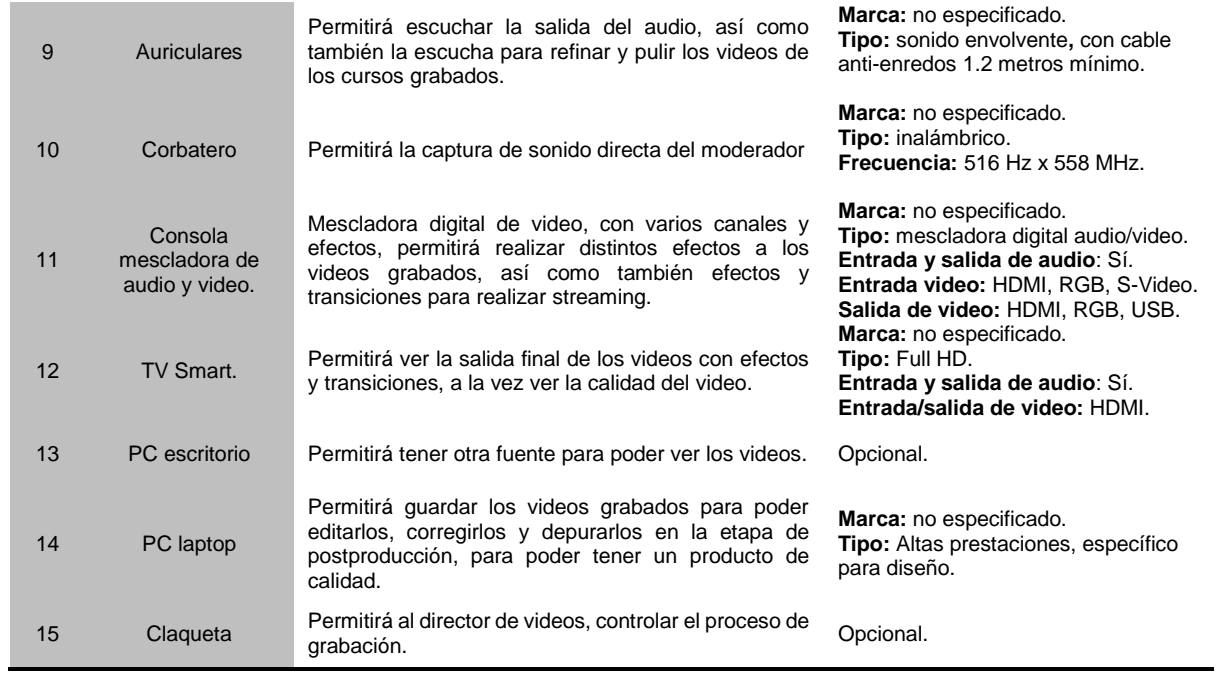

## **e) Vista + 1 escenarios de la plataforma (solución).**

 Para obtener esta vista se optó por realizar un diagrama de casos de uso de la plataforma, como se puede ver en la figura 24.

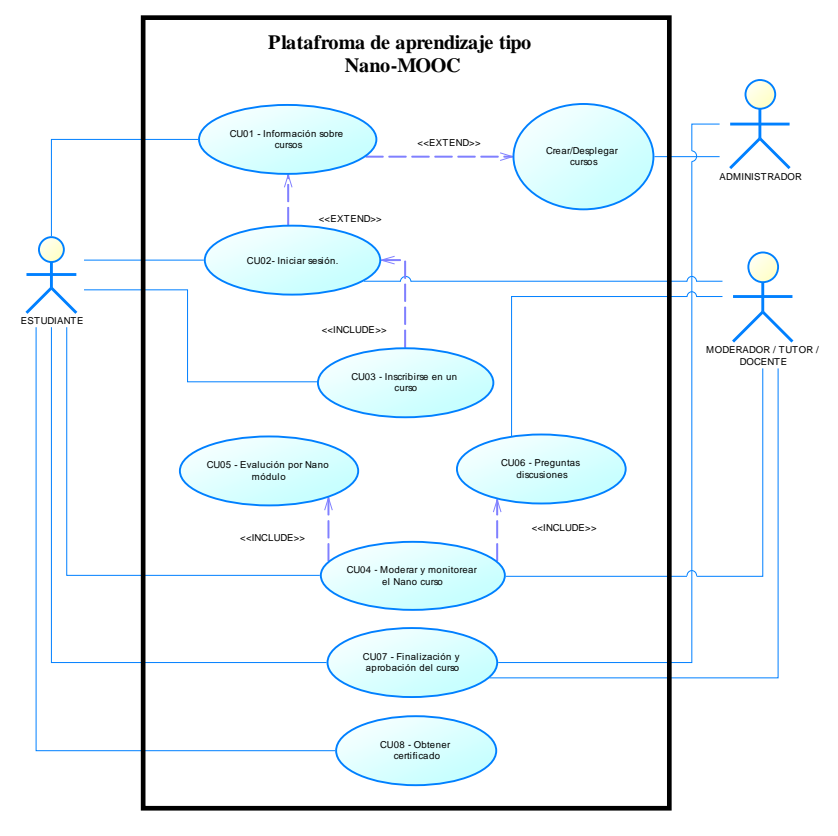

**Fig. 24**. Casos de uso plataforma de aprendizaje tipo NanoMOOC. **Fuente**. (Propia).

 En la tabla 19 se detalla cada caso de uso mencionado en la figura 19, en donde los casos de uso marcados con (\*), son considerados como casos de uso primarios.

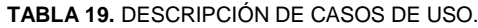

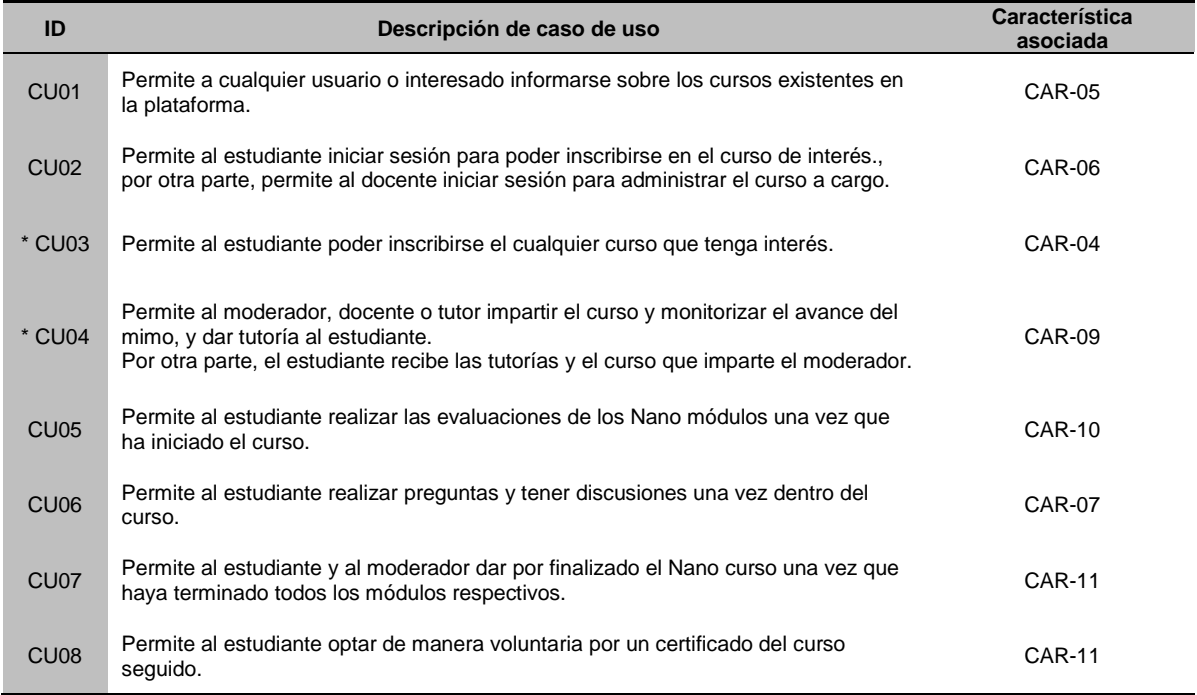

Identificador: **CU** CASOS DE USO.

#### **2.4 Fase de documentación de la arquitectura.**

 Para la realización de esta fase se lo realizo en un documento distinto llamado "Artefacto para la descripción de arquitectura basado en los principios del Estándar Internacional ISO / IEC / IEEE 42010: 2011", donde se detalla cada uno de los procesos seguidos para el diseño de la arquitectura, donde los usuarios podrán revisar a detalle cada uno de los procesos seguidos tanto para la descripción de la arquitectura, como para la creación del prototipo y despliegue en la plataforma virtual de aprendizaje, ver **Anexo 1.**

#### **2.5 Fase de evaluación de la arquitectura.**

 Para esta fase se considera evaluar mediante un cheklist, con los principios del Estándar Internacional ISO/IEC/IEEE 42010, que cumple la arquitectura sugerida, la lista de verificación se muestra en la tabla 20.

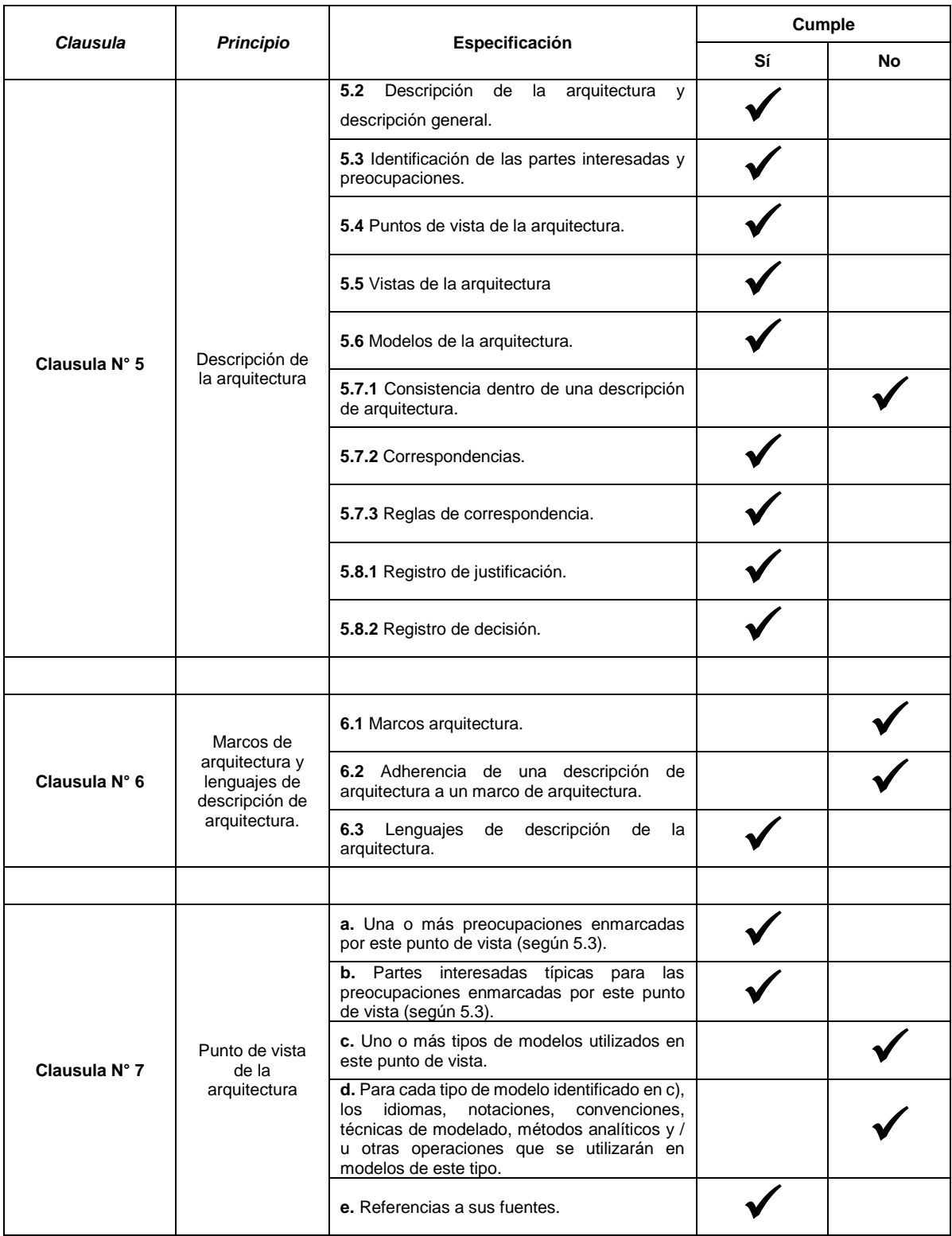

**TABLA 20.** CHECKLIST EVALUACIÓN DE CUMPLIMIENTO DE PRINCIPIOS DEL ESTÁNDAR ISO/IEC/IEEE 42010.

 Como se puede ver en la tabla 20, al realizar una evaluación sobre los principios del Estándar Internacional ISO/IEC/IEEE 42010 con los que se cumple, se puede afirmar que el porcentaje de cumplimiento llega a un **72,22%,** con 13 principios cumplidos y 5 no cumplidos.

#### **2.6 Fase de implementación de la arquitectura.**

 Para esta fase se consideró en un inicio hacer una revisión de tres fuentes bibliográficas las cuales evalúan distintas plataformas de tipo NanoMOOC, entre ellas Open edX las mismas que al final de su evaluación concluyen con una buena perspectiva de la plataforma.

 Según la evaluación realizada por (Review.com, 2018) concluye que las mejores plataformas MOOC, escogidas de entre 19 plataformas, en el 2018 son: *Coursera* ocupando el primer lugar y *Open edX* ocupando el segundo lugar, considerando aspecto como: seguridad, consistencia, credibilidad, código abierto, posibilidad de entregar certificados, diversidad de cursos, características sociales, facilidad de uso, tasa de éxito de finalización de cursos, y universidades de prestigio asociadas.

 Por otra parte (Aguayo Sarasa & Bravo Agapito, 2017), presenta un análisis comparativo entre la plataforma Moodle, Open edX y Open MOOC, en donde según los aspectos analizados Open edX cumple con la mayoría a excepción del aspecto "Facilidad de instalación". Pero si consideramos todas las tecnologías que integra esta plataforma para poder brindar una plataforma de tipo MOOC, de alto nivel, este aspecto estaría por demás considerarlo. En la tabla 21 se muestra los aspectos analizados por (Aguayo Sarasa & Bravo Agapito, 2017)

| Característica/Plataforma                                           | <b>Moodle</b>  | Open edX       | <b>OpenMOOC</b> |  |
|---------------------------------------------------------------------|----------------|----------------|-----------------|--|
| Facilidad de instalación                                            | Sí             | N <sub>o</sub> | <b>No</b>       |  |
| Soporte de videos adecuados a distintos<br>tipos de MOOC.           | N <sub>o</sub> | Sí             | Sí              |  |
| Recursos didácticos de autoevaluación y<br>por pares (peer to peer) | Sí             | Sí             | Sí              |  |
| Recursos comunicativos                                              | Sí             | Sí             | Sí              |  |
| Herramientas de análisis de datos<br>relevantes                     | <b>No</b>      | Sí             | Sí              |  |
| <b>Recursos interesantes</b>                                        | <b>Moodle</b>  | Open edX       | <b>OpenMOOC</b> |  |
| Varios idiomas                                                      | Sí             | Sí             | Sí              |  |
| Formato de video con subtítulos e<br>indexación de los mismos       | Sí             | Sí             | Sí              |  |
| Comunidad activa de desarrolladores                                 | Sí             | Sí             | <b>No</b>       |  |
| Posee laboratorio virtual.                                          | <b>No</b>      | Sí             | No              |  |

**TABLA 21.** DESCRIPCIÓN DE CASOS DE USO.

 **Fuente** (Aguayo Sarasa & Bravo Agapito, 2017).

Por ultimo según el estudio realizado por (Méndez, 2019, p. 75) el cual menciona que:

*"No existe una única plataforma que se ajuste a las necesidades de los interesados en la implantación ya que cada una tiene características específicas, funcionalidades y limitaciones que se deben de tomar en cuenta a la hora de desarrollar un proyecto MOOC".*

 Sin embargo, luego de haber realizado un análisis con criterios de valoración como: Funcionalidad, Interoperabilidad, Reusabilidad, Manejabilidad, Accesibilidad, Escalabilidad, concluye que la plataforma Open edX obtiene un mayor porcentaje de aceptación de acuerdo con los criterios analizados y ofrece un mayor conjunto de características respecto al resto de plataformas tipo MOOC existentes.

 De esta manera considerando los estudios realizados por los autores antes mencionados, se decide adoptar la plataforma Open edX de código abierto, para poder implementar la plataforma deseada que es este caso será una plataforma de aprendizaje de tipo NanoMOOC.

#### **2.6.1 Plataforma Open edX análisis de arquitectura.**

 La arquitectura de la plataforma está conformada por varios componentes y servicios, desarrollados con distintos tipos de tecnologías, como podemos ver en la figura 25, con el fin de proporcionar una plataforma web, que permita una experiencia de aprendizaje en línea, superior y de calidad. (Aune Nate, 2015)

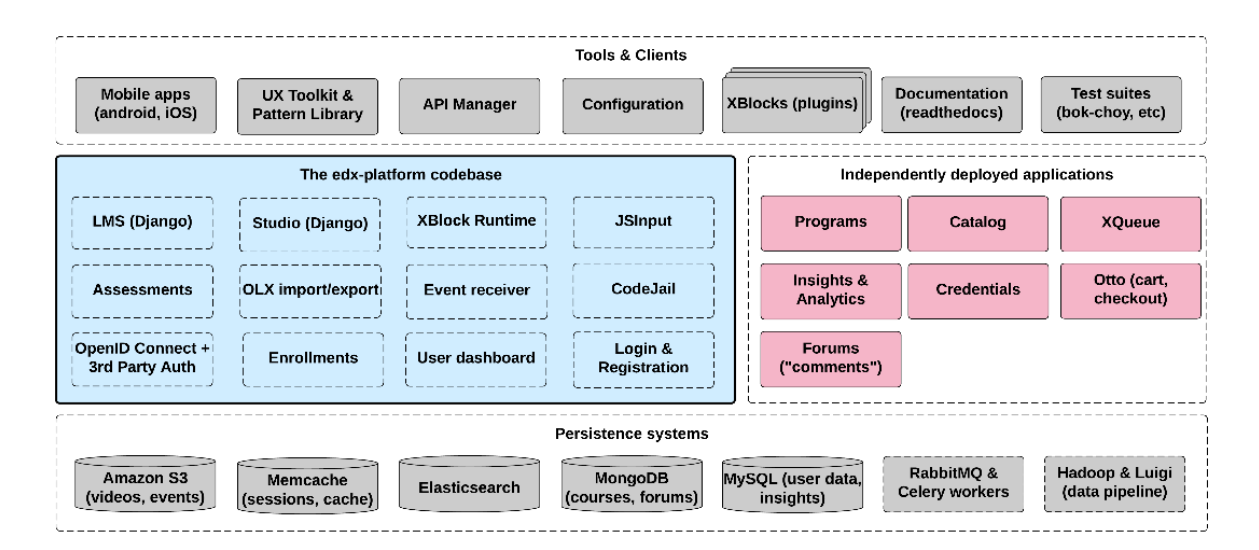

**Fig. 25**. Arquitectura OpenEdx. **Fuente** (OPEN edX, 2019)

La mayor parte de la plataforma es desarrollada sobre Python<sup>10</sup> como lenguaje de programación y Django<sup>11</sup> como marco de la aplicación web, únicamente la parte de foros de discusión están desarrollados sobre el lenguaje de programación Ruby<sup>12</sup>. (Aune Nate, 2015)

 Al combinar distintas tecnologías en el diseño de su arquitectura Open edX permite que el usuario final pueda contar con una plataforma con la característica de escalabilidad, ya que satisface la necesidad de poder admitir una gran cantidad de estudiantes y no presentar fallos, y redundancia ya que no se vea afectado cuando la plataforma presente algún error.

 Por otra parte, Open edX, al ser una plataforma OpenSource, permite a la comunidad contribuir con mejoras y estar pendientes de cualquier fallo, lo que da lugar la creación de versiones mejoradas cada cierto tiempo. La figura 26 muestra un resumen estadístico de todos los commits, realizados hasta la fecha expuesta.

| $\Box$ edx / edx-platform        |                                                  | <b>⊙</b> Watch<br>397 | $\bigstar$ Star | 4,164 | $\sqrt{2}$ Fork<br>2,317                 |
|----------------------------------|--------------------------------------------------|-----------------------|-----------------|-------|------------------------------------------|
| (*) Pull requests 219<br><> Code | III Insights<br><b>EE Wiki</b>                   |                       |                 |       |                                          |
| Pulse                            | Dec 4, 2011 - Feb 27, 2019                       |                       |                 |       | Contributions: Commits -                 |
| <b>Contributors</b>              | Contributions to master, excluding merge commits |                       |                 |       |                                          |
| Commits                          |                                                  |                       |                 |       |                                          |
| Code frequency                   |                                                  |                       |                 |       |                                          |
| Dependency graph                 | 200                                              |                       |                 |       |                                          |
| Network                          | 100<br>. .                                       |                       |                 |       |                                          |
| Forks                            | $\Omega$<br>2014<br>2013<br>2015<br>2012         | 2016                  | 2017            | 2018  | <b><i><u>AAA JAA Aya</u></i></b><br>2019 |

**Fig. 26**. Gráfico de contribuciones realizadas en Open edX hasta el 2019. **Fuente**: GitHub, repositorio oficial de Open edX en[: https://github.com/edx/edx-platform/graphs/contributors](https://github.com/edx/edx-platform/graphs/contributors) **(Revisado,** al 27de febrero del 2019*)*

 En la tabla 22, se realiza un análisis descriptivo de los componentes principales que presenta la plataforma Open edX.

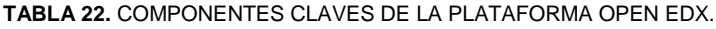

| Componente                          | <b>Descripción</b>                                                                                                    |
|-------------------------------------|----------------------------------------------------------------------------------------------------|
| Learning Management<br>System (LMS) | Según, (edX Inc., 2019) el LMS, hace referencia a la parte visible de la plataforma, en<br>donde el alumno sigue el curso, además existe una apartado para los administradores e<br>instructores donde gestionar foros, discusiones, calificaciones y la comunicación con los<br>alumnos. |

<sup>10</sup> Python, ver en:<https://www.python.org/>

<sup>11</sup> Django, ver en:<https://www.djangoproject.com/>

<sup>12</sup> Ruby, ver en:<https://www.ruby-lang.org/es/>

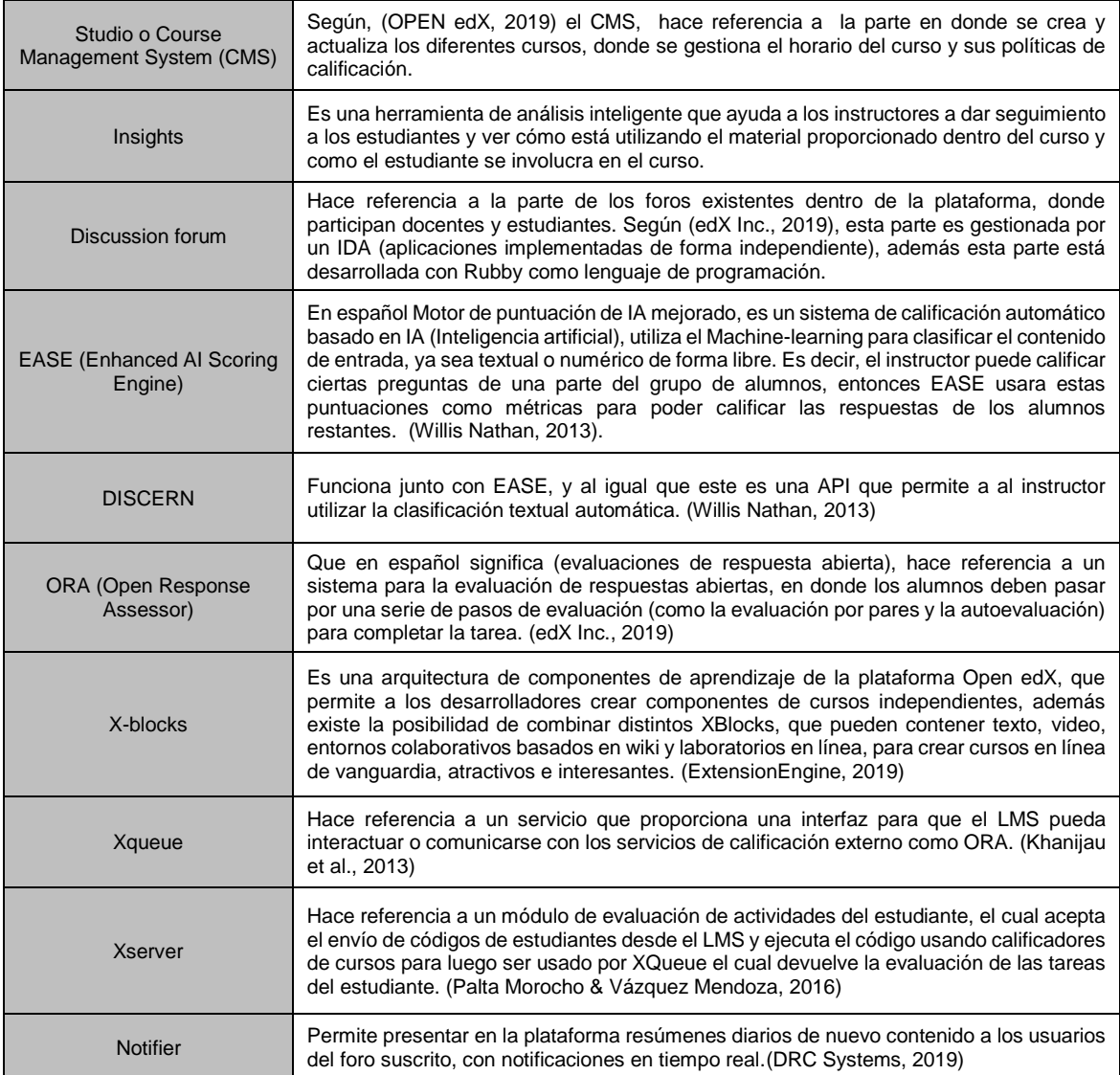

 En la tabla 23, describe los sistemas de gestión de bases de datos utilizadas dentro de la plataforma.

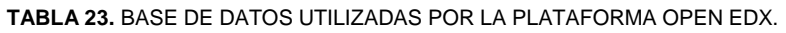

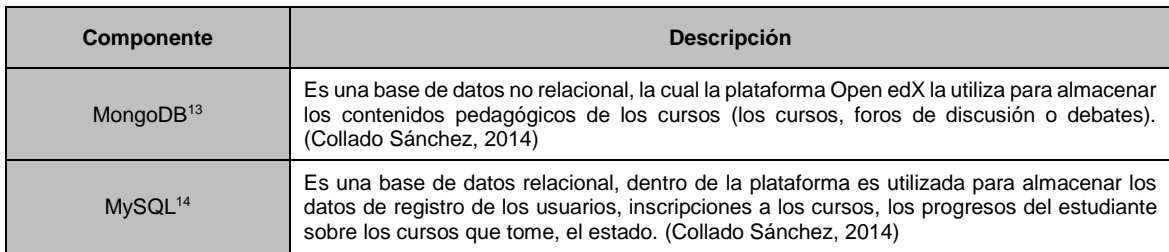

<sup>&</sup>lt;sup>13</sup> MongoDB, ver en: <https://www.mongodb.com/what-is-mongodb>

<sup>14</sup> MySQL, ver en:<https://dev.mysql.com/doc/refman/8.0/en/what-is-mysql.html>

#### **2.6.2 Instalación Plataforma Open edX.**

 Una vez realizado un análisis arquitectónico de la plataforma, se procede a su instalación, a continuación, se describe el proceso de implementación de la plataforma Open edX, la cual se la instalo de forma nativa sobre un sistema operativo Ubuntu Desktop 16.04.1 LTS (Xenial Xerus), <sup>15</sup> por otra parte, la versión de la plataforma Open edX a desplegar fue la Hawthorn.2<sup>16</sup> la cual es la versión más reciente y estable que proporciona la plataforma.

 La tabla 24 describe los requisitos mínimos de hardware necesarios para poder instalar la plataforma.

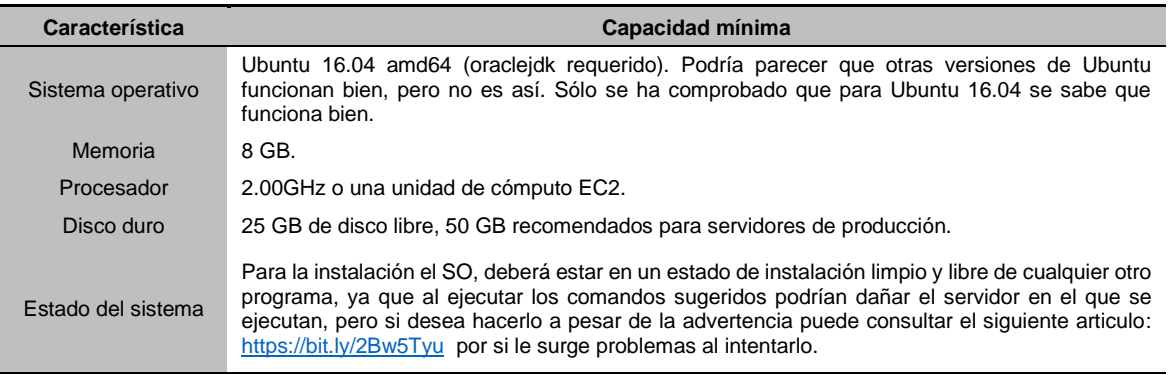

**TABLA 24.** REQUERIMIENTOS MÍNIMOS DE HARDWARE.

Fuente,(Batchelder Ned, 2019)

 Para el desarrollo del presente trabajo se utilizó un ambiente de pre producción mediante un servidor virtualizado de la Dirección de Desarrollo Tecnológico e Informático DDTI de la UTN para el despliegue de la plataforma Open edX como se detalla en la tabla 25.

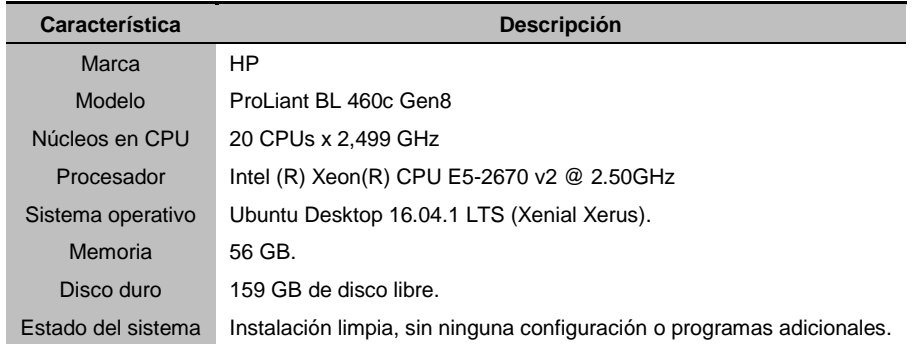

#### **TABLA 25.** CARACTERÍSTICAS DE SERVIDOR UTILIZADO.

<sup>15</sup> Ubuntu 16.04.1 LTS, descargar en:<http://old-releases.ubuntu.com/releases/16.04.4/>

<sup>16</sup> La versión Hawthorn.2 de Open edX, ver en:<https://bit.ly/2RTBmQE>

#### **2.6.3 Proceso de instalación de la plataforma Open edX Hawthorn**

 **Paso 1: Preparación del sistema,** iniciamos el servidor como usuario root y actualizamos las fuentes de paquetes de Ubuntu, con los siguientes comandos.

```
> sudo apt-get update -y
> sudo apt-get upgrade -y
> sudo reboot
```
 **Paso 2: Establecer la variable OPENEDX\_RELEASE**, el usuario elige la versión de Open edX <sup>17</sup> que va a utilizar con la variable OPENEDX RELEASE antes de ejecutar los comandos, en este caso vamos a utilizar la última versión estable de Open edX existente que es Hawthorn, así:

export OPENEDX\_RELEASE= open-release/hawthorn.2

 **Paso 3: Crear el archivo config.yml,** en este archivo especificamos el nombre de host del LMS y CMS, para ello creamos un archivo en el directorio en el que nos encontramos con el nombre **config.yml**, de la siguiente manera:

```
> touch config.yml
> vi config.yml
```
Agregamos las siguientes líneas en el archivo creado:

EDXAPP LMS BASE: "online.LMSnanomooc.org' EDXAPP CMS BASE: "studio.online.CMSnanomooc.org"

 **Paso 4: Instalación de Ansible de Bootstrap,** es considerada como una herramienta de orquestación, encargada de automatizar el aprovisionamiento de software, con el fin de preparar el entorno para la instalación y la gestionar las configuraciones y el despliegue de aplicaciones. (Pérez Mario, 2017), para ello ejecutamos la siguiente línea de código:

```
Wget 
https://raw.githubusercontent.com/edx/configuration/$OP
ENEDX_RELEASE/util/install/ansible-bootstrap.sh -O - |
sudo bash
```
<sup>17</sup> Versiones de Open edX, ver en:<https://bit.ly/2UUb7LW>

 **Paso 5: Aleatorizar contraseñas,** este paso solía ser opcional, pero a partir de la versión de Ironwood, es obligatorio seguir este paso, ya que esto reemplaza una instalación anterior, ejecutamos la siguiente línea de código:

```
wget 
https://raw.githubusercontent.com/edx/configuration/$OP
ENEDX RELEASE/util/install/generate-passwords.sh -O - |
bash
```
 **Paso 6: Instalación Open edX,** al ejecutar este comando veremos que tarda mucho tiempo para poder finalizar, dependiendo de las características del servidor en el que se esté instalando va a variar el tiempo de finalización. En este caso tardo 24 horas en instalar por completo la plataforma Open edX.

```
wget 
https://raw.githubusercontent.com/edx/configuration/$OP
ENEDX RELEASE/util/install/native.sh -O - | bash
```
 **Importante:** una vez que haya terminado la instalación no actualice el sistema operativo Ubuntu, ni ejecute el comando "pip install –upgrade pip", a pesar de que aparezca en repetidas ocasiones durante y después del proceso de instalación de la plataforma, ya que esto podría ocasionar errores y mal funcionamiento de la plataforma.

#### **2.6.4 Proceso de post instalación de la plataforma Open edX Hawthorn**

**a) Plataforma Verificación de servicios. –** par poder ver cuales servicios de la plataforma se han iniciado ejecutamos el siguiente comando, dando un resultado similar al de la figura 27.

```
sudo /edx/bin/supervisorctl status
```

| <b>C</b> masternooc@masternooc-virtual-machine: ~ |                 |                                                                              |
|---------------------------------------------------|-----------------|------------------------------------------------------------------------------|
|                                                   |                 | masternooc@masternooc-virtual-machine:~\$ sudo /edx/bin/supervisorctl status |
| analytics api                                     | RUNNING         | pid 500, uptime 0:41:40                                                      |
| <b>CMS</b>                                        | RUNNING         | pid 501, uptime 0:41:40                                                      |
| ecommerce                                         | RUNNING         | pid 502, uptime 0:41:40                                                      |
| ecomworker                                        | RUNNING         | pid 498, uptime 0:41:40                                                      |
| edxapp worker: cms default 1                      | RUNNING         | pid 512, uptime 0:41:40                                                      |
| edxapp worker:cms high 1                          | RUNNING         | pid 509, uptime 0:41:40                                                      |
| edxapp worker: cms low 1                          | <b>RUNNING</b>  | pid 505, uptime 0:41:40                                                      |
| edxapp worker:lms default 1                       | RUNNING         | pid 510, uptime 0:41:40                                                      |
| edxapp worker:lms high 1                          | RUNNING         | pid 515, uptime 0:41:40                                                      |
| edxapp worker: lms high mem 1                     | <b>RUNNING</b>  | pid 507, uptime 0:41:40                                                      |
| edxapp worker: lms low 1                          | RUNNING         | pid 513, uptime 0:41:40                                                      |
| insights                                          | RUNNING         | pid 516, uptime 0:41:40                                                      |
| lms                                               | <b>PHINNTNC</b> | $nid$ 499 untime $0.41 \cdot 40$                                             |

**Fig. 27**. Verificación de servicios activos. **Fuente**. (Propia).

**b) Acceso al servicio LMS de la plataforma. –** para acceder al servicio del LMS, accedemos por medio del localhost, con el puerto que se instala por defecto, como se muestra en la figura 28. Si se desea cambiar el dominio y los puertos deberá realizar configuraciones adicionales, en este caso se dejó la configuración por defecto.

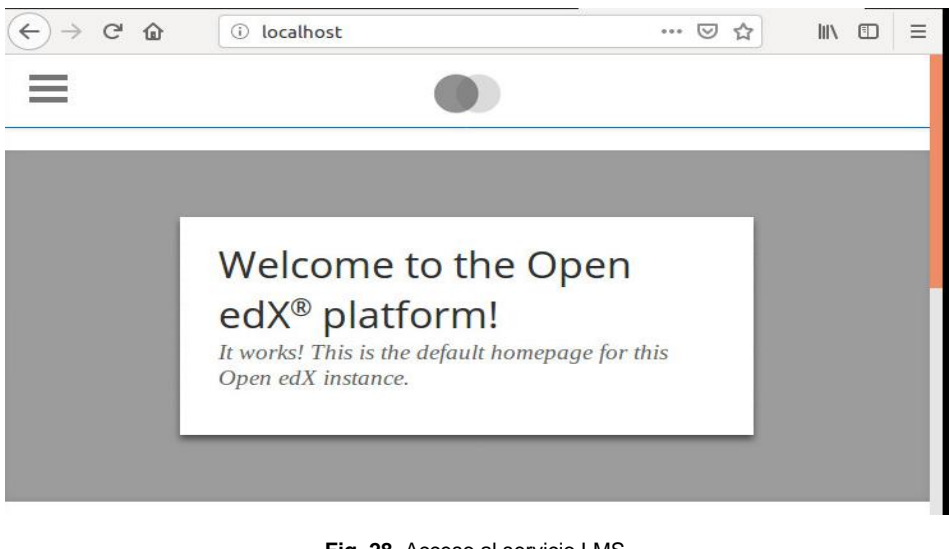

**Fig. 28**. Acceso al servicio LMS. **Fuente**. (Proyecto NanoMOOC UTN).

**c) Acceso al servicio CMS de la plataforma. –** accedemos al servicio CMS, por medio del localhost, mediante el puerto 18010 que es con el que se instala por defecto, como se muestra en la figura 29. Si desea cambiar el dominio y el puerto deberá realizar configuraciones adicionales.

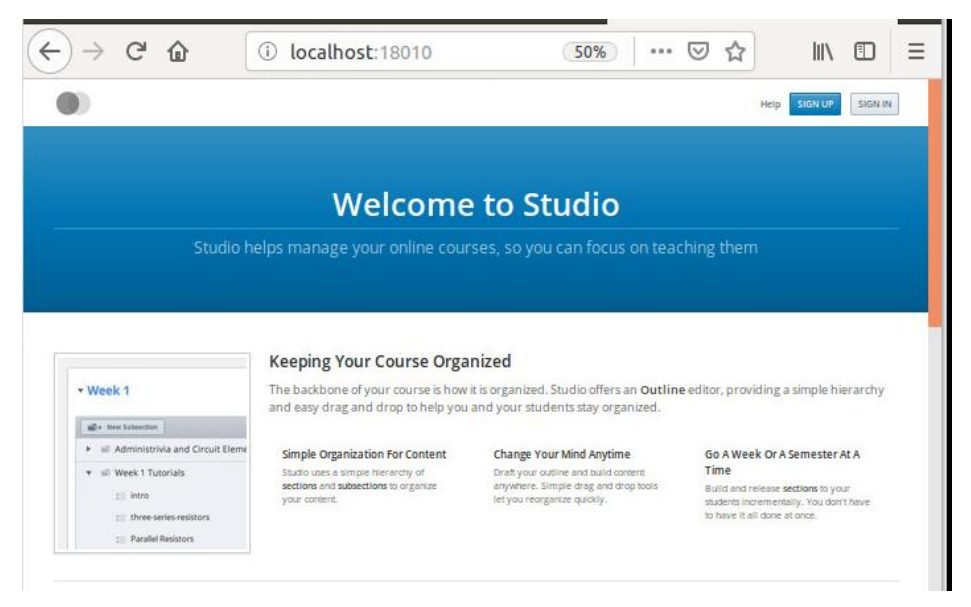

**Fig. 29**. Acceso al servicio CMS. **Fuente**. (Proyecto NanoMOOC UTN). **d) Acceso a la consola de administración de Django. –** al acceder a la consola podremos administrar los servicios del LMS CMS de la plataforma, para ello debemos crear y habilitar un usuario administrador de Django, de la siguiente manera:

 **Paso 1: Creación de superusuario,** acceso como usuario normal y ejecutamos los siguientes comandos:

Accedemos a la ruta de la plataforma, así:

cd /edx/app/edxapp/edx-platform

Ejecutar el siguiente comando, se toma en cuenta los espacios en blanco:

```
sudo su -s /bin/bash edxapp /edx/bin/python.edxapp 
/edx/bin/manage.edxapp lms manage_user josepj 
jmpadillaj@utn.edu.ec --staff --superuser --settings=aws
```
Salimos del directorio:

exit

 **Paso 2: Cambio de contraseña de usuario Django,** para realizar este proceso ejecutamos los siguientes comandos:

Accedemos a la ruta de la plataforma, así:

cd /edx/app/edxapp/edx-platform

Ejecutar el siguiente comando, se toma en cuenta los espacios en blanco:

```
sudo -u www-data /edx/bin/python.edxapp ./manage.py lms --
settings aws changepassword josepj
```
 **Paso 3: Verificación de acceso a consola de administración,** para esto digitamos en nuestro navegador la siguiente dirección: **"***localhost/admin"* y obtendremos algo similar a la imagen 30.

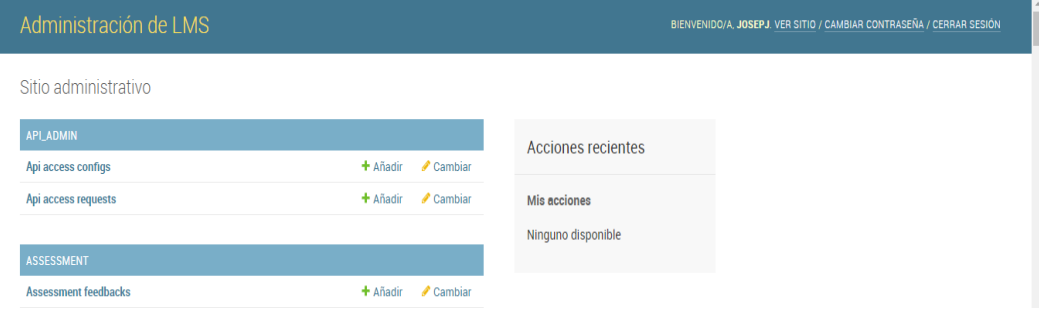

**Fig. 30**. Consola de administración de Django. **Fuente**. (Proyecto NanoMOOC UTN).
### **2.6.5 Proceso de cambio de idioma de la plataforma Open edX.**

Para poder llevar a cabo este proceso es necesario seguir los siguientes pasos:

 **Paso 1: Creación de cuenta en transifex<sup>18</sup> ,** para ello accedemos al siguiente link: [http://www.transifex.com](http://www.transifex.com/) y creamos una cuenta de manera gratuita, como se muestra en la figura 31.

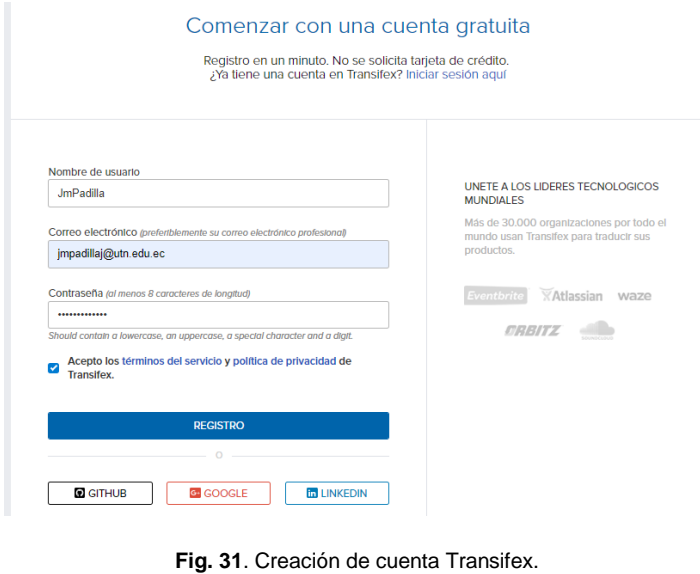

 Luego de haber creado la cuenta es necesario unimos al proyecto Open edX, como indica la figura 32:

**Fuente**. (Proyecto NanoMOOC UTN).

| transifex<br><b>Instrumentos</b><br>Equipos        | Open edX<br>$\checkmark$                                                           | ø                                       |                  |
|----------------------------------------------------|------------------------------------------------------------------------------------|-----------------------------------------|------------------|
| $\triangledown$<br>Q Buscar<br>Todos los proyectos | edx-platform<br>eX<br>Idiomas                                                      | <b>Get TMX</b><br>Glosario              | Solicitar Idioma |
| <b>DemoX Course</b><br>edX Mobile Apps             | 74<br><b>Idlomas</b>                                                               | (92) problemas (59) requested languages |                  |
| edX Themes<br>$\blacksquare$ edX-mktg              | Q Search                                                                           | Name (Ascending)                        | $\checkmark$     |
| <b>R</b> edx-platform                              | Nombre                                                                             | Actividad                               |                  |
| Vista general                                      | English (United States) (en_US) [Idioma de origen]<br>0% revisadas 100% traducidas | © feb. 19° 2019, 11:14                  | >                |
| <b>Idiomas</b><br><b>Recursos</b><br>Anunclos      | Albanian (sq)<br>3.54% revisadas 19.44% traducidas                                 | ◯ feb. 15° 2019, 05:49                  | У                |
| $\Box$ edX101<br><b>De</b> Open edX Releases       | Arabic (ar)<br>70.35% revisadas 89.84% traducidas                                  | ① feb. 15° 2019, 05:49                  | Ŷ.               |
| XBlocks                                            | Armenian (Armenia) (hy_AM)<br>5.82% revisadas 16.6% traducidas                     | © feb. 15° 2019, 05:49                  | v                |
|                                                    | Azerbaljani (az)<br>0.54% routendae 100% traductdae                                | C feb. 15° 2019, 09:10                  | У                |

**Fig. 32**. Agregar proyecto Open edX a cuenta Transifex. **Fuente**. (Proyecto NanoMOOC UTN).

<sup>-</sup><sup>18</sup> Transifex: herramienta web de gestión de traducciones.

 **Paso 2: Creación de archivo transifex dentro del proyecto,** es necesario crear este dentro de la plataforma instalada para poder llevar a cabo el proceso de traducción, para ello ingresamos como usuario root<sup>19</sup> en la consola de comandos y ejecutamos las siguientes líneas:

```
sudo -H -u edxapp bash
source /edx/app/edxapp/edxapp_env
cd /edx/app/edxapp/edx-platform
touch ~/.transifexrc
vim ~/.transifexrc
```
Una vez dentro del archivo creado agregamos las siguientes líneas:

```
[https://www.transifex.com]
hostname = https://www.transifex.com
username = JPadillaJ
password = su contraseña de transifex
token =
```
Guardamos el archivo y salimos del editor vim $^{20}$ , para luego ejecutar los siguientes comandos:

```
tx pull -1 es 419paver i18n_extract
paver i18n_fastgenerate
```
 Estos comandos permitirán, extraer las traducciones de todos los idiomas que se enumeran en el archivo *config.yaml*.

 **Paso 3: Configuración de archivos,** configuramos el archivo *common.pv*, ubicados en /edx/app/edxapp/edx-platform/lms/envs/, y editamos las siguientes líneas:

```
TIME_ZONE = 'America/Guayaquil'
LANGUAGE CODE = 'es'
```
-

<sup>19</sup> Usuario root*:* aquel que tiene acceso total y con todos los privilegios en el sistema.

<sup>20</sup> Editor vim: editor de textos en sistemas Linux.

 Configuramos además los archivos *lms.env.json* y *cms.env.json*, ubicados en /edx/app/edxapp y cambiamos el valor de las siguientes variables:

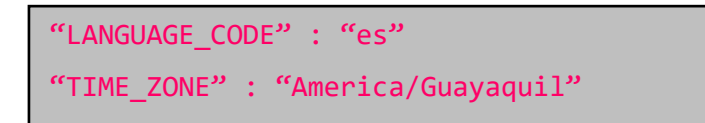

Esto permitirá que la plataforma inicie con el idioma español Latinoamérica por defecto.

 **Paso 4: Reinicio de servicios,** para verificar que los cambio se han aplicado reiniciamos todos los servicios con el siguiente comando:

```
sudo /edx/bin/supervisorctl restart lms
sudo /edx/bin/supervisorctl restart cms
sudo /edx/bin/supervisorctl restart edxapp worker
```
O en su defecto reiniciamos todos los servicios con un solo comando:

```
sudo /edx/bin/supervisorctl restart all
```
 Verificamos los cambios accediendo al LMS, CMS y la consola de administración de Django, como vemos en la figura 33.

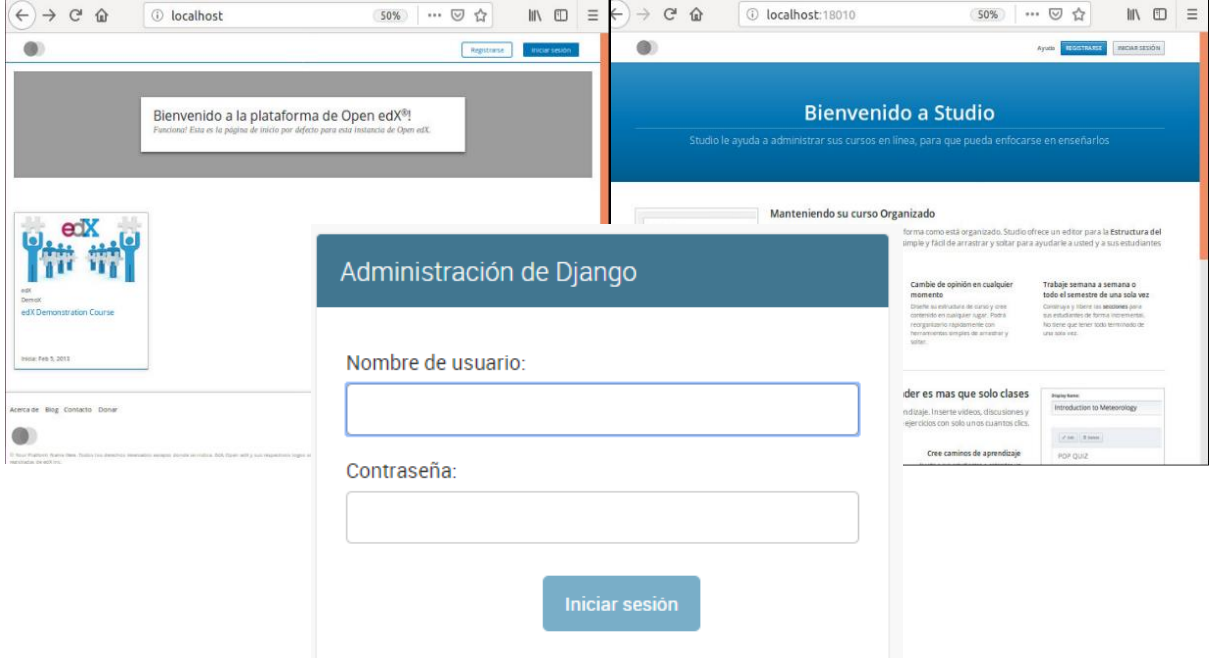

**Fig. 33**. Cambio de idioma en plataforma Open edX, ventanas (LMS, CMS, Administración Django). **Fuente**. (Proyecto NanoMOOC UTN).

#### **2.6.6 Creación de curso NanoMOOC.**

Con la creación de este Nano curso se pretende diversificar y dar a conocer la existencia de un modelo educativo implando dentro de la UTN. Para el cual se tomó como modelo instruccional base a *ADDIE*, a la cual se la modificó, agregándole una fase más al inicio que es la fase de *PREANÁLISIS*, ya que según Cookson, 2003, (citado por (Pool & Pech, 2013), recalca la importancia de tener un enfoque general del proyecto a realizar, tomado en cuenta recursos, situaciones existentes, un plan estratégico del proyecto, limitaciones existentes e intereses del equipo. Surgiendo así, un modelo de diseño instruccional denominado **"PRADDIE",** como se muestra en la figura 34.

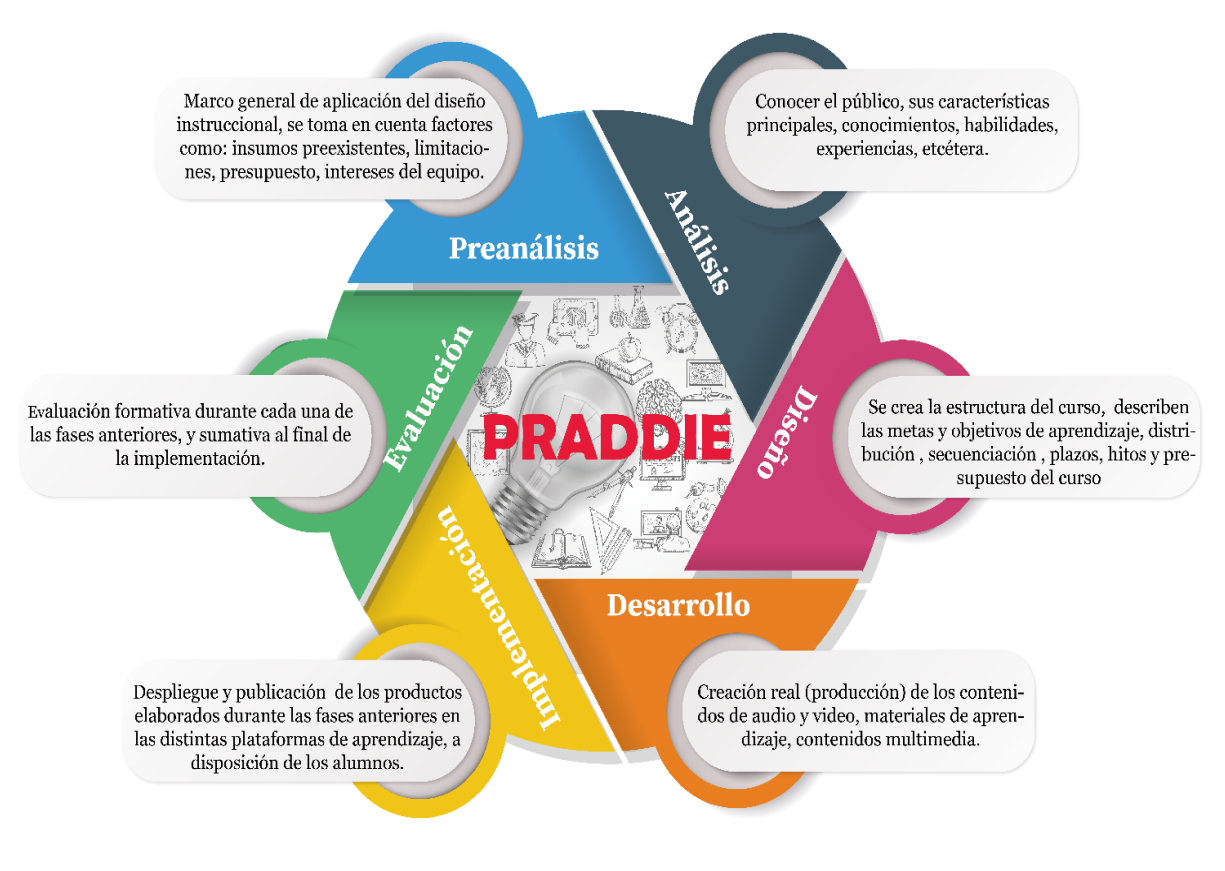

**Fig. 34**. Fases de diseño instruccional PRADDIE. **Fuente**. (Propia).

**a) Fase de preanálisis. –** Según Cookson, 2003, (citado por (Pool & Pech, 2013) esta fase define un marco general de aplicación del diseño instruccional, se hace un análisis de insumos o situaciones preexistentes, plan estratégico de la organización, limitaciones del presupuesto, intereses de los participantes y viabilidad, una vez expuesto estos aspectos se tomara la decisión de proceder o no con el proyecto.

 Para cumplir con esta fase, se obtuvo datos de una encuesta realizada dentro del proyecto: *"Plataforma tecnológica de NanoMOOC para fortalecer el proceso de enseñanza-aprendizaje en la Educación Superior, caso UTN. Fase 1"*, las misma que permitió conocer la pertinencia de implementar una plataforma de tipo NanoMOOC. Dando como resultado lo que se muestra en la figura 35.

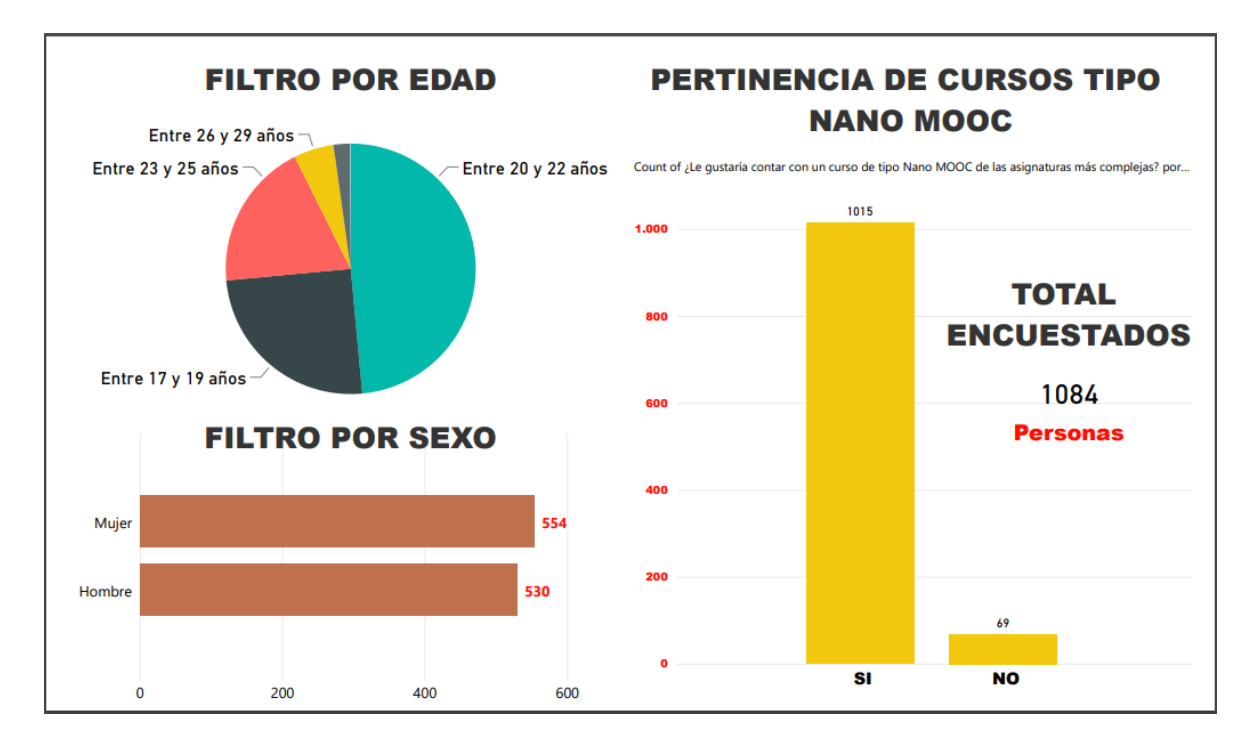

**Fig. 35**. Pertinencia de realizar curso Nano MOOC. **Fuente**. (Proyecto NanoMOOC UTN).

 En la tabla 26 se presenta la ficha técnica del curso propuesto, diseñada para poder tener una descripción general del curso y que se pueda aprobar su realización por parte del director del proyecto.

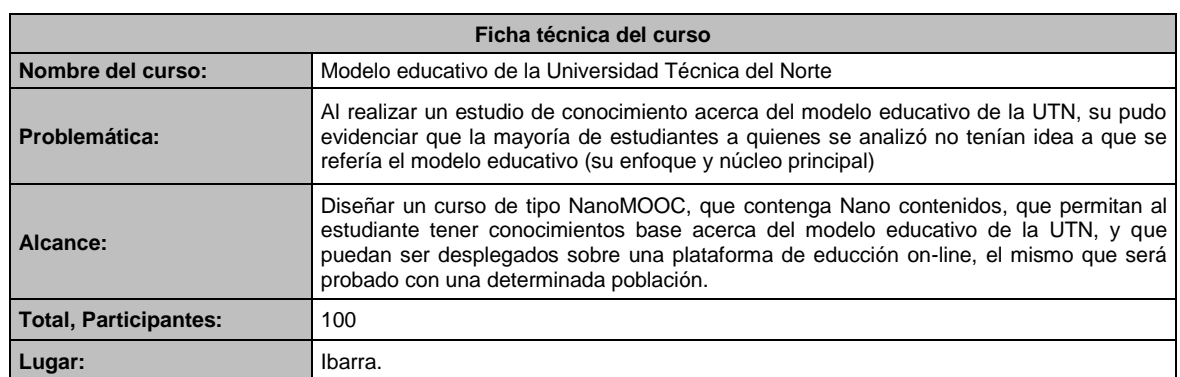

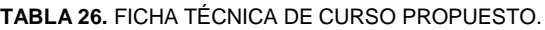

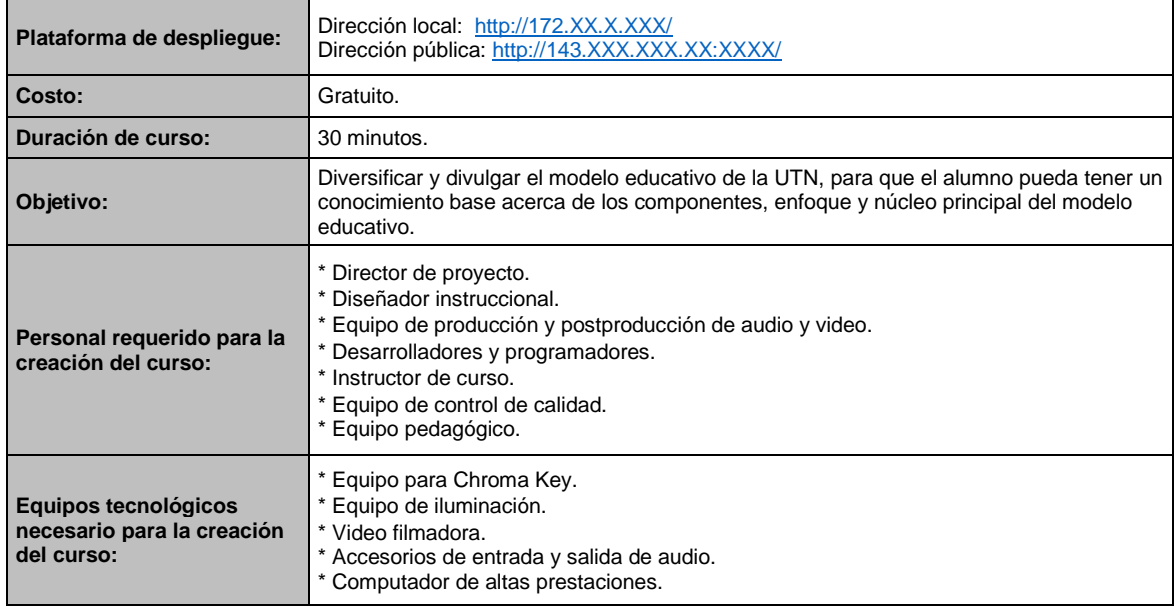

 Una vez presentada y aprobaba la ficha técnica del curso propuesto, se podrá seguir con la siguiente fase que indica el modelo instruccional PRADDIE.

**b) Fase de análisis. –** Consiste en el análisis del entorno y de los estudiantes, su perfil, sus necesidades formativas, además se realiza un análisis del del contenido a incluirse, requisitos técnicos y el contexto del curso. (Pool & Pech, 2013)

 Una vez aprobada la fase de preanálisis podemos seguir con análisis de público al que va dirigido el curso, para poder conocer el nivel de conocimiento que tienen respecto al curso a tratar. Para ello se realizó una encuesta ver en anexos, enfocada a una población y muestra específica, esto permitirá hacer una evaluación de conocimiento de los estudiantes antes y después de tomar el curso. Se realizó la encuesta a 20 estudiantes; las preguntas que se formuló en la encuesta y los datos obtenidos fueron se presentan en la tabla 27, mismo que arrojan resultados negativos acerca del conocimiento del "Modelo Educativo de la UTN" por parte de los estudiantes quienes van a tomar el curso.

 Únicamente analizando la **Pregunta 3**, se puede evidenciar que los estudiantes a quienes se les aplico la encuesta desconocen sobre la existencia del Modelo Educativo de la UTN y con el Nano curso se podrá dar solución a este problema de desconocimiento de este importante tema.

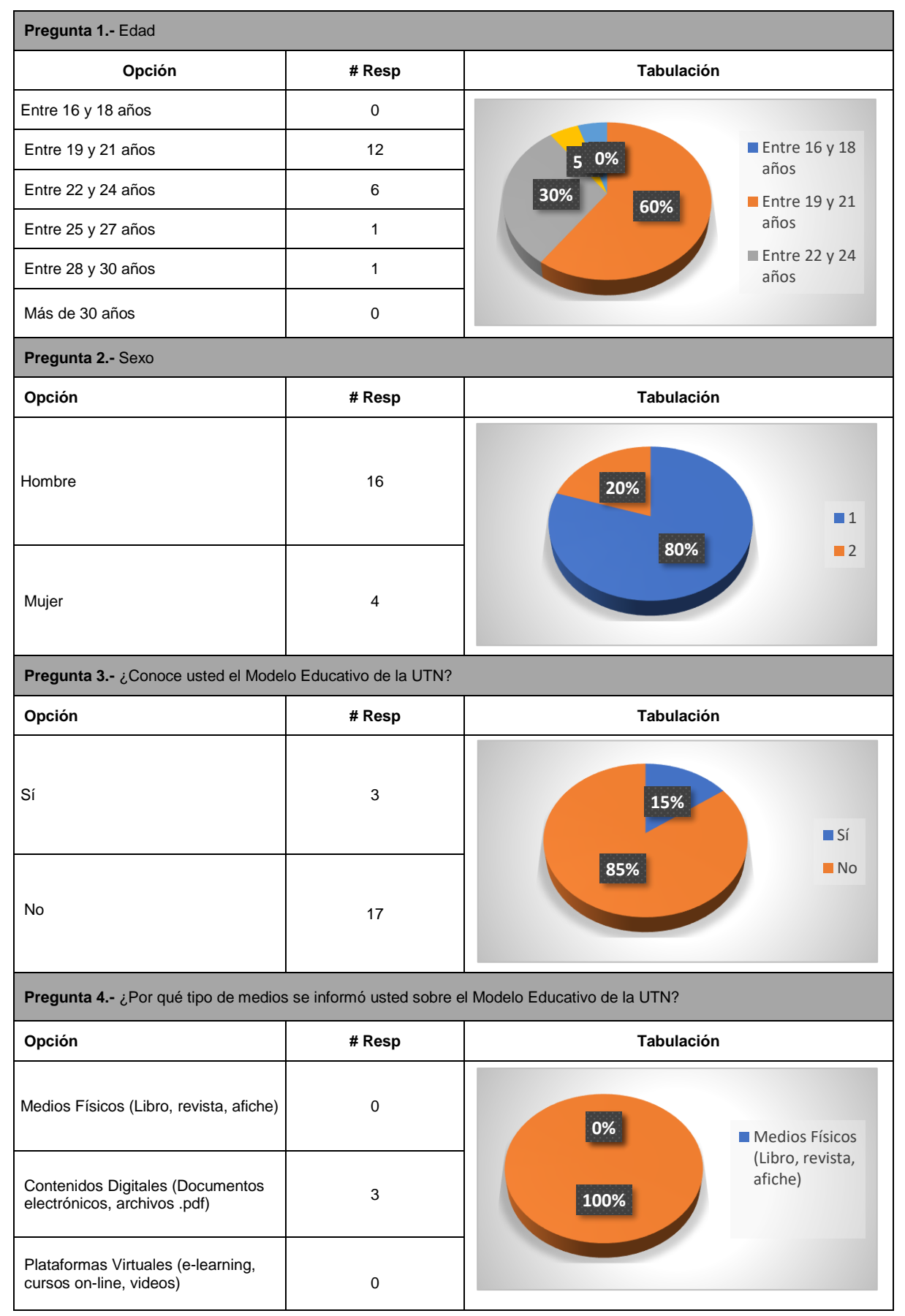

#### **TABLA 27.** RESULTADOS ENCUESTA FASE DE ANÁLISIS MODELO INSTRUCCIONAL PRADDIE.

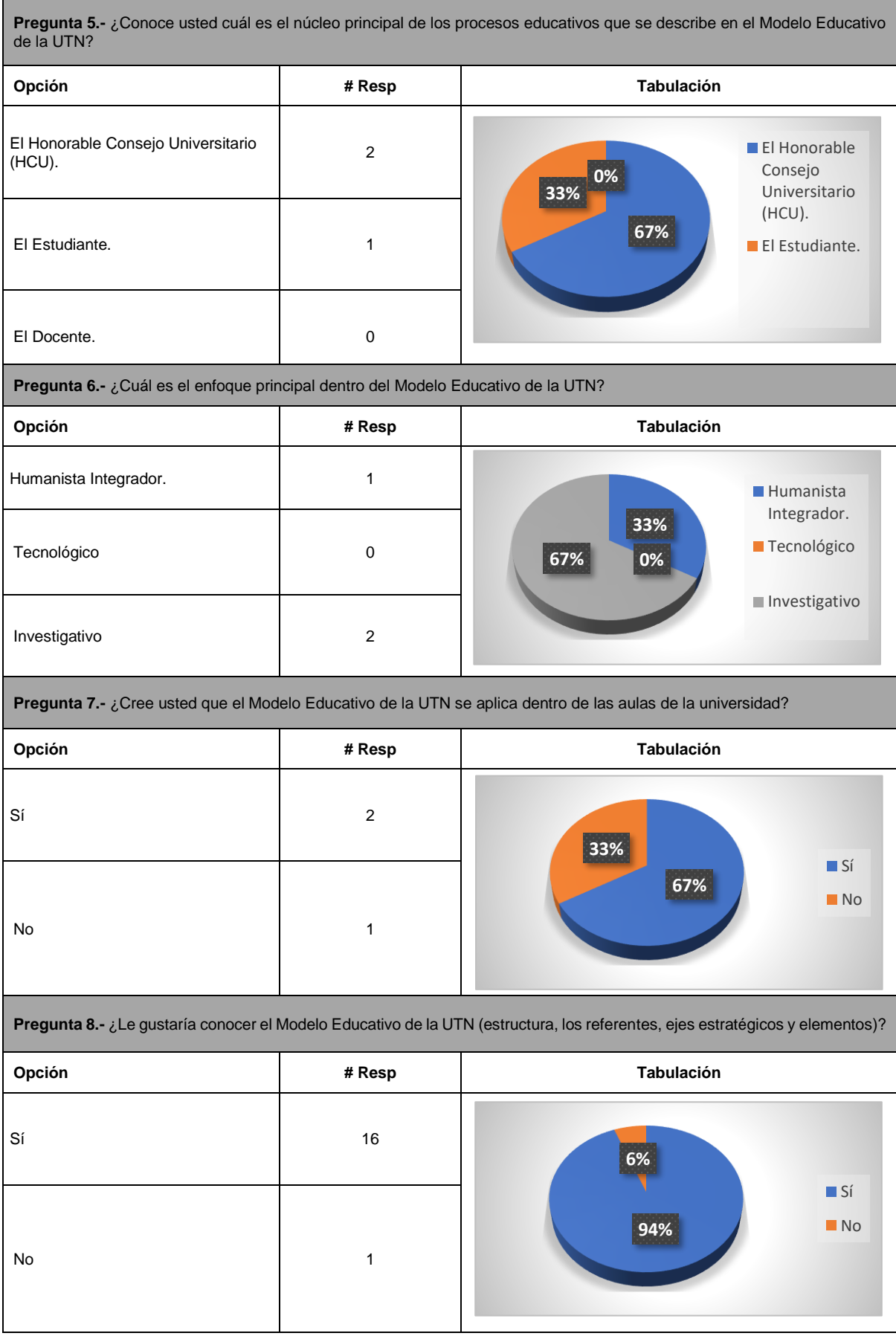

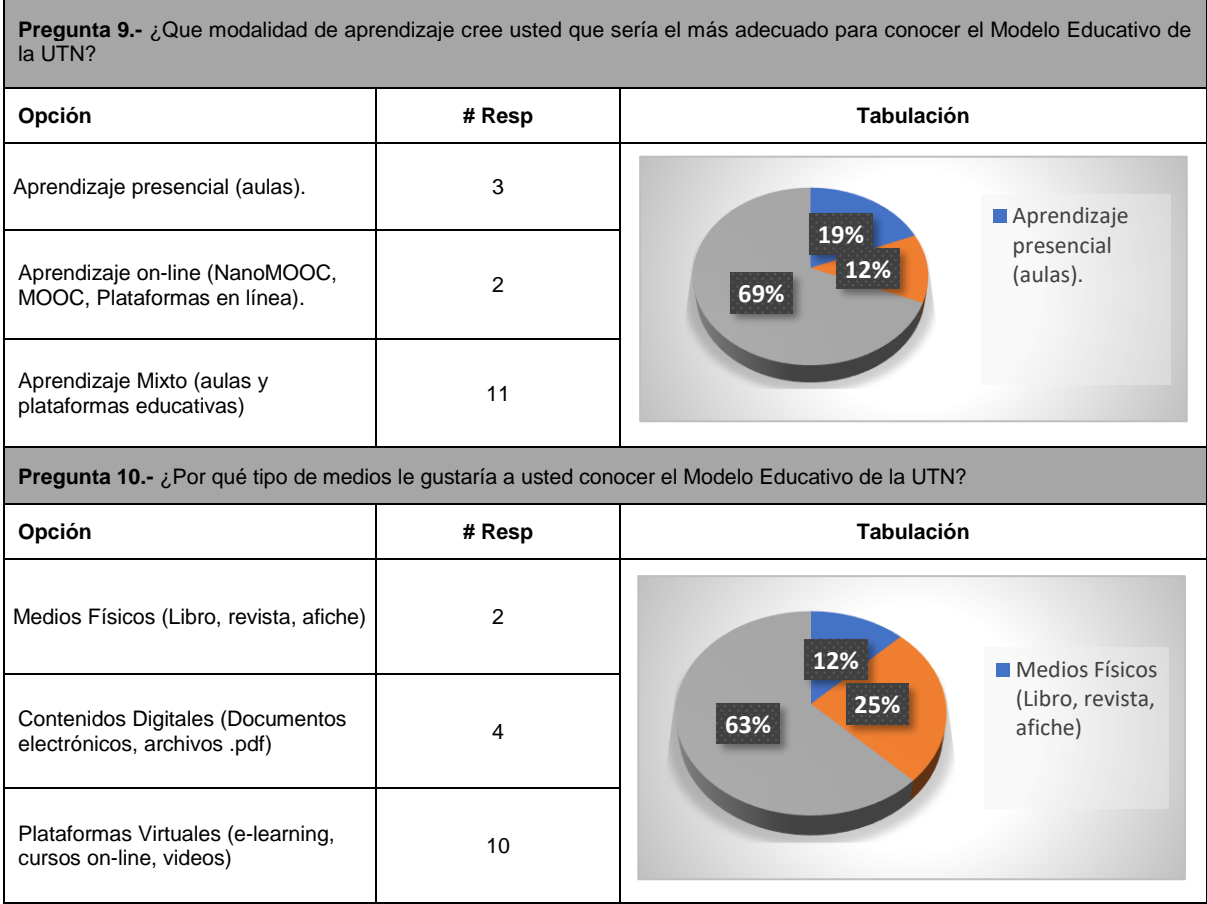

**c) Fase de diseño. -** Se crea la estructura y programa del curso, describen las metas u objetivos de aprendizaje, se describe un temario, distribución y secuencia de los distintos elementos que se crearan para el curso (texto, multimedia, navegación). Se gestiona el proyecto definiendo plazos de entrega, procesos a realizar y presupuesto necesario. (Pool & Pech, 2013)

En la tabla 28, se detalla como estará gestionado el curso a realizarse.

**TABLA 28.** GESTIÓN DEL CURSO.

| Gestión del curso  |                                                       |  |  |  |  |  |
|--------------------|-------------------------------------------------------|--|--|--|--|--|
| Nombre curso:      | Modelo Educativo de la Universidad Técnica del Norte. |  |  |  |  |  |
| Director de curso: | Alexander Guevara                                     |  |  |  |  |  |
| Costo de creación: | 1000 dólares.                                         |  |  |  |  |  |
| Tiempo de entrega: | 30 días.                                              |  |  |  |  |  |

En la tabla 29, se describe el equipo necesario para la producción Nano contenidos y despliegue del curso.

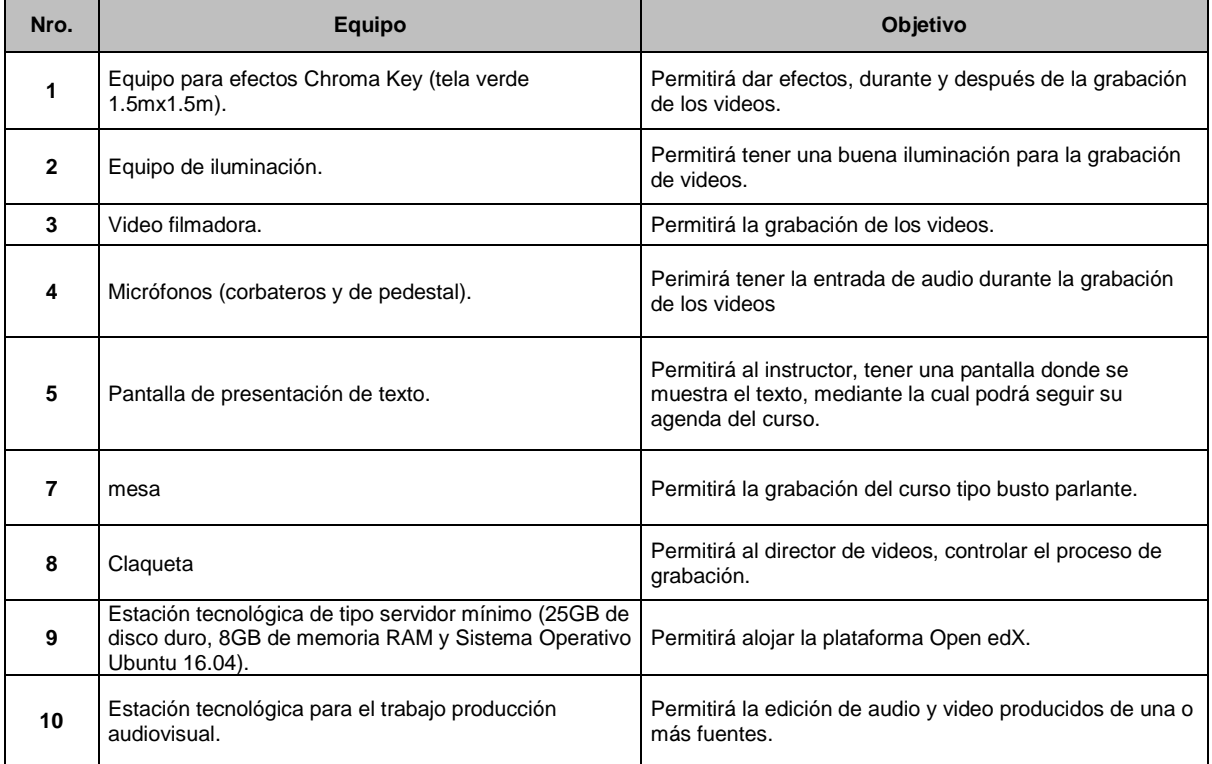

**TABLA 29.** REQUERIMIENTOS MÍNIMOS DE EQUIPO DE PRODUCCIÓN UTILIZADO PARA CREAR NANO CONTENIDOS.

**Nota:** Para una mejor calidad en la producción audio visual de los Nano contenidos es recomendable disponer de una consola que permita mesclar diferentes fuentes de audio y video.

 En la tabla 30, se detalla cada uno de los Nano recursos, que se incluirá en el curso planteado, cada uno con el objetivo que tendrá dentro del curso.

### **TABLA 30.** RECURSOS DE NANO CURSO.

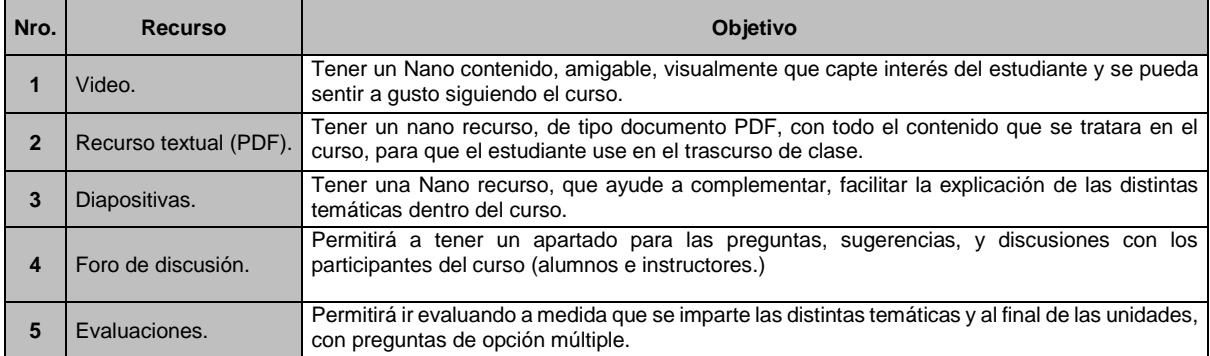

 En la tabla 31, se detalla los roles y tareas asignados durante el proceso de producción, postproducción y despliegue del curso.

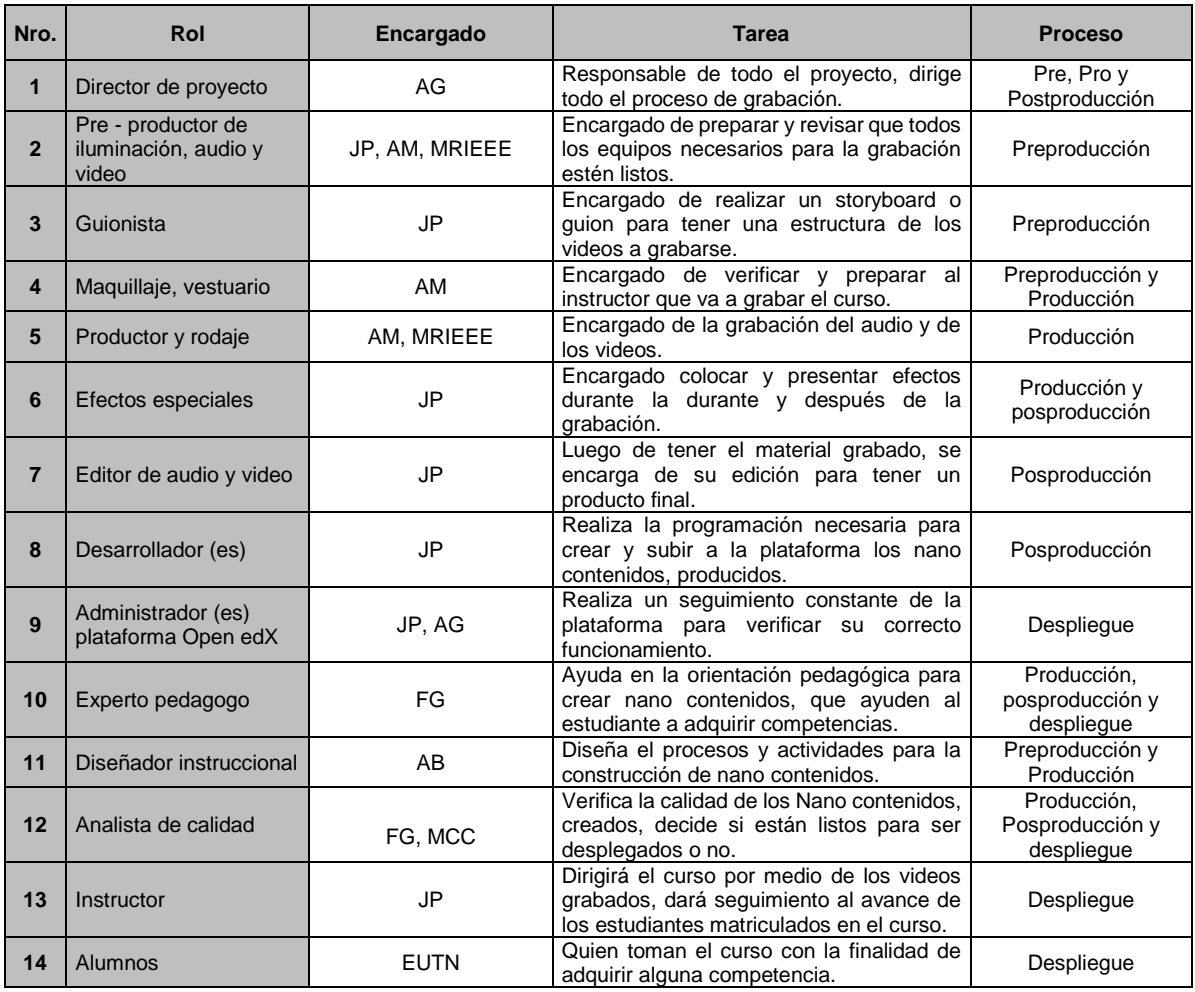

**TABLA 31.** ROLES Y TAREAS PREPRODUCCIÓN, PRODUCCIÓN, POSTPRODUCCIÓN Y DESPLIEGUE.

## **JP** JOSÉ PADILLA, **AG** ALEXANDER GUEVARA, **MRIEEE** MIEMBROS RAMA IEEE UTN, **AM** ALEXANDRA MORENO, **FG** FRANK GUERRA, **MCC** MARÍA DEL CARMEN CALDEIRO, **AB** ANDREA BASANTES, **EUTN** ESTUDIANTES UNIVERSIDAD TÉCNICA DEL NORTE.

 En la tabla 32, se define la estructura del contenido que se incluyó en el curso, describiendo la temática a tratar, tipo de Nano recurso y el tiempo de duración que tendrá cada recurso dentro del curso.

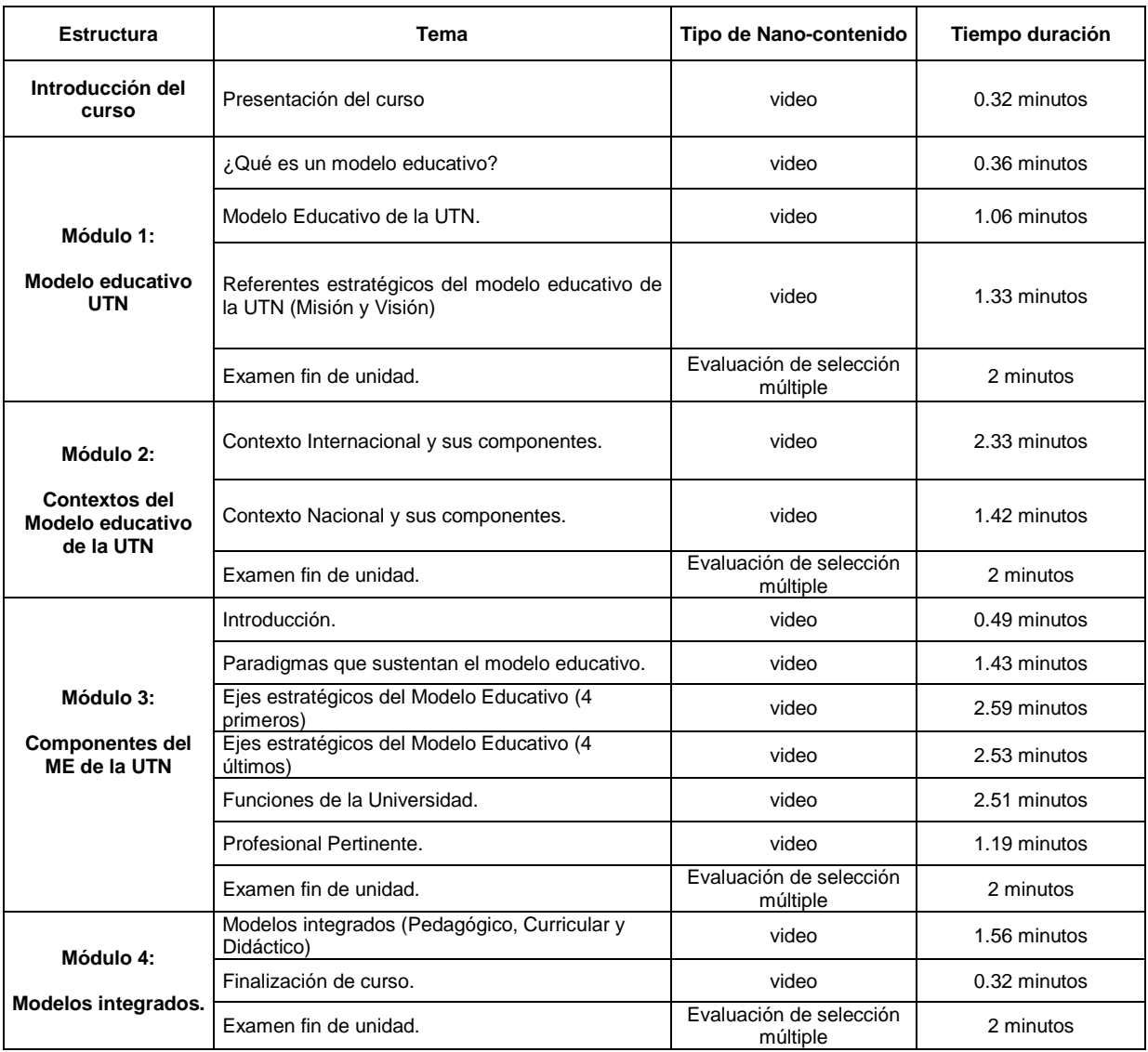

#### **TABLA 32.** CONTENIDO DEL CURSO.

**d) Fase de desarrollo. –** En esta etapa inicia la creación real (producción) de los contenidos de audio y video, gráficos, animaciones, contenidos multimedia, se desarrollan y prueban los materiales didácticos basados en la fase de diseño, para poder obtener un producto de calidad, y que puedan ser aprobados para su posterior despliegue. (Pool & Pech, 2013)

 En esta fase se incluye las etapas de preproducción, producción y postproducción de los contenidos multimediales, en la tabla 33, se realiza una descripción detallada de talento humano que apoyo en la fase, equipos, herramientas y software utilizado.

#### **TABLA 33.** DESCRIPCIÓN DE TALENTO HUMANO, EQUIPO Y SOFTWARE UTILIZADO EN LA PRODUCCIÓN DE CURSO.

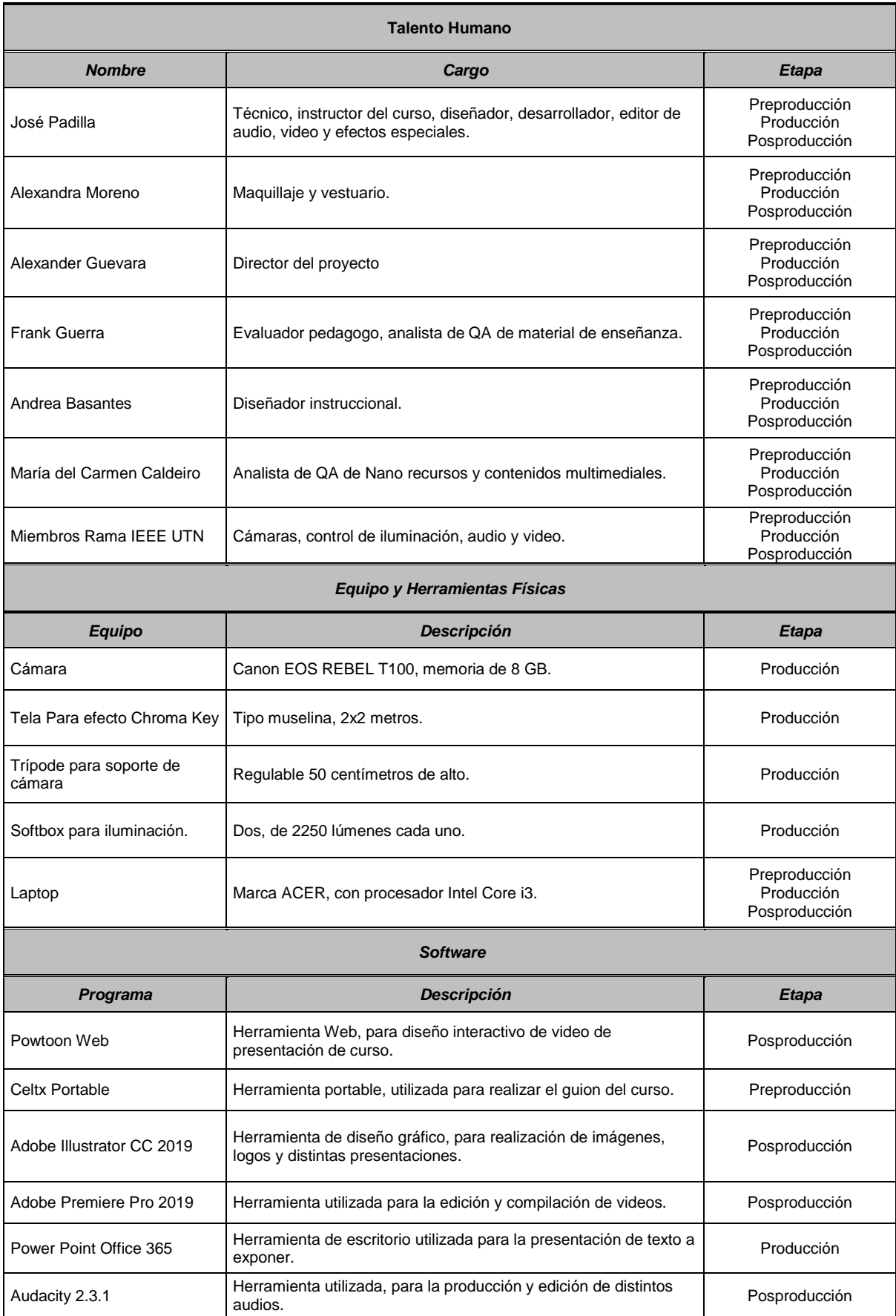

 El lugar donde se realizó la producción de los videos fue en la Universidad Técnica del Norte, con sede en el antiguo hospital "San Vicente de Paul", en el espacio de trabajo del grupo de investigación **e-CIER**<sup>21</sup> .

 El tipo de grabación busto parlante realizado fue tipo busto parlante, con fondo verde para para poder realizar efectos de animación, que permitirá que los videos sean más interactivos y capten la atención de los estudiantes, eliminando así la monotonía de una clase tradicional en el aula.

 **Nota:** Es recomendable que el estudio de grabación, sea un lugar totalmente cerrado para evitar cualquier tipo de ruido y ecos no deseados, además de tener una buena iluminación, piso firme para evitar desestabilizar la cámara y desenfocar la imagen con cualquier tipo de movimiento no deseado.

**e) Fase de implementación. –** en esta fase los Nano contenidos y recursos elaborados en las fases anteriores se ponen en marcha, se despliegan y publican distintas plataformas de aprendizaje (Open edX, Coursera, etc.). Comprende la fase de la acción formativa de estudiantes, se realiza seguimiento del progreso de alumnos y maestros con informes detallados. (Pool & Pech, 2013)

 Una vez creados todos los componentes que contendrá el curso, se inició con la creación y estructuración de un nuevo curso en la plataforma Open edX ya instalada, para ello iniciamos sesión como administradores dentro del módulo CMS de la plataforma, una vez dentro es posible crear los cursos que deseemos.

 En este caso se creó un Nano curso, que hace referencia al modelo educativo de la UTN, iniciando con la configuración básica, especificada en la tabla 34.

| Nombre del curso                                    | Modelo Educativo UTN                |  |  |  |
|-----------------------------------------------------|-------------------------------------|--|--|--|
| Organización:                                       | Universidad Técnica del Norte (UTN) |  |  |  |
| Código del curso:                                   | NM001-ME-UTN                        |  |  |  |
| Fecha inicio de inscripciones: 20 de junio del 2019 |                                     |  |  |  |
| Fecha final de inscripciones:                       | 31 de junio del 2019                |  |  |  |

**TABLA 34.** CONFIGURACIÓN BÁSICA CURSO NANO MOOC, MODELO EDUCATIVO UTN.

-

<sup>21</sup> **e-CIER:** Grupo de Investigación de Ciencias en Red, formado por distintos docentes investigadores de la UTN, con el fin de desarrollar e impulsar proyectos de alto impacto en pro de la comunidad en general.

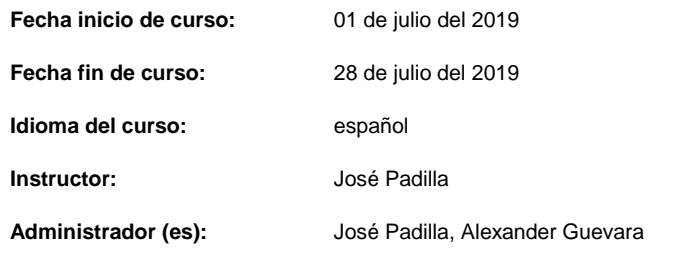

Además de las características mencionadas en la tabla 28, se añadió dentro de la configuración básica: la imagen y equipo técnico que intervino del curso, el video de presentación del curso, información del curso, objetivos, recursos humanos, y algunas preguntas frecuentes.

 Luego de realizar la configuración básica del curso, se inicia con la estructuración del contenido del curso, estructurado de acuerdo a las especificaciones de la tabla 26, especificada en la fase de diseño, como se muestra en la figura 36.

| 101-ME-UTN<br>Educativo UTN                                                                                 | Contenido -<br>Configuración -<br>Herramientas $=$ |   |                 |   |                 | josepj <sup>+</sup><br>Ayuda                                                                                                    |
|----------------------------------------------------------------------------------------------------|----------------------------------------------------|---|-----------------|---|-----------------|----------------------------------------------------------------------------------------------------|
| Contenido<br>Estructura del curso                                                                           |                                                    |   |                 |   | + Nueva Sección | ↑ Contraer todas las secciones<br>Ver en vivo                                                                                                    |
| Fecha de inicio del curso<br>Ritmo del curso<br><b>Ritmo del instructor</b><br>Mar 04, 2019 a las 06:00 UTC |                                                    |   |                 |   |                 | Crear la organización de su curso<br>Añada secciones, subsecciones y unidades<br>directamente sobre la estructura del curso.                                                                                                    |
| Introducción al curso<br>Liberado: Mar 04, 2019 a las 06:00 UTC                                             |                                                    | 6 | <b>C</b> h      | 童 |                 | Cree una sección, luego añada subsecciones y<br>unidades. Abra una unidad para añadirle<br>componentes de curso.                                                                                                    |
| Módulo 1<br>ь<br>Liberado: Mar 04, 2019 a las 06:00 UTC                                                     |                                                    | ٠ | Ch <sub>1</sub> | 侖 |                 | Reorganice su curso<br>Arrastre secciones, subsecciones y unidades<br>a nuevas posiciones en la estrucutra del<br>curso.                                                                                                    |
| Módulo 2<br>ь<br>Liberado: Mar 04, 2019 a las 06:00 UTC                                                     |                                                    | 8 | Θh              | 侖 | B               | Aprenda más sobre la estructura del curso<br>Configurar fechas de liberación y políticas<br>de calificaciones                                                                                                    |
| Módulo 3<br>Liberado: Mar 04, 2019 a las 06:00 UTC                                                          |                                                    | ۰ | ረትነ             | 窗 |                 | Seleccione el icono de configuración para una<br>sección o subsección para definir su fecha de<br>liberación. Al configurar una subsección,<br>también puede definir la política de<br>calificación y la fecha límite de entrega. |
| Módulo 4<br>ь<br>Liberado: Mar 04, 2019 a las 06:00 UTC                                                     |                                                    | ٠ | Ch <sub>1</sub> | 童 | ä               | Aprender más sobre la configuración de política<br>de calificaciones.                                                                                                    |
|                                                                                                    | + Nuevo Sección                                    |   |                 |   |                 | Cambiar el contenido que los estudiantes<br>pueden ver                                                                                                    |

**Fig. 36**. Estructura general de curso "Modelo Educativo de la UTN". **Fuente**. (Proyecto NanoMOOC UTN).

 Una vez creada la estructura general del curso, es posible seguir subiendo los siguientes recursos multimediales (videos, foros de discusión, imágenes, enlaces a páginas web, exámenes) dentro de cada unidad, como se muestra en la figura 37.

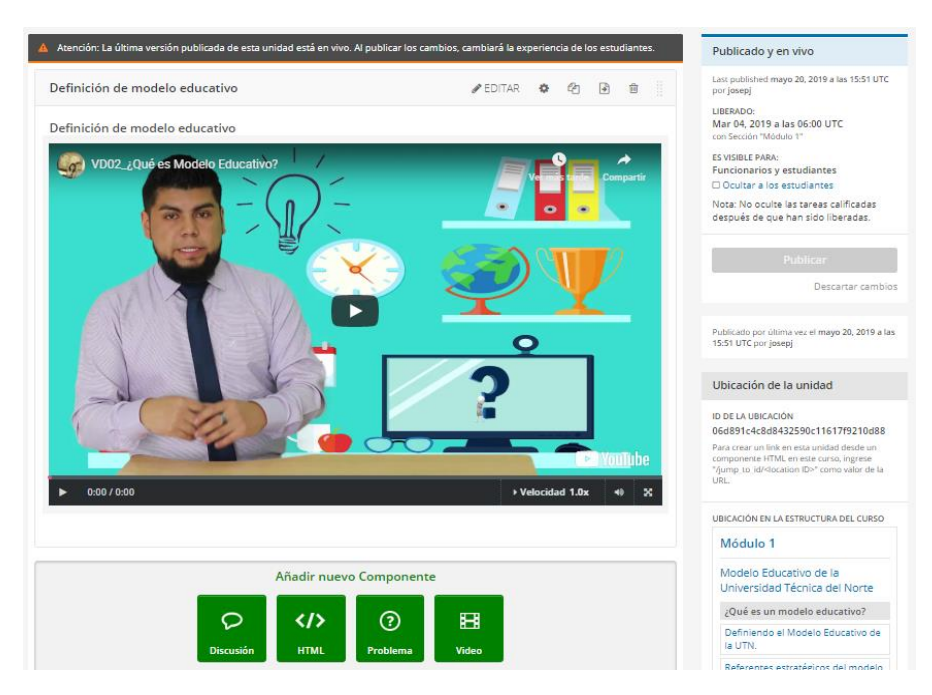

**Fig. 37**. Creación de nuevos recursos. **Fuente**. (Proyecto NanoMOOC UTN).

**f) Fase de evaluación. –** se realiza una evaluación formativa durante cada una de las fases anteriores, y sumativa al final de la implementación, se tomará en cuenta, los resultados obtenidos por los alumnos. Los resultados permiten realizar una retroalimentación de los procesos anteriores con el fin tomar acciones sobre falencias y poder realizar mejoras. (Pool & Pech, 2013)

 Se evaluó con la misma encuesta planteada en la fase de análisis, con esto podemos hacer un análisis comparativo de conocimiento de los estudiantes antes de tomar el curso y después de tomar el curso. Los resultados obtenidos fueron los datos que se presentan en la tabla 35:

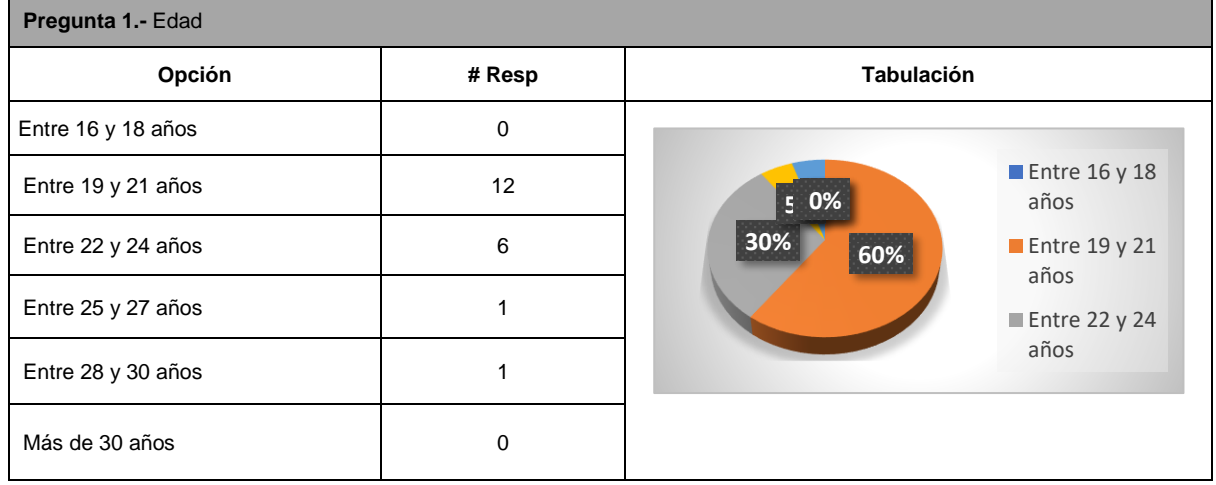

**TABLA 35.** RESULTADOS ENCUESTA FASE DE EVALUACIÓN MODELO INSTRUCCIONAL PRADDIE.

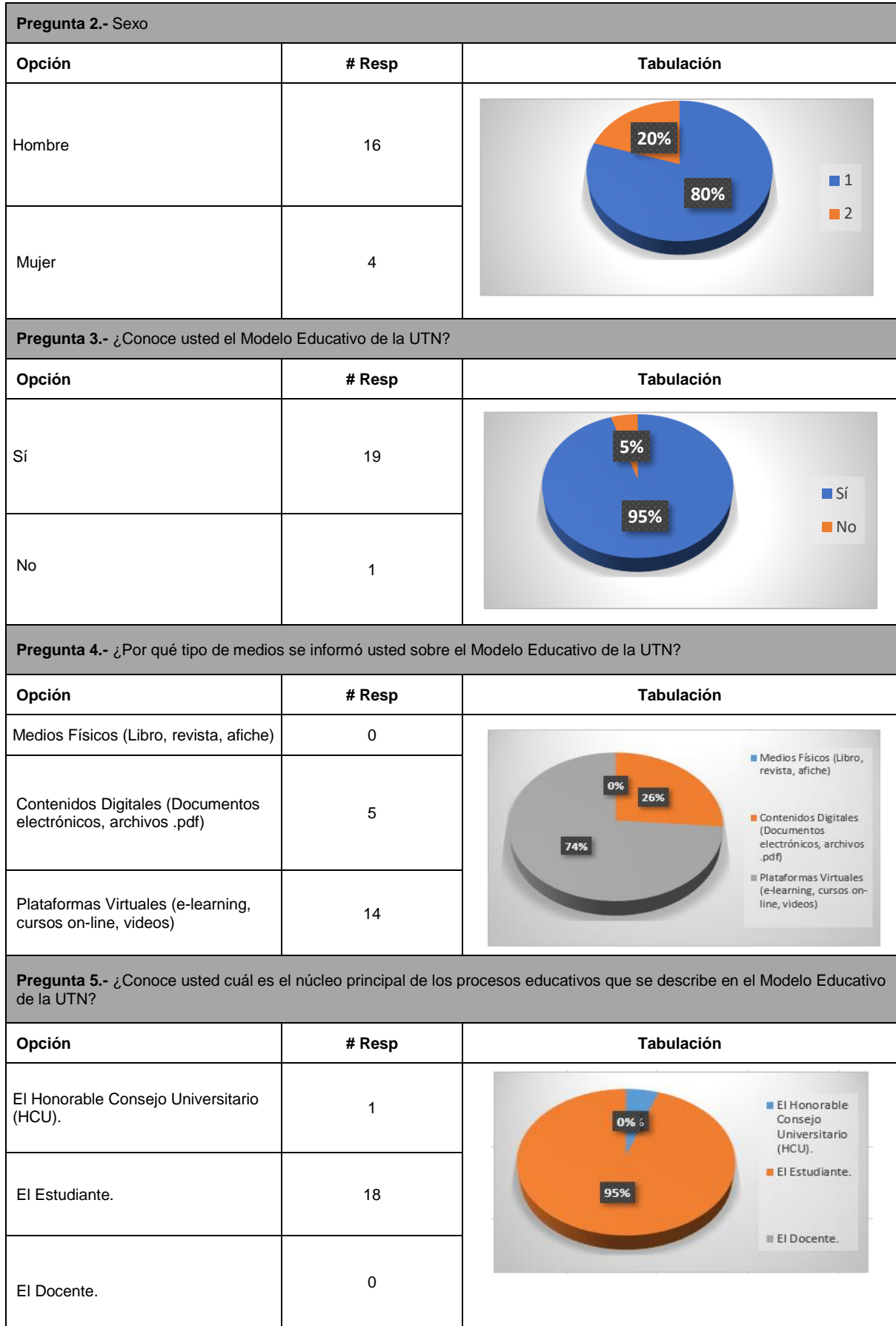

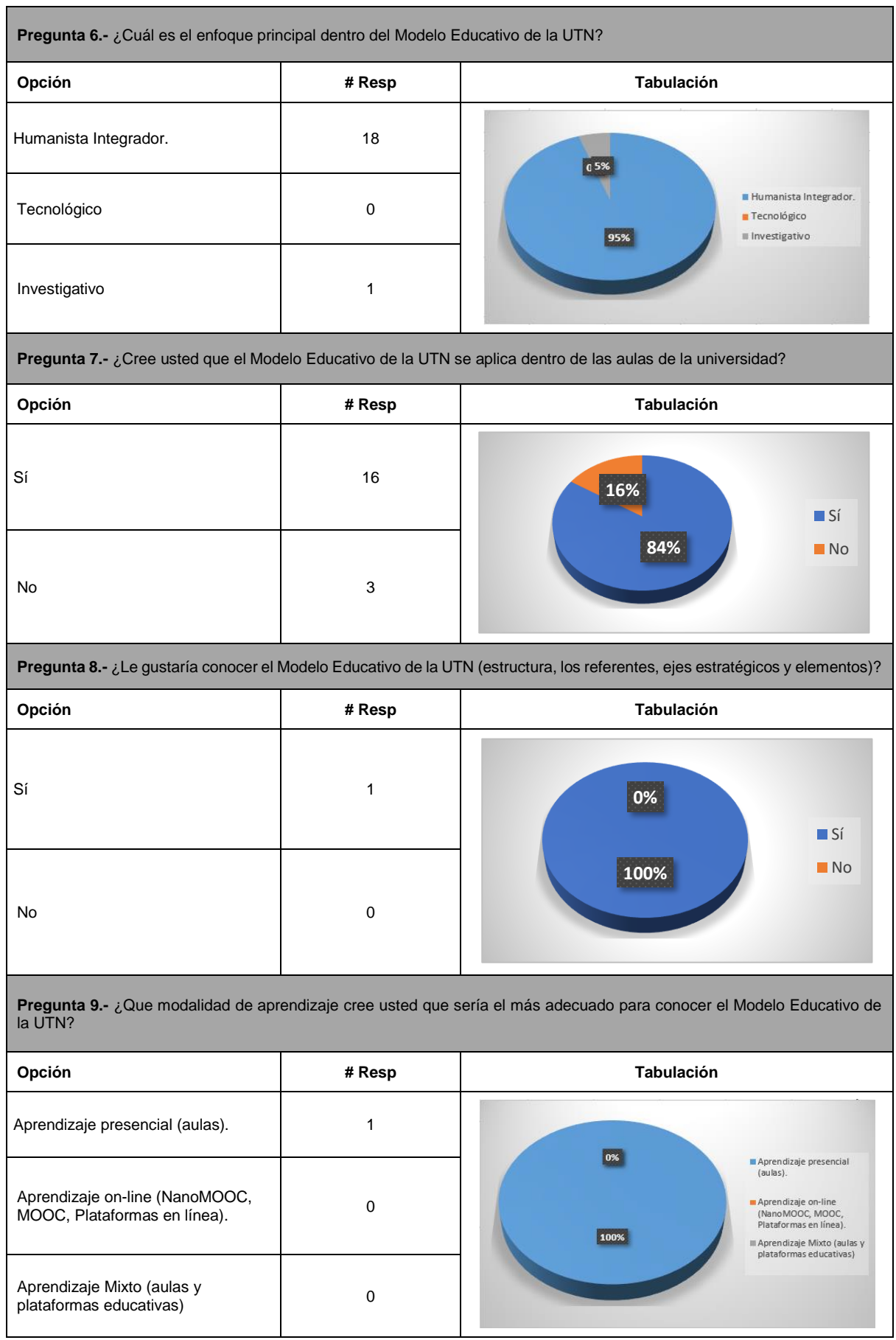

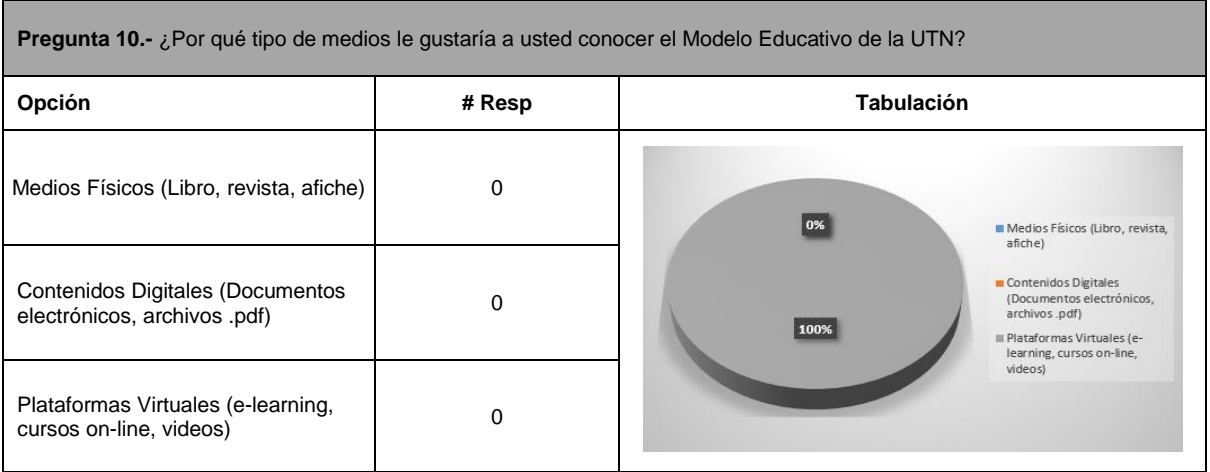

 Como se puede evidenciar los estudiantes luego de haber tomado el curso "Modelo Educativo de la UTN", aprendieron sobre este, luego de aplicar la misma encuesta que se aplicó en la fase de análisis, se puede evidenciar que los resultados obtenidos ahora son resultados positivos de conocimiento sobre el curso planteado.

# **CAPÍTULO 3**

## **VALIDACIÓN DE RESULTADOS, IMPACTO**

 Para la validación de la arquitectura descrita en el Capítulo II, se planteó, realizar pruebas de stress<sup>22</sup>, con la herramienta Apache JMeter, que es una herramienta que ayuda a medir el rendimiento de las arquitecturas tecnológicas (APACHE SOFTWARE FOUNDATION, 2019), que permitirá verificar la concurrencia de la arquitectura implementada sobre el micro curso, con la finalidad de comprobar que la plataforma tecnológica AITECH-NOOC soporta una gran cantidad de peticiones y usuarios, ya que una de las características de la Plataforma NanoMOOC es el despliegue masivo y con este test se verificara esta cualidad. Se realizó un total de 525.000 peticiones http al servidor, que fueron divididos en 4 conjuntos de pruebas, con una escala de crecimiento de 500 hilos por muestra y cada muestra realizada 5 corridas. Posteriormente se realizó un análisis de distribución de datos con el test estadístico de "Shapiro-Wilk<sup>23</sup>", con la ayuda de la herramienta de análisis estadístico **SPSS,** que es una herramienta de análisis estadístico con la que se podrá verificar cómo se comportan los datos en los distintos sets y determinar si la distribución de los datos obtenidos en la prueba de stress es normal.

### **3.1 Pruebas.**

-

 Se opto por Apache JMeter, como herramienta de ayuda para medir el rendimiento de la arquitectura desplegada, debido a que según el análisis de (Arsenault Ryan, 2015), describe que posee muy buenas características comparadas con otras, tales como: buena interfaz gráfica, varios lenguajes de extensión, varios tipos de informes con varios formatos, distintos protocolos para pruebas, y con muy bajas limitaciones, concluyendo que Apache Jmeter posee una gran robustez y altas características como software de medición de sistemas.

 Por otra parte según el estudio realizado por (Grabovsky et al., 2019), luego de haber realizado un estudio comparativo entre varias herramientas para pruebas de rendimiento (ApacheBench, Httperf, Siege, Apache JMeter), llega a la conclusión que de todas estas herramientas analizadas JMeter fue quien pudo generar más cantidades de transacciones por segundo con un aproximado de 34.000.

<sup>22</sup> **Prueba de stress:** prueba de carga de usuarios en condiciones extremas a la cual es sometida un sistema. (Marquez Antonio, 2018)

<sup>23</sup> **Shapiro-Wilk:** Prueba de normalidad que permite describir lo bien que se acopla un conjunto de observaciones. (SPSS Test, 2018)

 Se saco una muestra significativa de un total de 525.000, parametrizados en 4 conjuntos con un intervalo de 500 concurrencias simultaneas y 5 set de repeticiones en cada ejecución descritas en el siguiente detalle:

$$
C1 = [500 * (S=5), 1000 * (S=5), 1500 * (S=5), 2.000 * (S=5), 2500 * (S=5)],
$$
  
\n
$$
C2 = [3000 * (S=5), 3500 * (S=5), 4000 * (S=5), 4500 * (S=5), 5000 * (S=5)],
$$
  
\n
$$
C3 = [5500 * (S=5), 6000 * (S=5), 6500 * (S=5), 7000 * (S=5), 7500 * (S=5)],
$$
  
\n
$$
C4 = [8000 * (S=5), 8500 * (S=5), 9000 * (S=5), 9500 * (S=5), 10.000 * (S=5)]
$$
  
\n
$$
TD = C1 + C2 + C3 + C4
$$
  
\n
$$
TD = 525.000
$$

 $xSn_1+ xSn_2+...+ xSn_n$  #Muestra Sn=

$$
\bar{x}R = \frac{\bar{x}S1 + \bar{x}S2 + \bar{x}S3 + \bar{x}S4 + \bar{x}S5}{\text{Total de S}}
$$

**Nomenclatura: \*C** = Conjunto de intervalos, \***S** = Set de repeticiones, \***TD** = Total de Datos,  $\overline{\text{xs}}$ Sn= Media de Set (Donde n= 1, 2, 3, 4, 5),  $\overline{\text{xs}}$ R= Media Referencial.

Las medias de valores obtenidos, se muestran en las tablas 36, 37, 38, 39:

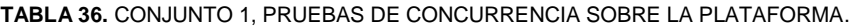

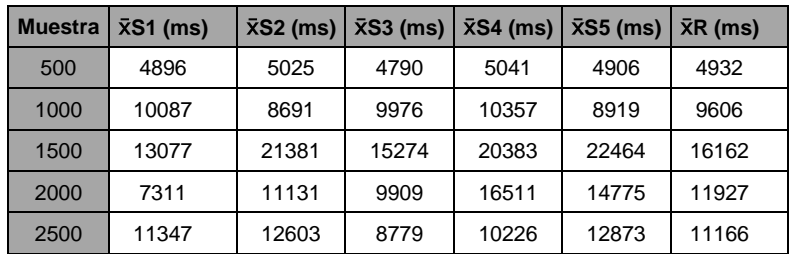

| <b>Muestra</b> | $\bar{x}$ S1 (ms) | $\bar{x}$ S2 (ms) | $\bar{x}$ S3 (ms) | $\bar{x}$ S4 (ms) | $\bar{x}$ S5 (ms) | $\bar{X}R$ (ms) |
|----------------|-------------------|-------------------|-------------------|-------------------|-------------------|-----------------|
| 3000           | 11216             | 11371             | 14280             | 11338             | 11499             | 12051           |
| 3500           | 8867              | 11258             | 11093             | 10092             | 11535             | 8867            |
| 4000           | 14133             | 9417              | 12724             | 8085              | 9686              | 10809           |
| 4500           | 8060              | 10067             | 9459              | 8611              | 9025              | 9044            |
| 5000           | 9261              | 9199              | 8315              | 8575              | 7314              | 8532            |

**TABLA 37.** CONJUNTO 2, PRUEBAS DE CONCURRENCIA SOBRE LA PLATAFORMA.

**TABLA 38.** CONJUNTO 3, PRUEBAS DE CONCURRENCIA SOBRE LA PLATAFORMA.

| <b>Muestra</b> | $\bar{x}$ S1 (ms) | $\bar{x}$ S2 (ms) | $\bar{x}$ S3 (ms) | $\bar{x}$ S4 (ms) | $\bar{x}$ S5 (ms) | $\bar{X}R$ (ms) |
|----------------|-------------------|-------------------|-------------------|-------------------|-------------------|-----------------|
| 5500           | 9420              | 10350             | 7857              | 8045              | 10681             | 9271            |
| 6000           | 9810              | 8926              | 7529              | 9269              | 10039             | 9511            |
| 6500           | 8246              | 9878              | 9781              | 7564              | 7304              | 8555            |
| 7000           | 10617             | 7690              | 6961              | 8466              | 6315              | 8010            |
| 7500           | 11147             | 8190              | 10026             | 6594              | 10443             | 9280            |

**TABLA 39.** CONJUNTO 4, PRUEBAS DE CONCURRENCIA SOBRE LA PLATAFORMA.

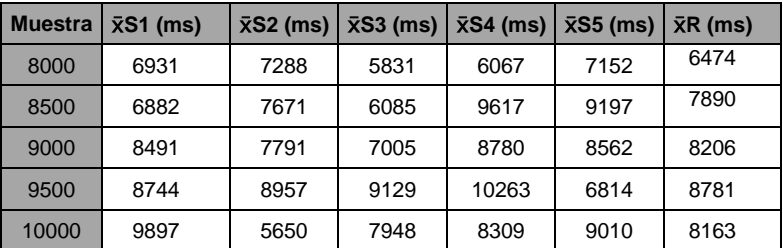

### **3.2 Análisis e interpretación de resultados.**

 Una vez definido las variables a analizar, definimos cual va a ser el proceso a realizar para comprobar la concurrencia de la plataforma de NanoMOOC sobre la arquitectura diseñada. Para ello realizaremos un análisis de medias  $\bar{x}$  sobre los tiempos obtenidos y verificar que los cambios de tiempo no son demasiado abruptos según incrementan las peticiones.

 Se realizó un test de distribución de datos con la prueba de Shapiro-Wilk, test que permitirá determinar si la distribución de las medias  $\bar{x}$  de tiempo es normales, soportados con la herramienta de análisis estadístico SPSS.

 SPSS muestra varias tablas con un resumen de resultados, en la primera tabla indica un resumen de los casos procesados como muestra en la figura 38, donde se puede visualizar que los cuatro conjuntos de datos establecidos fueron procesados.

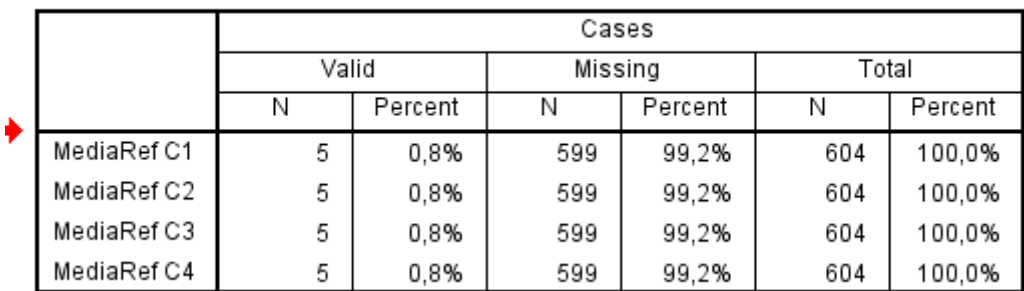

#### **Case Processing Summary**

**Fig. 38**. Resumen de casos procesados. **Fuente**. (Software SPSS).

 En la siguiente tabla que muestra SPSS, describe un resumen estadístico descriptivo, de cada uno de los conjuntos analizados: (intervalo de confidencialidad, mediana varianza, máximo, mínimo, desviación estándar, error estándar), como se muestra en la tabla 40.

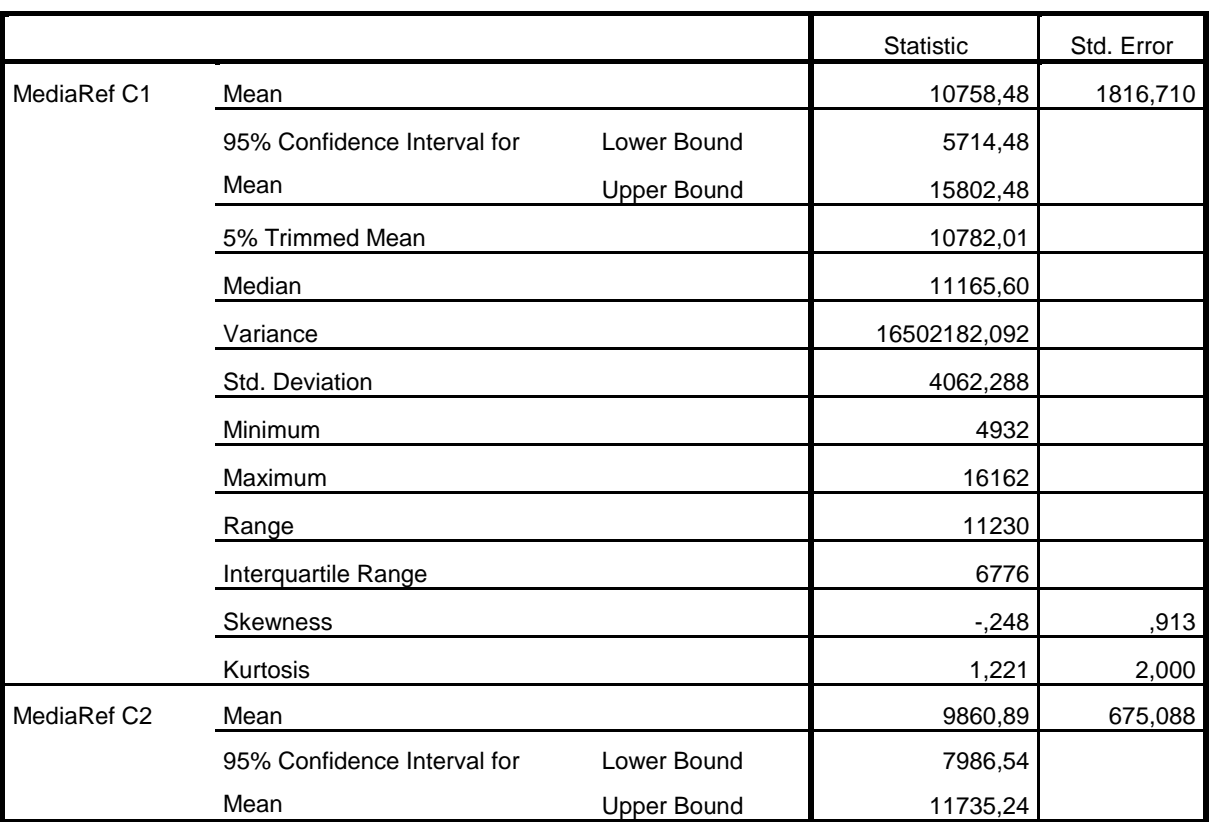

**TABLA 40.** RESUMEN DESCRIPTIVO, DE CONJUNTOS PROCESADOS EN SPSS.

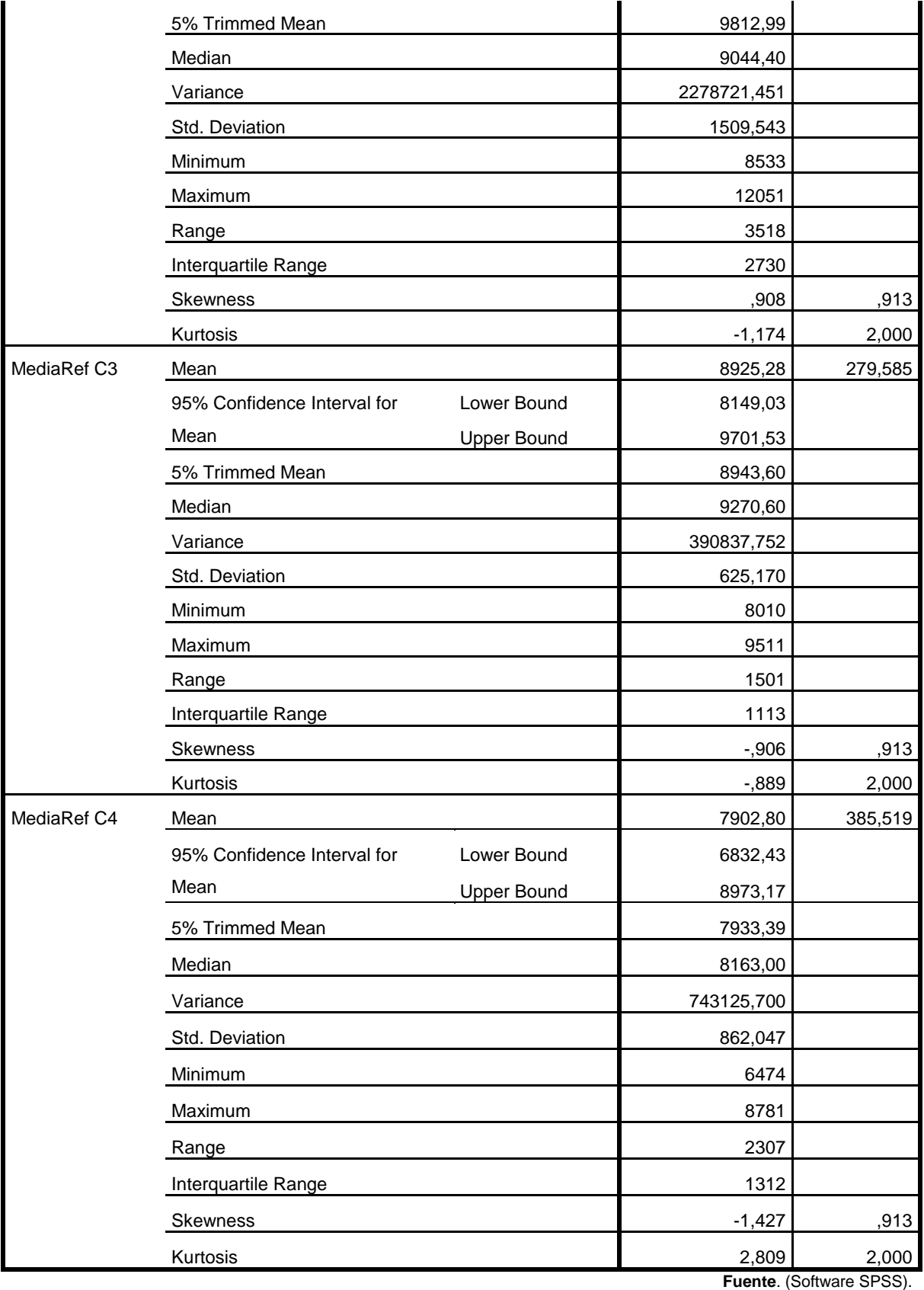

 Finalmente se muestra un resumen del **test de normalidad**, realizado por SPSS, donde presenta el Test de Kolmogorov-Smirnov (Test 1) y el test de Shapiro-Wilk (Test 2), en este caso se tomó los datos arrojados por el Test 2, debido a que este test se recomienda realizarlo cuando se tiene una cantidad de datos menor a 50 por cada conjunto, cuando los datos pasen de los 50 datos es recomendable basarse en el Test 1.

 En el test de Shapiro-Wilk se plantean dos hipótesis (**H<sup>0</sup>** = Hipótesis nula, **Ha**= Hipótesis alternativa) y un nivel de significancia (**α**), empleando un nivel de confianza del 95%.

 $H_0$ :  $\bar{x} \sim N$  la serie de  $\bar{x}R$  de C<sub>n</sub> es normal  $H_a: \bar{X} \not\sim N$  la serie de  $\bar{X}R$  de C<sub>n</sub> no es normal  $α = 0.05$ 

 SPSS arroja un valor de significancia (**αSW**) para cada conjunto de datos en el test de Shapiro Wilk, en donde si el valor de **αSW** es mayor al valor de **α** aceptamos la hipótesis nula (**H0**) que dice que la distribución de los datos es normal, y si el valor de significancia es menor que el valor de **α**, aceptamos la hipótesis alternativa y será necesario realizar un reajuste de los datos.

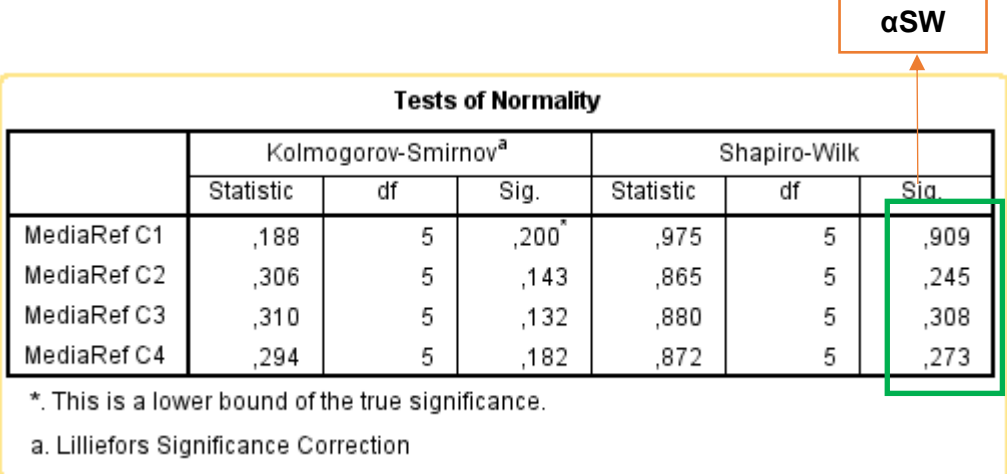

Los resultados obtenidos, se muestran en la figura 39.

**Fig. 39**. Test de Normalidad. **Fuente**. (Software SPSS).

 Como se puede evidenciar el valor de **αSW** obtenidos en los conjuntos de medias referencial C1, C2, y C3 es mayor a **"α"** por lo que se puede decir que la distribución de los primeros tres conjuntos de datos es normal. Es decir, no se presentan cambios bruscos de respuesta al ir aumentando el número de peticiones, se lleva un escalamiento de tiempo normal con relación al número de concurrencias.

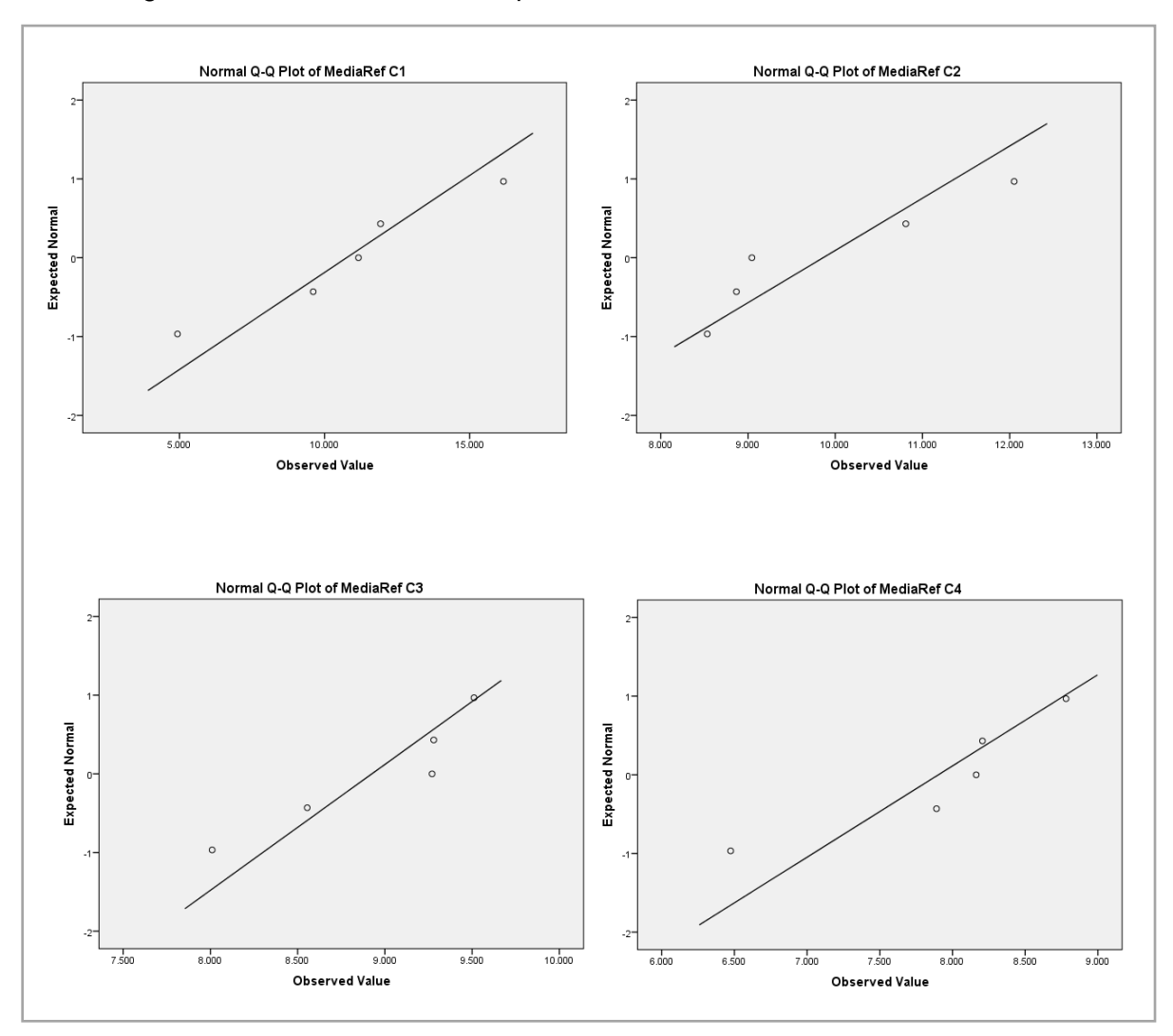

 En la figura 40, se puede ver los gráficos de distribución que proporciona el software SPSS, luego de hacer el análisis de Shapiro-Wilk.

**Fig. 40**. Interpretación grafica test de distribución de normalidad. **Fuente**. (Software SPSS).

### **3.3 Análisis de impactos.**

 El desarrollo del proyecto permitió tener una plataforma tipo NanoMOOC robusta para el proceso de micro aprendizaje, alineada con un diseño de arquitectura tecnológica estandarizada, ya que en la actualidad se habla mucho de la creación de nuevas herramientas, sistemas y plataformas de aprendizaje, pero no se habla de que estecen apoyadas por estándares de calidad.

 Por otra parte, el desplegar un prototipo de Nano curso en la plataforma que hace referencia al Modelo Educativo de la UTN, permitió que varios estudiantes aprendan sobre el contexto, la estructura, y principales componentes del Modelo Educativo de la UTN.

## **Conclusiones.**

- En mediante el desarrollo de un estudio epistemológico se puedo entender conceptos básicos necesarios para poder diseñar una arquitectura institucional tecnológica que permita crear una plataforma de enseñanza y aprendizaje tipo NanoMOOC.
- La aplicación del estándar ISO/IEC/IEEE 42010 como Norma Internacional permitió establecer los lineamientos base de implementación, garantizando el diseño de una arquitectura tecnológica estandarizada y robusta, enfocada en los requerimientos de las partes interesadas/stakeholders.
- El estándar SO/IEC/IEEE 42010 permitió integrar varios marcos de trabajo para desarrollar un prototipo de NanoMOOC basados en el modelo de diseño instruccional PRADDIE + ISO/IEC/IEEE 42010 + SCRUM.
- Al tener una plataforma robusta y estandarizada se logró diversificar el Modelo Educativo de la UTN, ya que dentro del campus se contará con una nueva herramienta para el aprendizaje lo que permite a los estudiantes y maestros tener un ambiente de aprendizaje diverso.
- Desplegar una plataforma con las características de Open edX, sobre una arquitectura de tipo empresarial como la implementada, es muy distinta a querer desplegar sobre una arquitectura personal, ya que existe una gran diferencia de características como: memoria, procesador, disco duro, red, rendimiento, lo que hace imposible instalar Open edX en arquitecturas personales o poco robustas.

### **Recomendaciones.**

- Es fundamental para poder realizar un diseño arquitectónico tecnológico institucional de calidad, estar en permanente comunicación y contacto con las partes interesadas para poder cumplir con sus preocupaciones, interés y puntos de vista.
- Para poder cumplir con la mayoría de los principios que propone el estándar Internacional ISO/IEC/IEEE 42010, es recomendable aplicar las distintas teorías, métodos, procesos, consejos que se menciona dentro del mismo estándar, esto permitirá tener un documento de diseño de calidad.
- Para poder desplegar una plataforma tipo NanoMOOC con Open edX, para ambientes de producción masiva, es recomendable contar con servidores individuales para el servidor de aplicaciones y otro para el servidor de base de datos, o en su defecto contar con una arquitectura tecnológica hibrida (servidores centralizados y servidores en la nube).
- Se recomienda seguir realizando estudios de rendimiento sobre la plataforma NanoMOOC, analizando otras variables que proporcionó Apache JMeter como: estados (exitosos y fallidos), bytes enviados bytes recibidos, latencia.

### **Glosario de términos.**

*MOOC. -* Massive Open Online Course, en español significa cursos en línea abiertos y masivos.

**CVA. –** Hace referencia al termino Ciclo de Vda de la Arquitectura.

*SIIU-UTN. -* Sistema Informático Integrado Universitario – Universidad Técnica del Norte

*Nano MOOC. –* Nano Massive Open Online Course, en español significa Nano cursos en línea abiertos y masivos.

*ME:* Hace referencia al termino Modelo Educativo.

*ODS. –* Objetivos de Desarrollo Sostenible

*TI.-* Tecnologías de Información.

- *ISO:* Organización Internacional de Estandarización.
- *IEC:* Comisión Electrotécnica Internacional.

**IEEE:** Instituto de Ingenieros Eléctricos y Electrónicos.

**JTC: Comité Técnico Conjunto.** 

*DI:* Diseño Instruccional.

AD: Descripción de la Arquitectura.

*ADL:* Lenguaje de descripción de la arquitectura.

**AITECH:** Arquitectura Institucional Tecnológica.

**IDA:** Hace referencia al termino aplicaciones implementadas de forma independiente

**API:** Hace referencia al termino a "aplicaciones implementadas de forma independiente".

## **Bibliografía**

- ACRBIO. (2015). Cuadro comparativo de las Teorías de Aprendizaje Piaget-Vigotsky-Ausubel Bruner - Imagenes Educativas. Retrieved July 13, 2018, from https://www.imageneseducativas.com/cuadro-comparativo-de-las-teorias-deaprendizaje-piaget-vigotsky-ausubel-bruner/
- ADSI Análisis y desarrollo de sistemas. (2012). ADSI: ARQUITECTURAS TECNOLÓGICAS. Retrieved August 8, 2018, from http://the-peers.blogspot.com/2012/03/arquitecturaclienteservidor-definicion.html
- Aguayo Sarasa, R., & Bravo Agapito, J. (2017). Implantación de un SPOC en la educación a distancia para la mejora del proceso de enseánza-aprendizaje. *Revista Tecnología, Ciencia y Educación*, *6*(6), pp.129-142. Retrieved from https://dialnet.unirioja.es/servlet/articulo?codigo=6159656
- Alberto, J., Martínez, A., Casals, D. S., Alberto, J., & Martínez, A. (2013). Fundamentos formatos y estándares. *Eureca Media, SL*.
- Alejandro Sanfeliciano. (2018). Pávlov y el condicionamiento clásico La Mente es Maravillosa. Retrieved November 6, 2018, from https://lamenteesmaravillosa.com/pavlov-condicionamiento-clasico/
- APACHE SOFTWARE FOUNDATION. (2019). Apache JMeter Apache JMeter TM. Retrieved July 17, 2019, from https://jmeter.apache.org/
- Aranguren, J., & Moncada, J. A. (2018). Plan Para Proyectos De Investigación Científica O Desarrollo Tecnológico.
- Arsenault Ryan. (2015). Artículo sobre pruebas de software Comparación de herramientas de prueba de carga de código abierto: ¿Cuál debería usar? Retrieved July 19, 2019, from https://www.utest.com/articles/open-source-load-testing-tools-comparison-which-oneshould-you-use
- Aune Nate. (2015). Why Open edX hosting is so complicated Appsembler. Retrieved February 13, 2019, from https://www.appsembler.com/blog/why-open-edx-hosting-is-socomplicated/
- Batchelder Ned. (2019). Native Open edX Ubuntu 16.04 64 bit Installation Open edX Operations - Confluence. Retrieved March 8, 2019, from https://openedx.atlassian.net/wiki/spaces/OpenOPS/pages/146440579/Native+Open+e dX+Ubuntu+16.04+64+bit+Installation
- Belloch, C. (2013). Diseño Instruccional. *Material Didáctico Web de La Unidad de Tecnología Educativa (UTE)*, *21*, 2–4. https://doi.org/978-987-24871-6-4
- Bower H. Gordon, H. R. E. (2012). *TEORÍAS DEL APRENDIZAJE*. (TRILLAS, Ed.) (Segunda). México.
- Campal Felicidad. (2017). MOOC, NOOC, SPOC, PODCAST, WEBINARS, CHARLAS TED y otros recursos para aprender por aprender. Retrieved September 4, 2018, from https://www.biblogtecarios.es/felicampal/mooc-nooc-spoc-recursos-para-aprender-poraprender/
- Cantó Juan Carlos. (2017). Las 6 mejores plataformas MOOC del momento para formarte gratuitamente : BILIB. Retrieved January 2, 2019, from https://www.bilib.es/actualidad/blog/noticia/articulo/las-6-mejores-plataformas-mooc-decursos-online-gratuitos/
- Carmen, G. R. M. Del. (2004). Modelo de diseño instruccional para programas educativos a distancia, *XXVI*, 104.
- Casillas, Alvarado, Miguel Angel, and Martinell, A. R. (2016). *Háblame de TIC: educación virtual y recursos educativos*. (E. Brujas, Ed.) (Volumen 3). Argentina.
- Castrillo, M. D., & Martin-monje, E. (2018). Guía práctica para el diseño y tutorización de MOOC, (January). https://doi.org/10.1109/FOCS.2004.69
- Cervantes, H., Velasco-Elizondo, P., & Castro, L. (2016). *Arquitectura de Software: Conceptos y ciclo de desarrollo*. (L. Cengage, Ed.), *Metodologías Agiles*. México. Retrieved from http://www.ozarate.net/articulos/arquitectura\_sw\_sg\_2006.pdf
- Cisco Networking Academy. (2018). Introducción a las redes. Retrieved August 30, 2018, from https://static-course-assets.s3.amazonaws.com/ITN6/es/index.html#1.1.1.5
- Collado Sánchez, A. (2014). Sistema de recomendación de recursos basado en filtrado colaborativo para la plataforma edX. *2016*, 171. Retrieved from

http://hdl.handle.net/10016/22845

- Corbin Juan Armando. (2018). John B. Watson: vida y obra del psicólogo conductista. Retrieved November 6, 2018, from https://psicologiaymente.com/biografias/john-bwatson-conductista
- Curso, U. N., Neurología, V. D. E., & Ortíz, B. (n.d.). ESTRATEGIAS METODOLÓGICAS EN LA CONSTRUCCIÓN DE UN CURSO VIRTUAL DE NEUROLOGÍA.
- Description, S. and software engineering A. I. 42010. (2018). ISO/IEC/IEEE 42010. Retrieved October 18, 2018, from http://www.iso-architecture.org/42010/index.html
- Dhawal Shah. (2017). Lista masiva de proveedores de MOOC en todo el mundo Class Central. Retrieved January 2, 2019, from https://www.class-central.com/report/moocproviders-list/
- Downes, S. (2012). *Connective and Knowledge Essays on meaning and learning networks*.
- DRC Systems. (2019). What is Open Edx Components. Retrieved March 6, 2019, from https://www.drcsystems.com/open-edx-components/
- e-ducativa catedu. (n.d.). 1.4. Servidores de correo. Retrieved October 29, 2018, from http://educativa.catedu.es/44700165/aula/archivos/repositorio/1000/1065/html/14\_servidores\_ de\_correo.html
- Echegoven, Olleta, J. (n.d.). ALMACÉN DE INFORMACIÓN SENSORIAL Diccionario de Psicología. Retrieved August 27, 2018, from https://www.etorredebabel.com/Psicologia/Vocabulario/Almacen-Informacion-Sensorial.htm
- edX Inc. (2019). 2. Open edX Architecture Open edX Developer's Guide documentation. Retrieved February 11, 2019, from https://edx.readthedocs.io/projects/edx-developerguide/en/latest/architecture.html
- Eleazar Velasquez Cardenas. (2018). Calaméo TEORÍA CONDUCTISTA DE WATSON. Retrieved November 6, 2018, from https://es.calameo.com/books/002612691d1b2dc464dba
- Esteller, V., & Medina, E. (2008). Evaluación de cuatro modelos instruccionales para la aplicación de una estrategia didáctica en el contexto de la tecnología. *Revista de Tecnología de Información y Comunicación En Educación*, *3*(1), 57–70.
- ExtensionEngine. (2019). ¿Qué es un XBlock? Retrieved March 6, 2019, from https://blog.extensionengine.com/what-is-a-xblock/
- Falla Aroche Stephanie. (2008). Cloud Computing: nueva era de desarrollo. Retrieved October 29, 2018, from http://www.maestrosdelweb.com/cloud-computing-nueva-erade-desarrollo/
- Fátima, D. N., & Adrian., E. de la T. M. L. F. B. P. G. E. R. G. J. S. S. (n.d.). Epistemología del Constructivismo. The constructivismo constructivismo constructivismo constructivismo constructivismo constructivismo http://cienciasdelaeducacionuma.wikispaces.com/file/view/Epistemología+del+construct ivismo.pdf
- FayerWayer. (2006). El origen de: El Cómputo en la Nube. Retrieved October 30, 2018, from https://www.fayerwayer.com/2012/01/el-origen-de-el-computo-en-la-nube/

Fernández, Aldana, L. A. (2009). *Transmisión y comunicación de datos*. (E. C. Editor, Ed.).

- Fidalgo-Blanco, Á., Sein-Echaluce, M. L., & García-Peñalvo, F. J. (2013). MOOC cooperativo. Una integración entre cMOOC y xMOOC. *II Congreso Internacional Sobre Aprendizaje, Innovación y Competitividad (CINAIC 2013)*, (Cinaic), 481–486. Retrieved from http://gredos.usal.es/jspui/handle/10366/122486%5Cnfiles/2307/Fidalgo Blanco et al. - 2013 - MOOC cooperativo. Una integración entre cMOOC y xM.pdf%5Cnfiles/2308/122486.html
- Figueroba Alex. (2018). Clark L. Hull: biografía, teoría y aportaciones. Retrieved November 6, 2018, from https://psicologiaymente.com/biografias/clark-hull
- Flórez, R., Castro, J., Galvis, D., Acuña, L., & Zea, L. (2017). *Ambientes de aprendizaje y sus mediaciones en el contexto educativo de Bogotá*. (Rocca, Ed.), *Investigación IDEP* (Primera). Bogotá-Colombia. Retrieved from http://www.idep.edu.co/sites/default/files/libros/Libro IDEP - Ambientes de aprendizaje.pdf
- Fonseca, H., & Bencomo, M. N. (2011). Teorías del aprendizaje y modelos educativos: revisión histórica. *Salud, Arte y Cuidado*, *4*(Suplemento 1), 71–93. Retrieved from https://dialnet.unirioja.es/servlet/articulo?codigo=3938580
- Fresneda Lorente Carolina. (2017). 15 plataformas de Cursos MOOC para aprender por tu cuenta. Retrieved January 2, 2019, from https://blogthinkbig.com/15-plataformas-de-

cursos-mooc-para-aprender-por-tu-cuenta

- García, Sánchez, Nancy Edith, and Durán, C. A. P. (2015). *Creación de ambientes digitales de aprendizaje*. (E. D. UNID, Ed.). México.
- Geekland, B. de T. (2016). ¿Qué son los servicios en la nube y la nube? Retrieved August 22, 2018, from https://geekland.eu/que-son-los-servicios-en-la-nube/
- GENBETA. (2013). MOOCs: ventajas y desafíos de la enseñanza & quot; masiva& quot; y gratuita online (I). Retrieved July 13, 2018, from https://www.genbeta.com/actualidad/moocs-ventajas-y-desafios-de-la-ensenanzamasiva-y-gratuita-online-i
- Gomes Junior, R. C., Teixeira, G. S., da Silva, M. G., & Paulino, C. M. A. (2018). Affordances of digital technologies for the development of oral skills in English | Affordances de tecnologias digitais para o desenvolvimento de habilidades orais em inglês. *Revista Brasileira de Linguistica Aplicada*, *18*(1), 57–78. https://doi.org/10.1590/1984- 6398201812398
- González, F. (1998). Acerca del constructivismo, 2–4.
- Grabovsky, S., Cika, P., Zeman, V., Clupek, V., Svehlak, M., & Klimes, J. (2019). Denial of Service Attack Generator in Apache JMeter. *International Congress on Ultra Modern Telecommunications and Control Systems and Workshops*, *2018*-*November*, 1–4. https://doi.org/10.1109/ICUMT.2018.8631212
- Guerri Marta. (2017a). La Ley del Efecto de Edward Thorndike. Retrieved October 23, 2018, from https://www.psicoactiva.com/blog/la-ley-del-efecto-edward-thorndike/
- Guerri Marta. (2017b). Skinner y en Condicionamiento Operante. Retrieved November 6, 2018, from https://www.psicoactiva.com/blog/skinner-condicionamiento-operante/
- Hernandez Jimenez Aurora. (2011). Condicionamiento contiguo de guthrie Trabajos finales - 1791 Palabras. Retrieved November 6, 2018, from https://www.buenastareas.com/ensayos/Condicionamiento-Contiguo-De-Guthrie/1903544.html
- Hilario, A., Padilla, M., Pablo, U., España, D. O., Baldomero, M., Fernández, R., … España, D. O. (2016). Los MOOC en la Educación Superior. Un análisis comparativo de

plataformas., (2013).

- International Organization for Standardization (ISO). (2018). ISO International Organization for Standardization. Retrieved October 16, 2018, from https://www.iso.org/home.html
- International Organization Of Standardization. (2011). ISO/IEC/IEEE 42010:2011 Systems and software engineering -- Architecture description. *ISOIECIEEE 420102011E Revision of ISOIEC 420102007 and IEEE Std 14712000*, *2011*(March), 1–46. https://doi.org/10.1109/IEEESTD.2011.6129467
- ISO/IEC/IEEE 42010. (2018). ISO/IEC/IEEE 42010. Retrieved January 14, 2019, from http://www.iso-architecture.org/42010/index.html
- JTIC. (2013). Teorías del Aprendizaje y TIC | Tic para la Innovación Docente. Retrieved July 13, 2018, from https://jtic.wordpress.com/2013/04/15/teorias-del-aprendizaje-y-tic/
- Khanijau, G., Delhi, I., Tiwari, P., Jaipur, L., Sharma, R., Gupta, S., … Daiict, S. (2013). edX Development, (July).
- Lizana, A. (2014). Ambientes De Aprendizaje. *Universidad Euro Hipanoamericana*, *79*, 145– 163.
- M.L, L. (2004). *COMPUTACIÓN DISTRIBUIDA FUNDAMENTOS Y APLICACIONES*. (S. A. PEARSON EDUCACIÓN, Ed.) (Primera). Madrid (España).
- Marquez Antonio. (2018). Prueba de carga vs Prueba de estrés (Load test vs Stress test) Tester Moderno. Retrieved July 2, 2019, from https://testermoderno.com/prueba-decarga-vs-prueba-de-estres-load-test-vs-stress-test/
- Megías, M. G. (2016). Experiencia MOOC: un enfoque hacia el aprendizaje digital la creación de contenidos docentes y comunidades online. *Universidad de Granada*, 13.
- Méndez, G. (2019). ESTUDIO COMPARATIVO DE PLATAFORMAS CURSOS ONLINE MASIVOS ABIERTOS MOOC LIBRES. PROTOTIPO CURSO VIRTUAL PYTHON INTERMEDIO. https://doi.org/1541-8561
- Moreno, Pérez, Juan Carlos, González, M. S. (2014). *Sistemas informáticos y redes locales*. (R.-M. Editorial, Ed.).

Moya Ricardo. (2012). Modelo "4+1" vistas de Kruchten. Retrieved March 20, 2019, from

https://jarroba.com/modelo-41-vistas-de-kruchten-para-dummies/

- Muñoz Carril, P. C. (2011). Modelos de diseño instruccional utilizados en ambientes teleformativos. *Revista Digital de Investigación Educativa*, *2*(2), 30–59. Retrieved from http://revistaconectados.com.mx/assets/art22.pdf
- Naciones Unidas/CEPAL. (2016). Agenda 2030 y los Objetivos de Desarrollo Sostenible: una oportunidad para América Latina y el Caribe. *Publicación de Las Naciones Unidas*, *Mayo*, 50. https://doi.org/10.1017/CBO9781107415324.004
- OPEN edX. (2019). The Platform Open edX. Retrieved February 27, 2019, from https://open.edx.org/the-platform/
- Palta Morocho, A. R., & Vázquez Mendoza, A. J. (2016). Descubrimiento de patrones de interacción en cursos MOOC en entornos ONLINE: Un enfoque utilizando Minería de Procesos. Caso de Estudio: "Curso de la metodología DICREVOA en Open edX." Retrieved from http://dspace.ucuenca.edu.ec/handle/123456789/25890
- Pedro Pernías Peco, & Sergio Luján Mora. (n.d.). Los MOOC: orígenes, historia y tipos. Retrieved July 13, 2018, from http://www.centrocp.com/los-mooc-origenes-historia-ytipos/
- Pérez Mario. (2017). Qué es Ansible | OpenWebinars. Retrieved February 12, 2019, from https://openwebinars.net/blog/que-es-ansible/
- Pool, F., & Pech, S. (2013). Diseño instruccional de curso virtual para operadores del nuevo sistema penal acusatorio en el estado de Yucatán. *Innovación y Evaluación En La Educación Superior*, (December), 105–115.
- Pries-Heje, L., & Pries-Heje, J. (2011). Why Scrum works: A case study from an agile distributed project in Denmark and India. *Proceedings - 2011 Agile Conference, Agile 2011*, 20–28. https://doi.org/10.1109/AGILE.2011.34
- Review.com. (2018). The Best MOOC Platforms for 2019 | Reviews.com. Retrieved May 13, 2019, from https://www.reviews.com/mooc-platforms/
- RINCONES PÈREZ LIRIA. (2014). El conectivismo: teoría de aprendizaje propia de la sociedad de la información - RedDOLAC - Red de Docentes de América Latina y del Caribe -. Retrieved November 8, 2018, from http://www.reddolac.org/profiles/blogs/el-
conectivismo-teor-a-de-aprendizaje-propia-de-la-sociedad-de-la

- Rodríguez, M., & Carmen, A. (2009). *El diseño instruccional en la educación a distancia. Un acercamiento a los Modelos*. México. Retrieved from http://www.redalyc.org/articulo.oa?id=68812679010
- Roig, F. D. M. E. E. A. V. A. R. E. M. P. G. S. A. G.-F. R. de J. M. J. S. S., & Muñoz, Escoí, F. D. (2013). *Concurrencia y sistemas distribuidos*. (E. de la U. P. de Valencia, Ed.). Valencia-España.

Romero, C. A. S. (2012). U n i v e r s i d a d d e g u a d a l a j a r a.

- Saborio Andrea. (2018). Teorías del aprendizaje según Bruner. Retrieved November 7, 2018, from https://www.psicologia-online.com/teorias-del-aprendizaje-segun-bruner-2605.html
- SCOPEO (2013). (2013). SCOPEO INFORME Nº2: MOOC: Estado de la situación actual, posibilidades, retos y futuro, (2). Retrieved from http://scopeo.usal.es/wpcontent/uploads/2013/06/scopeoi002.pdf
- Siemens, G. (2004). Conectivismo: Una teoría de aprendizaje para la era digital. *Creative Commons 2.5*, 10.
- Smith E. Edward, K. M. S. (2012). *Procesos cognitivos: Modelos y bases neurales*. (P. EDUCACIÓN, Ed.). Madrid (España).
- Solórzano, Martínez, F. N. (2016). Una concepción teórico-metodológica para el aprendizaje en red en la Universidad Politécnica Salesiana del Ecuador. *Universidad Politécnica Salesiana Del Ecuador*.
- Sommerville, I. (2005). *Ingeniería del Software*. (P. EDUCACIÓN, Ed.) (Séptima). Madrid (España).
- Sutherland, J. (2016). The Scrum Guide, "The Definitive Guide to Scrum: The Rules of the Game." *Journal of Renal Nutrition*, (July). https://doi.org/10.1053/j.jrn.2009.08.012
- Tovar, Santana, A. (2005). El constructivismo en el proceso enseñanza-aprendizaje. *Instituto Politécnico Nacional*.
- Tubella Murgadas, J. (2013). *Arquitectura de los sistemas informáticos*. (E. UOC, Ed.) (Primera). Barcelona.
- Universidad De Colima. (2015). MODELO DE DISEÑO INSTRUCCIONAL CODAES. Retrieved from http://www.codaes.mx/content/repositoriocdg/000090/Modelo-DI-CODAES.pdf
- UNIVERSIDAD TÉCNICA DEL NORTE. (2013a). *Modelo Educativo*. *Modelo Educativo* (2013th ed.). Ibarra. Retrieved from http://www.utn.edu.ec/web/uniportal/wpcontent/uploads/2014/12/modelo-educativo-UTN.pdf
- UNIVERSIDAD TÉCNICA DEL NORTE. (2013b). Modelo Educativo UTN. Retrieved from http://www.sela.org/media/2262361/agenda-2030-y-los-objetivos-de-desarrollosostenible.pdf
- UNIVERSIDAD TÉCNICA DEL NORTE. (2018). Universidad Técnica del Norte / UniPortal Web UTN | Vive, sueña, construye. Retrieved July 13, 2018, from http://www.utn.edu.ec/web/uniportal/
- Vald, M., Servicio, V., Pau, H. S., & Tarragona, S. T. (2008). *Sistemas Distribuidos / Principios y Paradigmas / 2da ed*.
- Vallejo, A., & González, A. (2017). MOOC: la diversificación de su diseño en el marco de su masividad y el acceso libre como elementos disruptivos MOOC: the diversification of its design in the framework of its mass and free access as disruptive elements, *15*, 21–36.
- Willis Nathan. (2013). Open edX. Retrieved March 6, 2019, from https://lwn.net/Articles/566482/
- Zárate, J. (2014). El Diseño Instruccional para cursos en línea: Factores que inciden en su elaboración.

## **Anexos.**

## **Anexo 1.- Documentación de marco de trabajo SCRUM.**

Revisar los documentos:

- ARTEFACTO\_MATRIZ\_RACI\_AITECH\_NOOC
- ARTEFACTO\_MATRIZ\_RAM\_AITECH\_NOOC
- ARTEFACTO \_MATRIZ\_PLANIFICACION\_AITECH\_NOOC
- ARTEFACTO\_PLANIFICACIÓN DE ACTIVIDADES\_AITECH\_NOOC

(Disponibles en CD)

## **Anexo 2.- Artefacto para descripción de la arquitectura.**

 Revisar Documento: "Artefacto para la descripción de arquitectura Basado en los principios del Estándar ISO / IEC / IEEE 42010: 2011", (Disponible en CD)

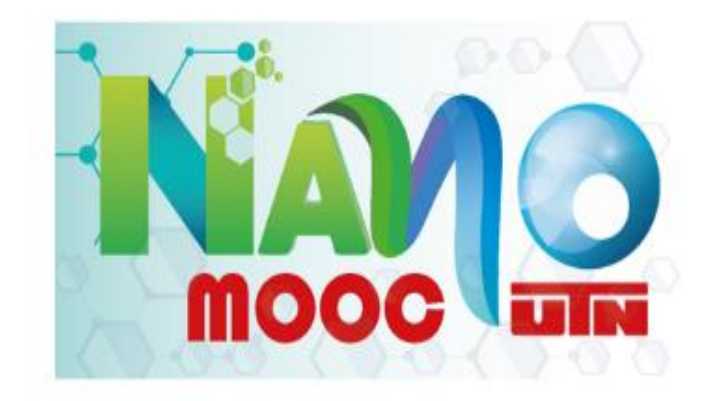

Artefacto para la descripción de arquitectura Basado en los principios de la Norma ISO / IEC / IEEE 42010: 2011

> Descripción de la arquitectura de <AITECH-NOOC> para <Plataforma Nano MOOC-UTN>

> > Autor: José Miguel Padilla Jaramillo

**Fig. 41**. Artefacto de descripción de la Arquitectura Institucional Tecnológica. **Fuente** (Propia).

**Anexo 3.- Gestión de proyecto con Microsoft Planner.**

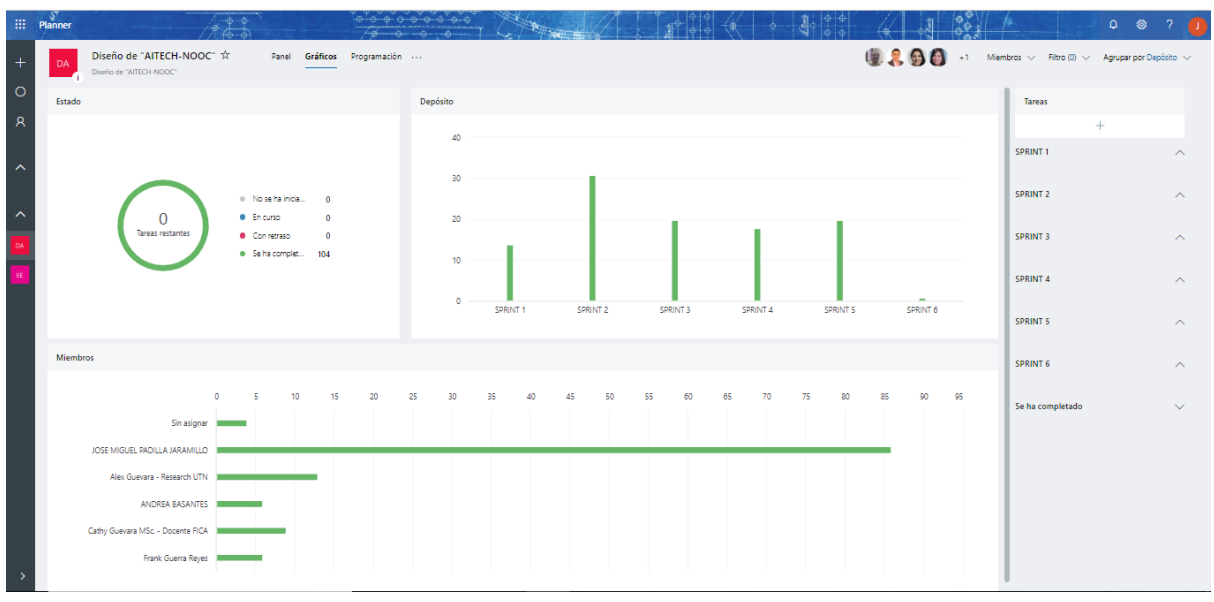

**Fig. 42**. Histograma de actividades. **Fuente**. (Microsoft Planner).

## **Anexo 4.- Encuestas desplegadas en distintas fases.**

 Encuesta, aplicada en la fase de análisis dentro del diseño instruccional PRADDIE, link de la encuesta: <https://bit.ly/2Y50pHG>

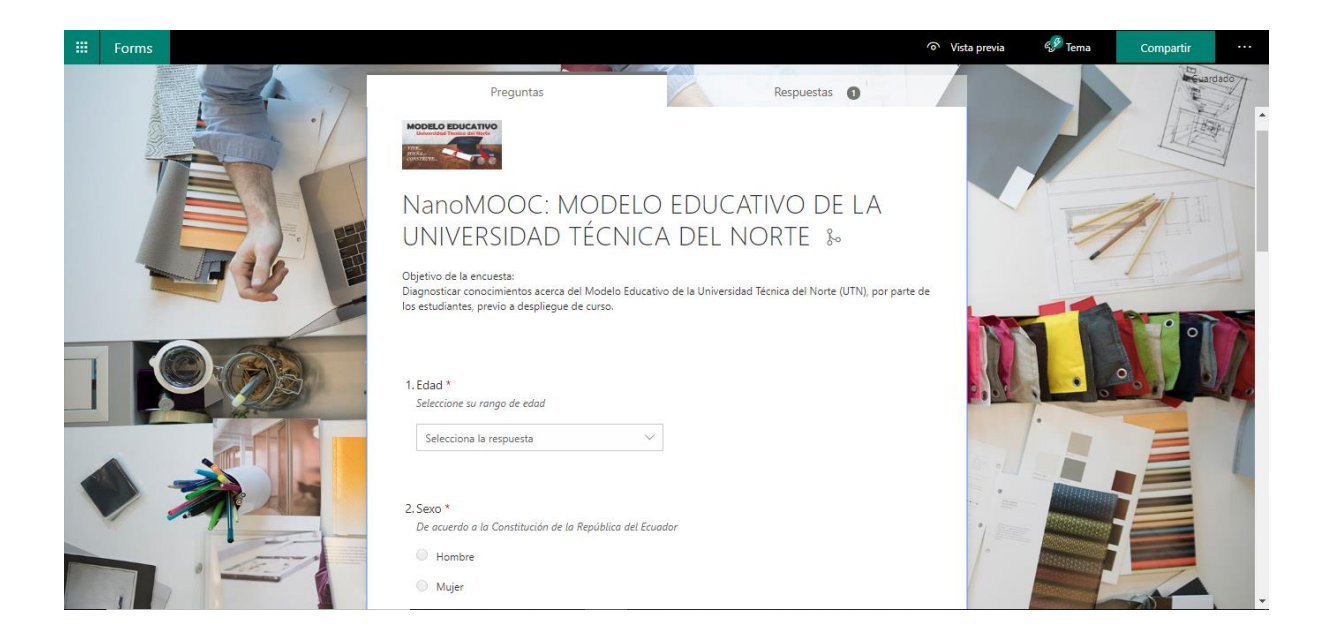

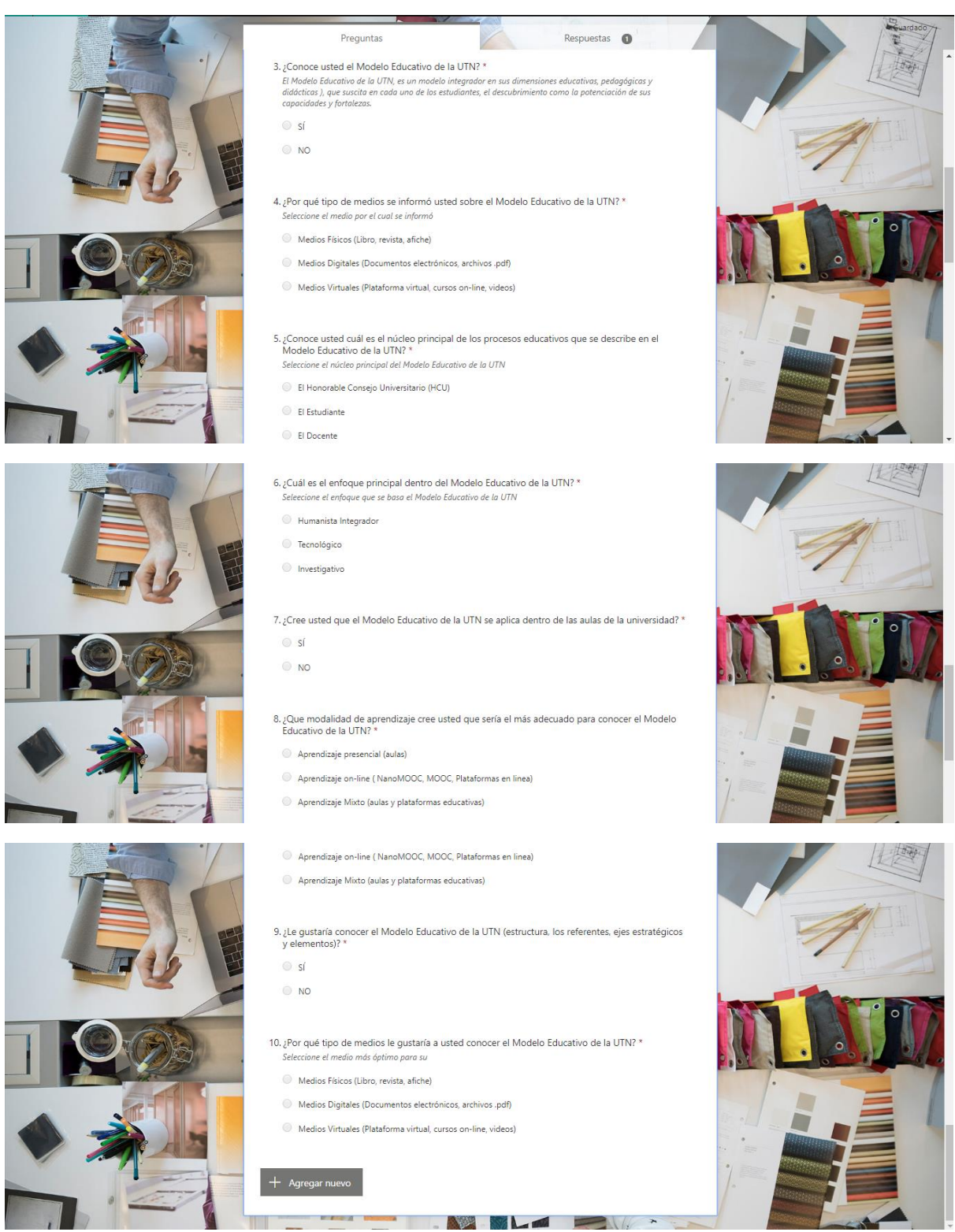

**Fig. 43**. Encuesta para evaluar el conocimiento previo a curso, fase análisis modelo instruccional PRADDIE. *Fuente. (Propia).*